## **AUXILIAR DE INGENIERÍA EN EL APOYO A LA GESTIÓN DE INFRAESTRUCTURA VIAL EN EL INSTITUTO NACIONAL DE VÍAS TERRITORIAL CAUCA**

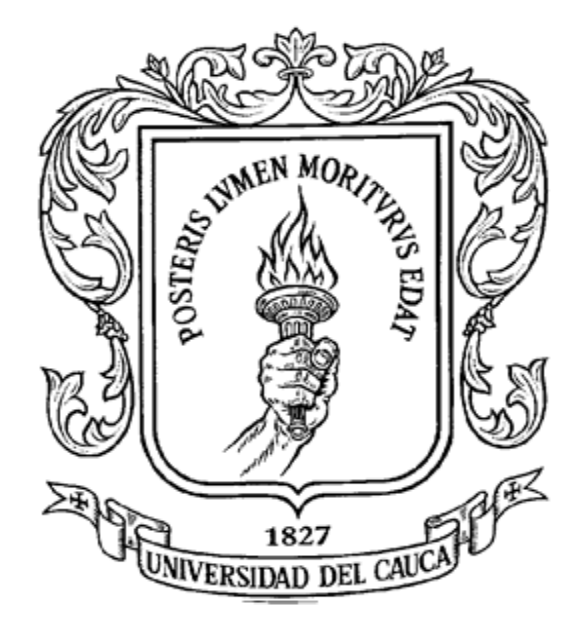

## **YINNETH ISABELY PÉREZ MACÍAS**

**UNIVERSIDAD DEL CAUCA FACULTAD DE INGENIERÍA CIVIL PROGRAMA DE INGENIERÍA CIVIL DEPARTAMENTO DE VÍAS Y TRANSPORTE POPAYÁN, OCTUBRE DE 2018**

### **AUXILIAR DE INGENIERÍA EN EL APOYO A LA GESTIÓN DE INFRAESTRUCTURA VIAL EN EL INSTITUTO NACIONAL DE VÍAS TERRITORIAL CAUCA**

**YINNETH ISABELY PÉREZ MACÍAS CÓDIGO: 100413020725**

## **INFORME FINAL DE PRÁCTICA PROFESIONAL PARA OPTAR POR EL TÍTULO DE INGENIERA CIVIL**

### **DIRECTOR DE PASANTÍA: ING. HERNÁN NOPE RODRÍGUEZ**

**UNIVERSIDAD DEL CAUCA FACULTAD DE INGENIERÍA CIVIL PROGRAMA DE INGENIERÍA CIVIL DEPARTAMENTO DE VÍAS Y TRANSPORTE POPAYÁN, OCTUBRE DE 2018**

## **NOTA DE ACEPTACIÓN**

El Director y los Jurados han evaluado este documento, escuchando la sustentación del mismo por su autor y lo encuentran satisfactorio, por lo cual autorizan a la egresada para que desarrolle las gestiones administrativas para optar al título de Ingeniera Civil.

**Firma del Presidente del Jurado**

 **Firma del Jurado**

 **Firma del Director**

Popayán, Octubre 2018

### **DEDICATORIA**

*"A Dios que me ha dado la vida y me ha guiado para culminar esta etapa; a mi padres y hermano por su amor y por estar a mi lado apoyándome en cada momento de mi vida; a mi abuelo que desde el cielo me cuida y celebra mis triunfos; a mi abuela por su infinito amor; a mis compañeros y amigos quienes han sido incondicionales y a todas las personas que a lo largo de estos 5 años estuvieron a mi lado aconsejándome y apoyándome"*

### **AGRADECIMIENTOS**

*En primer lugar, a Dios por darme la vida, la salud, el conocimiento y guiar el camino para alcanzar esta meta tan importante en mi vida.*

*A mis padres por haberme brindado la mejor educación y por inculcarme valores para mi vida.*

*A mi madre quien ha estado en todos los momentos brindándome su amor y apoyo incondicional, gracias por su dedicación y por sus consejos para ser cada día una mejor persona.*

*A mi padre por enseñarme que con esfuerzo, dedicación y constancia todo se consigue.*

*Al grupo de trabajo del Instituto Nacional de Vías quienes me abrieron sus puertas y me acogieron de la mejor manera para realizar mi práctica profesional.*

*Al Ingeniero Jorge Alonso Ortega por compartirme su conocimiento y sabiduría, por su paciencia y su calidad de persona.*

*Al Ingeniero Hernán Nope Rodríguez por su compromiso y apoyo.*

*Por último, agradecer a la Universidad del Cauca por abrirme sus puertas para cumplir este sueño y a todos mis maestros por la formación recibida*

# **TABLA DE** CONTENIDO

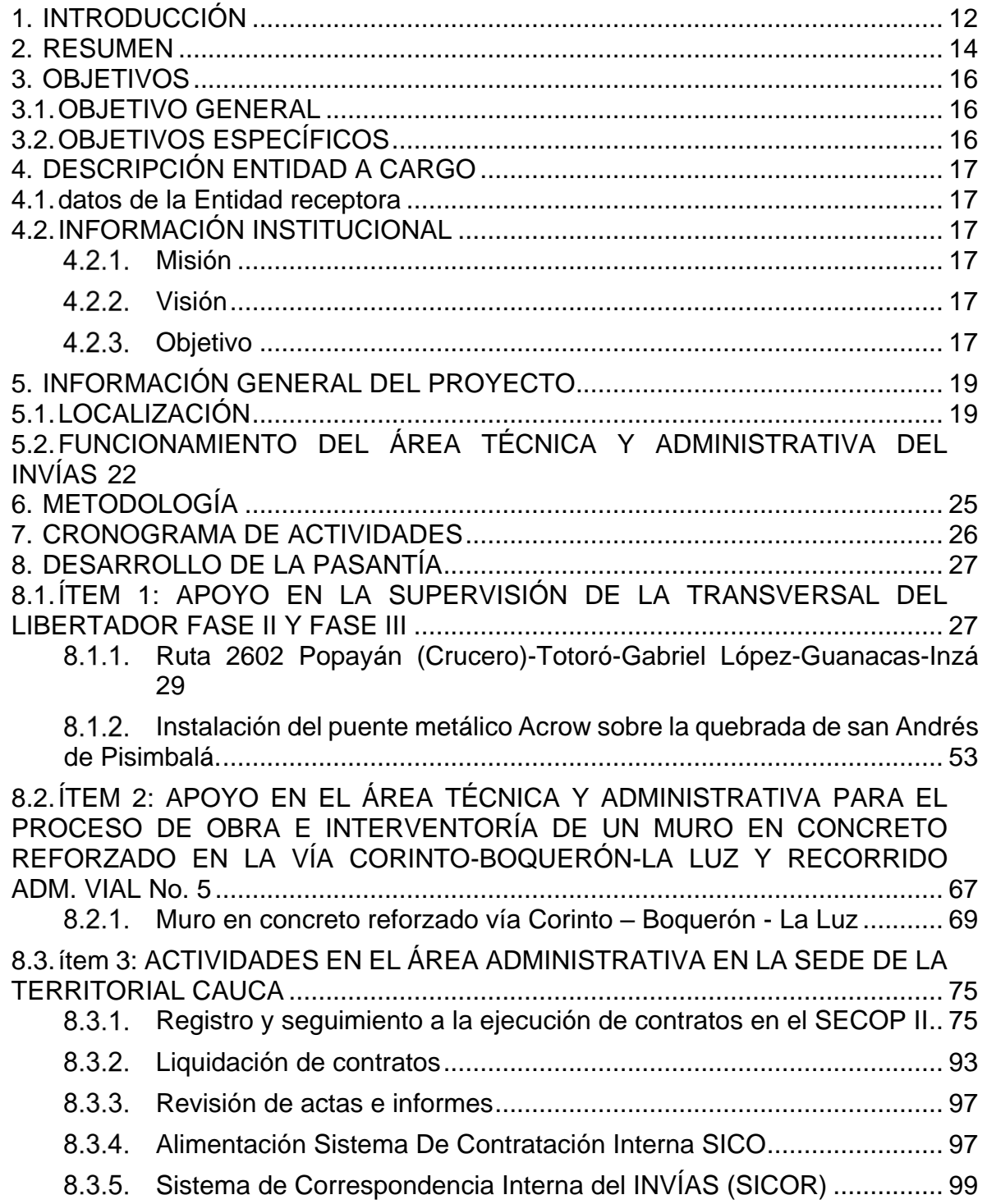

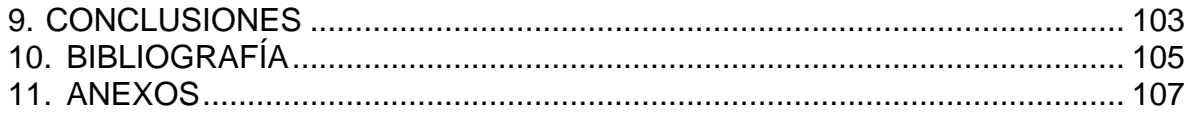

## **LISTA DE TABLAS**

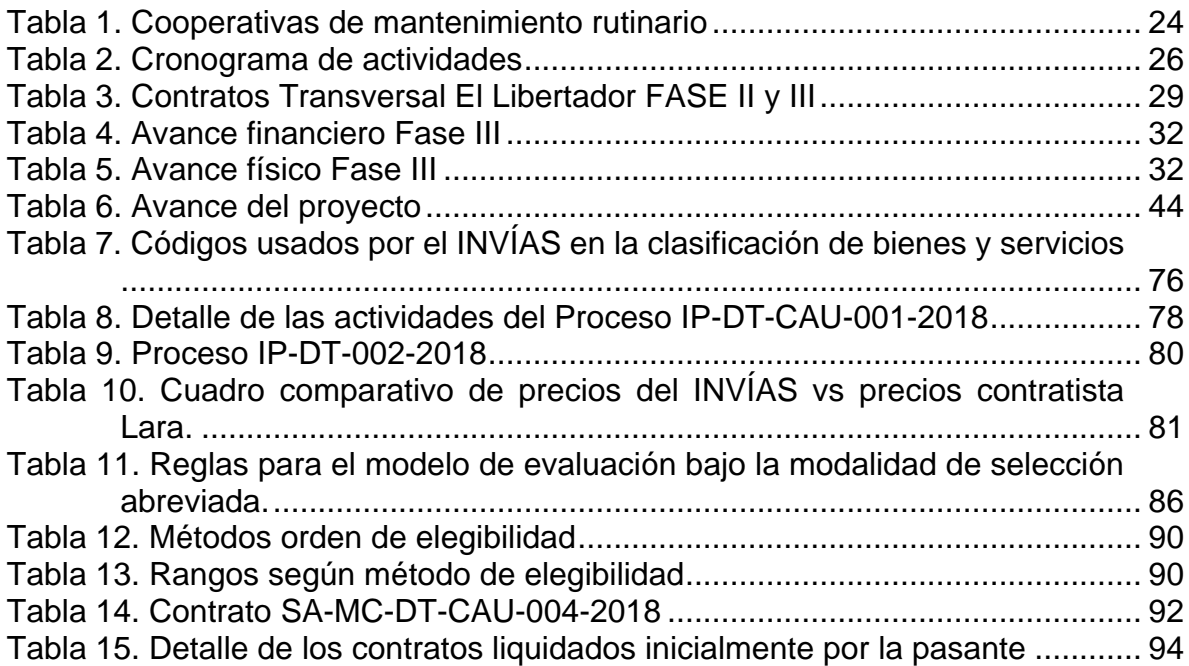

## **LISTA DE FIGURAS**

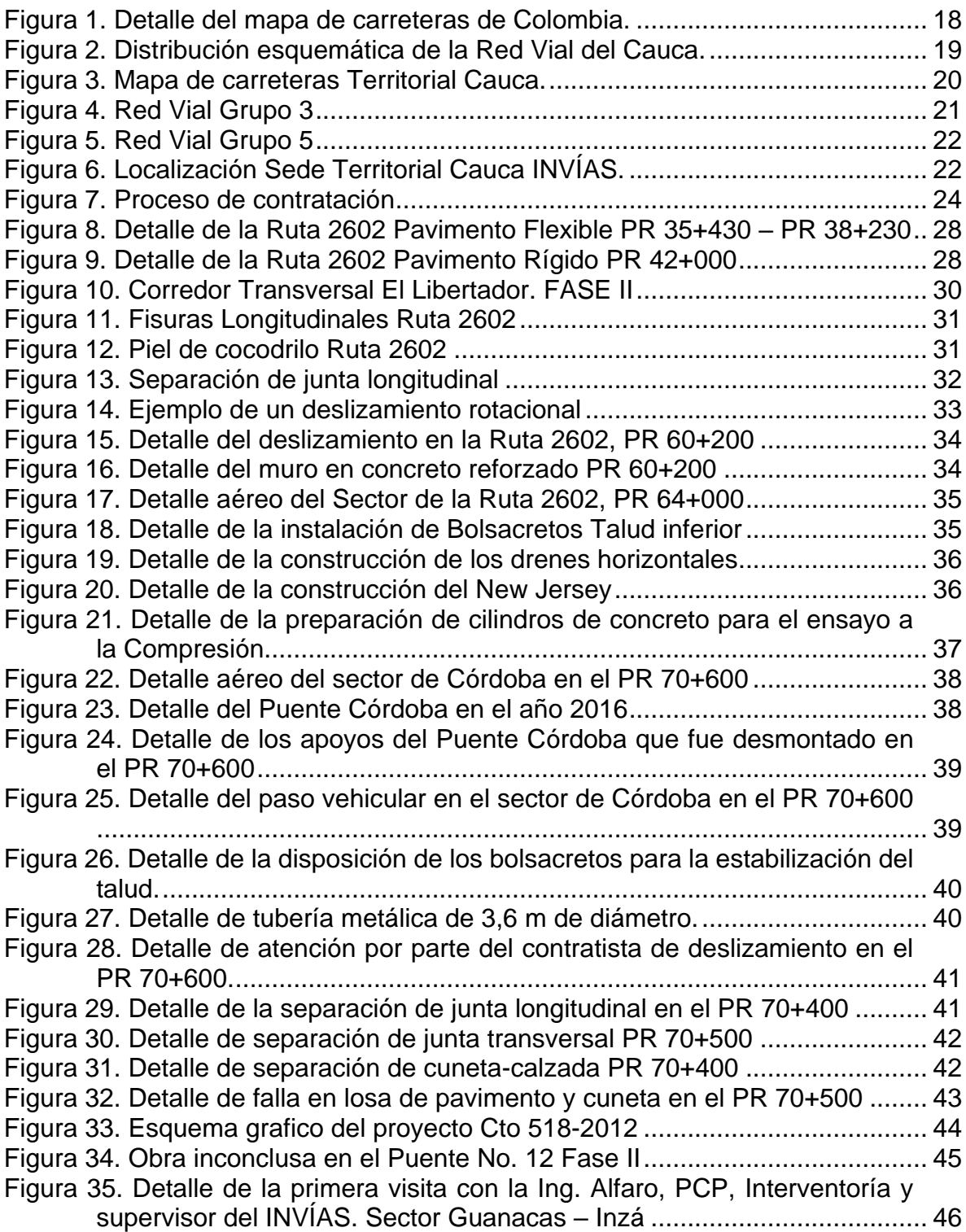

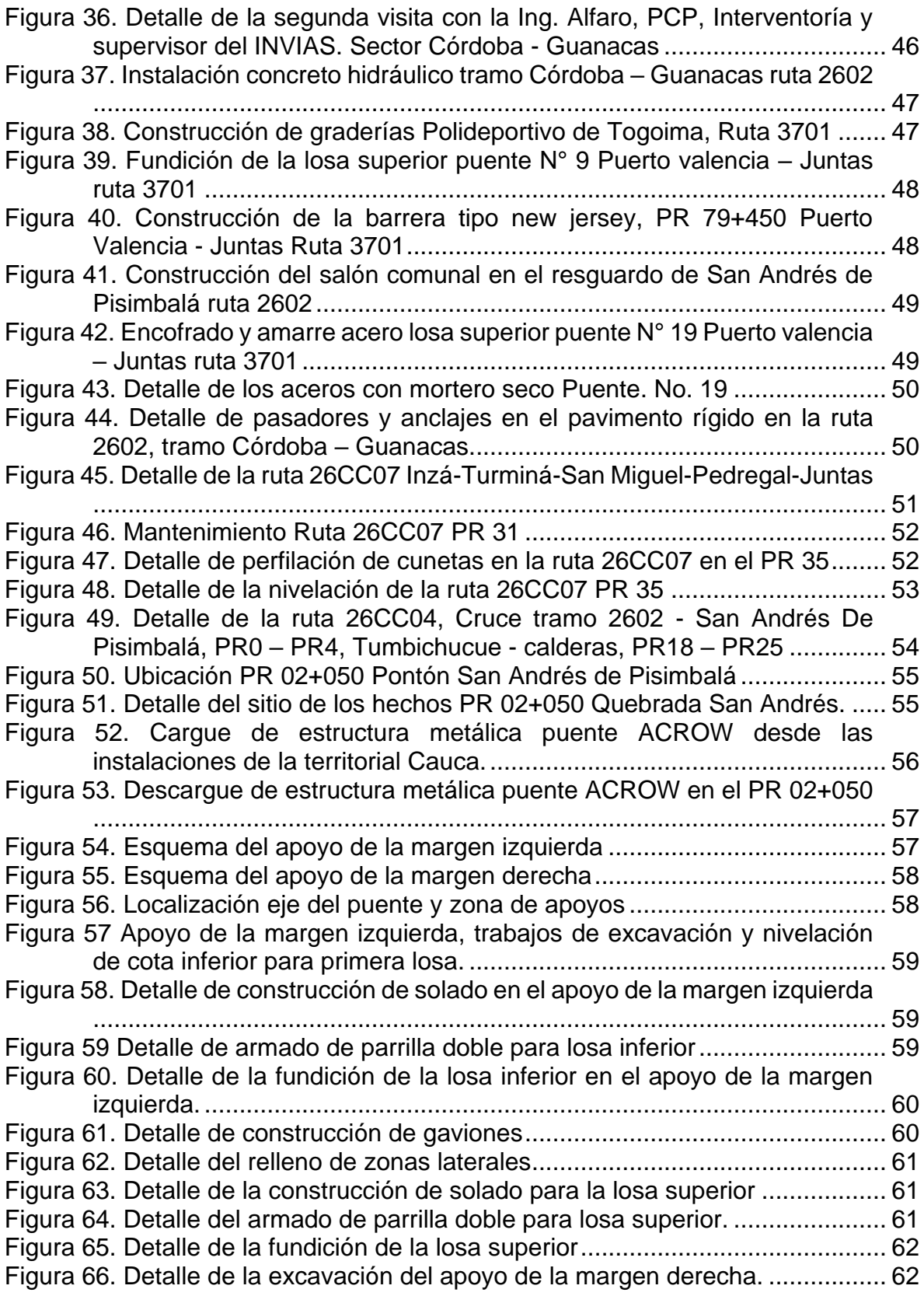

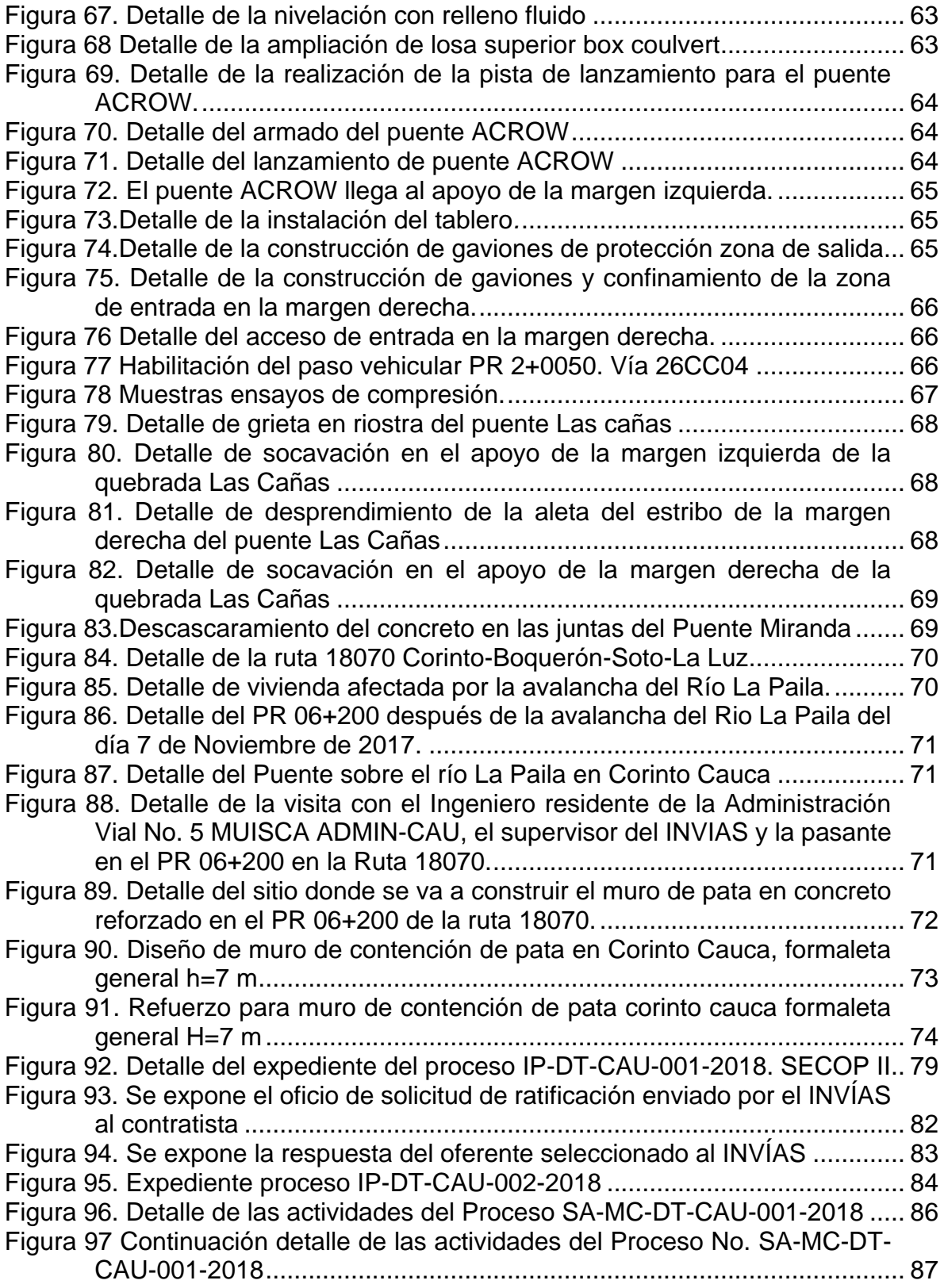

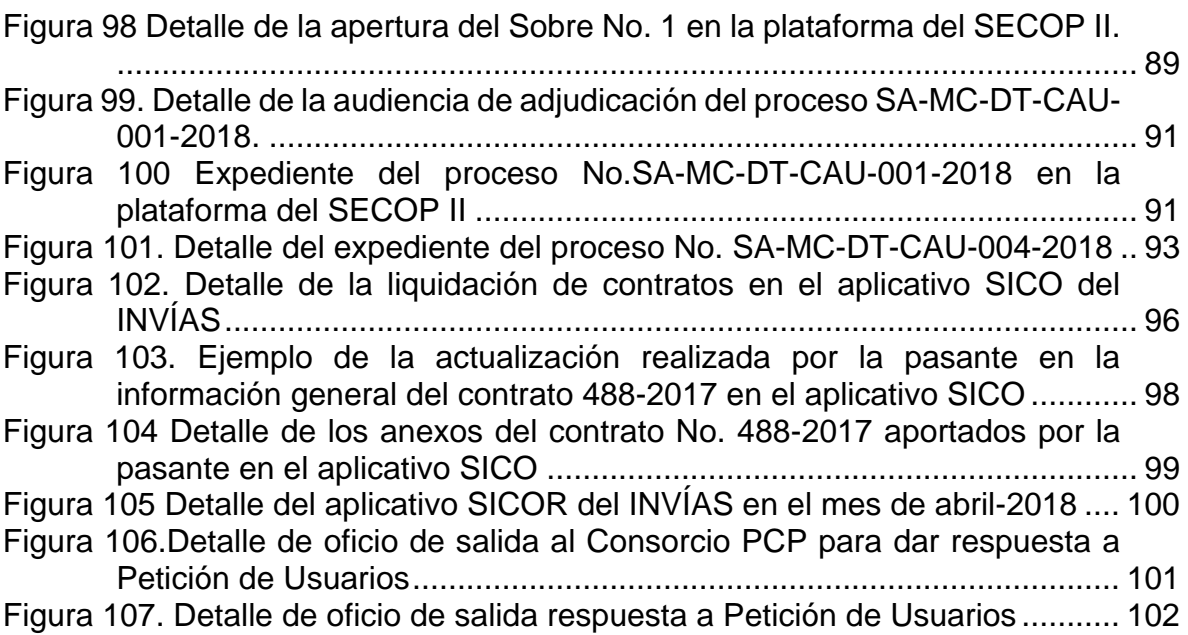

# **1. INTRODUCCIÓN**

<span id="page-12-0"></span>En los tiempos modernos, el desarrollo de una nación se mide por la calidad de sus vías de comunicación, debido a que conectan las zonas productivas en el marco industrial, comercial, turístico y agrícola de un país; lo que genera grandes beneficios económicos y sociales.

Las vías son obras estratégicas para el desarrollo, por lo tanto, la infraestructura vial es uno de los principales instrumentos para impulsar y fortalecer el crecimiento económico, reducir la pobreza, garantizar el acceso a servicios básicos como salud, saneamiento básico, seguridad, educación y permitir una interconexión entre regiones para integrar los mercados de las diferentes zonas de Colombia.

Desde de la segunda mitad del siglo XX, Colombia inicia una nueva etapa en la historia del desarrollo vial del país con la construcción de nuevas redes de transporte y mejoramiento de las carreteras existentes. Siendo gran influencia el periodo de posconflicto que generó un aumento significativo de vehículos lo cual requirió un aumento en vías alternas y mayor mantenimiento de la red vial existente.

Con el transcurso de los años la industria y la tecnología han ido evolucionando, se ha incrementado la productividad al igual que el crecimiento poblacional, entre otros factores, lo cual ha generado la necesidad de garantizar la seguridad y comodidad de los usuarios, mejorar los métodos constructivos, implementar un buen mantenimiento en las vías, crear y ejecutar proyectos. En lo anteriormente mencionado, se encuentra comprometido el ingeniero civil, el cual cuenta con la capacidad de definir criterios y evaluaciones para ponderar la magnitud de los problemas, plantear sus alternativas y soluciones, seleccionar la más conveniente y participar en el diseño y control de los resultados obtenidos. Además, está en la capacidad de planear, coordinar, dirigir, administrar, evaluar y construir proyectos relativos a recursos hidráulicos, estructuras, suelos, cimentaciones, carreteras, transporte y saneamiento ambiental.

Con el fin de contribuir al fortalecimiento interinstitucional, el Instituto Nacional de Vías (INVIAS), Territorial Cauca, mediante el programa de Estado Joven que dirige la Caja de Compensación Familiar del Cauca (COMFACAUCA), ha abierto sus puertas a la Universidad del Cauca, permitiendo que los futuros Ingenieros Civiles participen del manejo de los procesos administrativos que se llevan a cabo en esta institución, así como de los métodos utilizados por los constructores, interventores de obra, administradores viales y cooperativas, con el objeto de contribuir como pasante en el apoyo administrativo para los procesos de contratación, registro y seguimiento a la ejecución contractual en el Sistema Electrónico de Contratación Pública SECOP II y en el Sistema de Información Contractual SICO, prestar apoyo técnico en la supervisión e interventoría de la infraestructura vial a cargo del Instituto Nacional de Vías conforme a la ejecución de obras que estén programadas durante el desarrollo de la pasantía y aportar conocimientos técnicos, teórico – prácticos y sociales que se han adquirido en la etapa de pregrado mediante el programa de Ingeniería Civil de la Universidad del Cauca.

Dentro de este orden de ideas, la Facultad de Ingeniería Civil de la Universidad del Cauca reglamenta, mediante RESOLUCIÓN No. 820 de 2014, regula la participación de estudiantes aspirantes a obtener el título de Ingeniero Civil en prácticas empresariales. Para este fin, la estudiante YINNETH ISABELY PÉREZ MACÍAS participó como pasante, enfocándose en aspectos técnicos y administrativos del INVÍAS y en especial, participar como INGENIERO AUXILIAR EN EL APOYO A LA GESTIÓN DE INFRAESTRUCTURA VIAL.

## **2. RESUMEN**

<span id="page-14-0"></span>El trabajo de grado modalidad práctica empresarial desarrollado por la estudiante YINNETH ISABELY PÉREZ MACÍAS durante el periodo comprendido entre marzo a junio del año 2018, desempeñándose como Auxiliar de ingeniería en el Apoyo a la Gestión de Infraestructura Vial en el Instituto Nacional de Vías (INVIAS) Territorial Cauca.

Durante los meses de permanencia en el INVÍAS se desarrolló la pasantía basada en dos aspectos, el técnico y el administrativo, realizando actividades de Supervisión e Interventoría sobre las vías a cargo del Tutor de la Entidad, Ingeniero Jorge Alonso Ortega Rojas, verificando el cumplimiento de los contratos vigentes sobre las vías. Igualmente, se ejecutaron actividades de orden administrativo, tal como el apoyo en la etapa pre-contractual, contractual y post-contractual de los diferentes procesos, a cargo del Ing. Ortega.

Las actividades ejecutadas para lograr los objetivos propuestos, se realizaron de manera progresiva cumpliendo con el tiempo establecido inicialmente en el cronograma, adquiriendo como resultado final una práctica enriquecedora, llena de experiencias que fomentó el aprendizaje y complemento de todos aquellos conocimientos técnicos, teórico – prácticos y sociales, que se han adquirido durante el periodo de formación académica.

Durante la pasantía se llevó a cabo el registro y seguimiento a la ejecución de contratos en el SECOP II, la revisión y actualización de Sistema de Contratación Interna SICO y Sistema de Correspondencia Interna SICOR del INVÍAS, el apoyo a los diferentes procesos de contratación, emergencias y solicitudes a cargo de la Entidad. Se revisaron informes mensuales y semanales, actas de interventoría y de obra, así mismo, documentos para el control de calidad de las obras. Se dio un acompañamiento a la supervisión e interventoría mediante visitas con el fin de revisar el avance de las obras, se realizaron actas de liquidación de contratos de obra y servicios.

Se resalta que toda la información descrita, es resultado de la práctica y que la información que se anexa es fruto del trabajo del pasante, el cual ha sido visado por el ingeniero Jorge Alonso Ortega Rojas y el Director del INVIAS Ingeniero José Adrián Valencia Castrillón.

Considero que fue una gran experiencia conocer el trabajo que realiza el Instituto Nacional de Vías en la Territorial Cauca, desde el área técnica y administrativa ejecutando políticas, estrategias, planes, programas y proyectos de infraestructura de la Red Vial para la generación de redes productivas y la integración regional y Territorial en el país. Por lo tanto, lo aprendido en la pasantía ha representado un complemento y beneficio mutuo para la Entidad y la pasante en la formación como ingeniera civil, debido a que ha permitido obtener una visión más amplia acerca de las competencias que se deben desarrollar en el campo práctico y laboral.

# **3. OBJETIVOS**

## <span id="page-16-1"></span><span id="page-16-0"></span>**3.1. OBJETIVO GENERAL**

Participar como Auxiliar de ingeniería civil en la gestión de Infraestructura Vial en el Área Administrativa y Técnica de la Territorial Cauca en el Instituto Nacional de Vías (INVIAS) mediante la Resolución 4566 de 2016 por la cual se crea el Programa "Estado Joven" que incentiva las prácticas laborales en el sector Publico.

## <span id="page-16-2"></span>**3.2. OBJETIVOS ESPECÍFICOS**

- Contribuir como pasante en el apoyo administrativo para los procesos de contratación, registro y seguimiento a la ejecución contractual en el Sistema Electrónico de Contratación Pública SECOP II y en el Sistema de Información contractual SICO.
- Prestar apoyo técnico en la supervisión e interventoría de la infraestructura vial a cargo del Instituto Nacional de Vías (INVIAS) conforme a la ejecución de obras que estén programadas durante el desarrollo de la pasantía.
- Aportar conocimientos técnicos, teórico prácticos y sociales que se han adquirido en la etapa de pregrado mediante el programa de Ingeniería Civil de la Universidad del Cauca, a las actividades programadas en el INVIAS.

# **4. DESCRIPCIÓN ENTIDAD A CARGO**

## <span id="page-17-1"></span><span id="page-17-0"></span>**4.1. DATOS DE LA ENTIDAD RECEPTORA**

Entidad: Instituto Nacional de Vías – INVIAS Director territorial: Ing. José Adrián Valencia Castrillón Dirección: Carrera 9 N° 25N – 06 Popayán, Cauca

## <span id="page-17-2"></span>**4.2. INFORMACIÓN INSTITUCIONAL<sup>1</sup>**

#### <span id="page-17-3"></span> $4.2.1.$ **Misión**

La misión del INVÍAS, es ejecutar políticas, estrategias, planes, programas y proyectos de infraestructura de la Red Vial carretera, férrea, fluvial y marítima, de acuerdo con los lineamientos dados por el Gobierno Nacional.

#### <span id="page-17-4"></span> $4.2.2.$ **Visión**

Para el 2030 el INVIAS será reconocido por su liderazgo en la ejecución de infraestructura vial, con procesos de innovación tecnológica y un enfoque descentralizado; que favorece la articulación del transporte intermodal, la conectividad entre centros de producción y de consumo, para la generación de redes productivas y la integración regional y Territorial en el país.

#### <span id="page-17-5"></span> $4.2.3.$ **Objetivo**

l

El Instituto Nacional de Vías, INVIAS, tendrá como objeto la ejecución de las políticas, estrategias, planes, programas y proyectos de la infraestructura no concesionada de la Red Vial Nacional de carreteras primaria y terciaria, férrea, fluvial y de la infraestructura marítima, de acuerdo con los lineamientos dados por el Ministerio de Transporte.

<sup>1</sup> INSTITUTO NACIONAL DE VÍAS - INVIAS. *MISIÓN Y VISIÓN. OBJETIVOS Y FUNCIONES*. [En línea]. [Consultado Mayo 2018]. Disponible en: [https://www.invias.gov.co/index.php/informacion](https://www.invias.gov.co/index.php/informacion-institucional)[institucional](https://www.invias.gov.co/index.php/informacion-institucional)

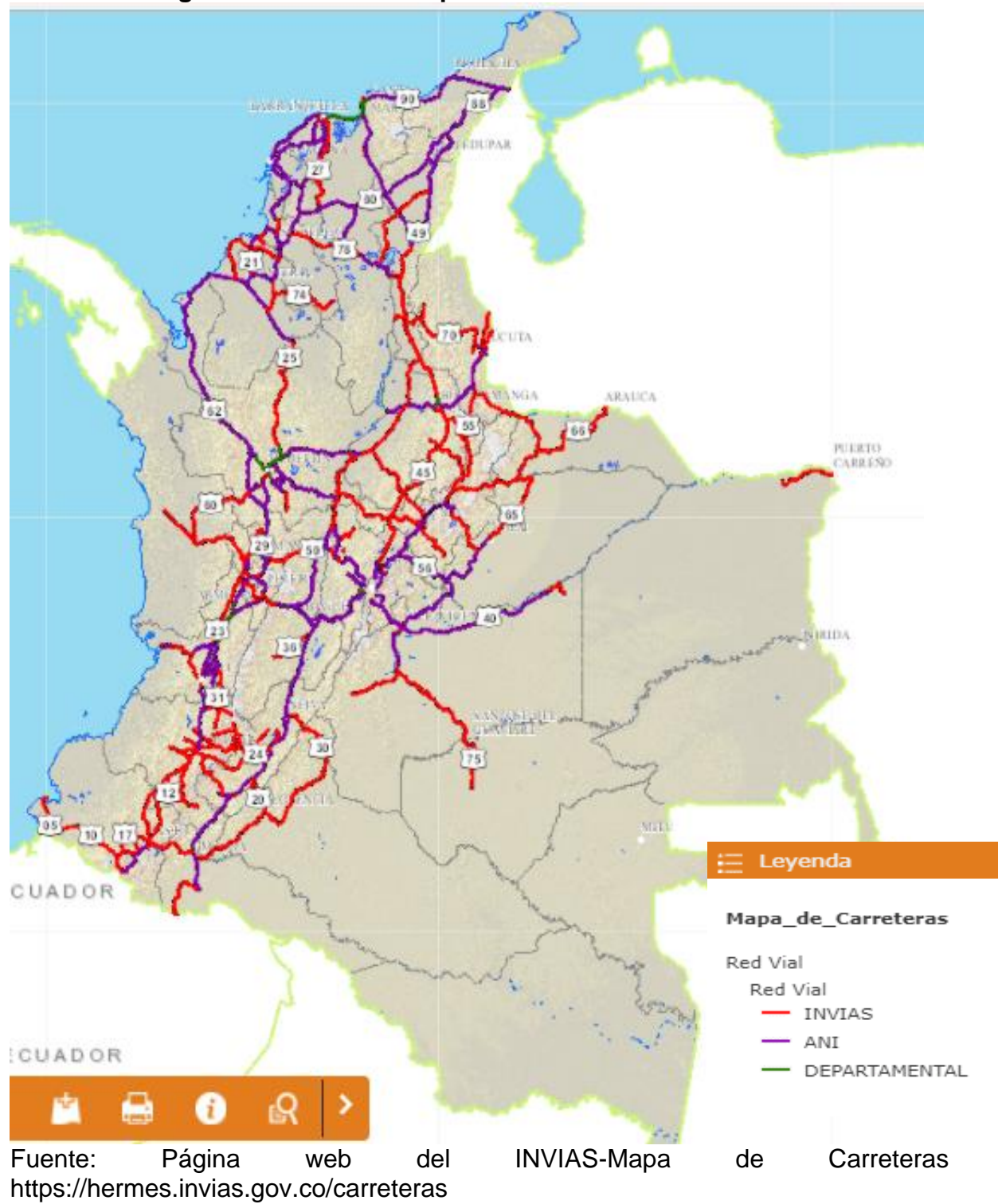

<span id="page-18-0"></span>**Figura 1. Detalle del mapa de carreteras de Colombia.**

# **5. INFORMACIÓN GENERAL DEL PROYECTO**

<span id="page-19-0"></span>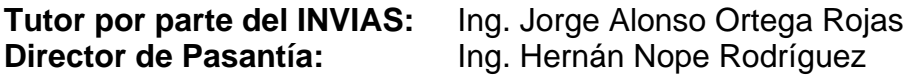

### <span id="page-19-1"></span>**5.1. LOCALIZACIÓN<sup>2</sup>**

El Instituto Nacional de Vías tiene como compromiso gestionar proyectos sostenibles en la infraestructura vial, como aporte al desarrollo económico y social del país y al servicio de los colombianos, a través de la ejecución física y financiera de los proyectos de infraestructura vial, priorizados para la comunidad, con calidad, oportunidad y transparencia; impulsando la conectividad de la red de transporte del país. Para cumplir con sus funciones como entidad nacional, se han creado dependencias en cada departamento de Colombia llamadas Territoriales.

La Territorial Cauca liderada por el Director Territorial Ingeniero José Adrián Valencia Castrillón, tiene a su cargo 1212,73 Km de la red vial del departamento del Cauca la cual se clasifica en vías pavimentadas y no pavimentadas y actualmente se encuentra distribuida de la siguiente manera:

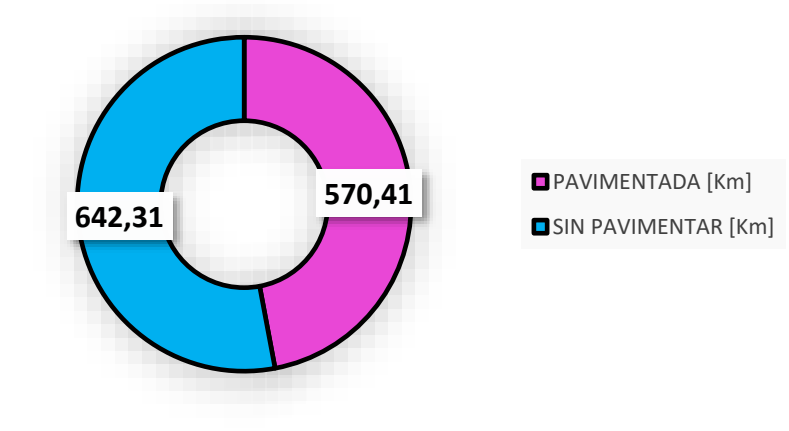

### <span id="page-19-2"></span>**Figura 2. Distribución esquemática de la Red Vial del Cauca.**

Fuente: Elaboración propia.

l 2 INSTITUTO NACIONAL DE VÍAS - INVIAS. *OBJETIVOS Y FUNCIONES*. [En línea]. [Consultado Mayo 2018]. Disponible en: https://www.invias.gov.co/index.php/informacion-institucional/objetivosy-funciones

<span id="page-20-0"></span>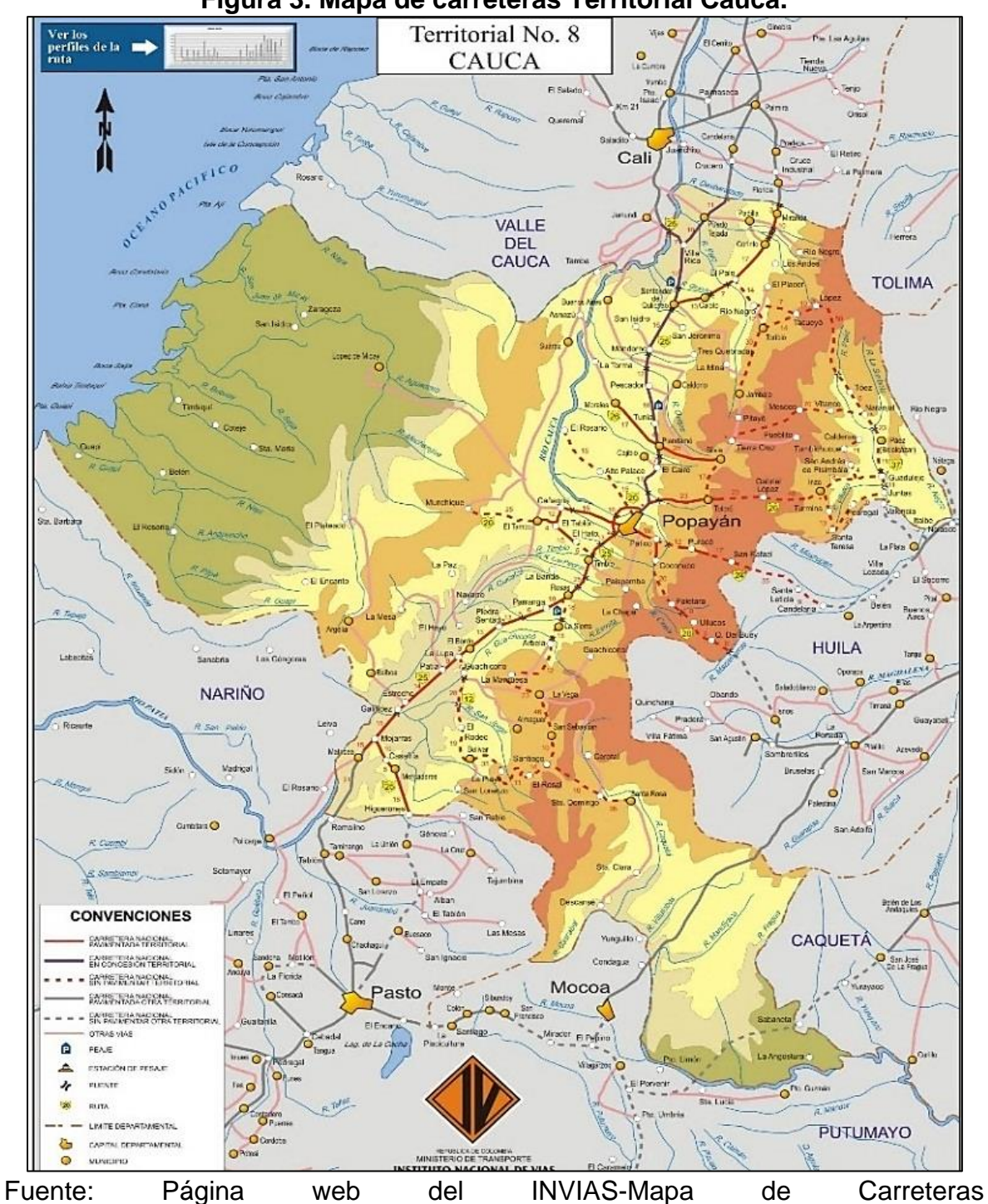

**Figura 3. Mapa de carreteras Territorial Cauca.**

https://hermes.invias.gov.co/carreteras

El Director Territorial Cauca ha asignado dentro de sus funcionarios a supervisores y gestores técnicos, en quienes ha designado las diferentes rutas de la red vial del departamento.

Para el desarrollo de la pasantía en el área técnica, las vías bajo la supervisión y gestión del Ingeniero Jorge Alonso Ortega Rojas se dividen en dos grupos de la siguiente manera:

### **Grupo 3**

- Popayán Totoró Gabriel López Guanacas Inzá RUTA 2602
- Inzá Turminá San Miguel Pedregal Juntas RUTA 26CC07
- Inzá San Andrés RUTA 26CC04 PR 0+0000 PR 4+0000
- Tumbichucue Calderas RUTA 26CC04 PR 18+0000 PR 25+0000
- <span id="page-21-0"></span>Juntas – Ricaurte - Puerto Valencia - La Plata RUTA 3701

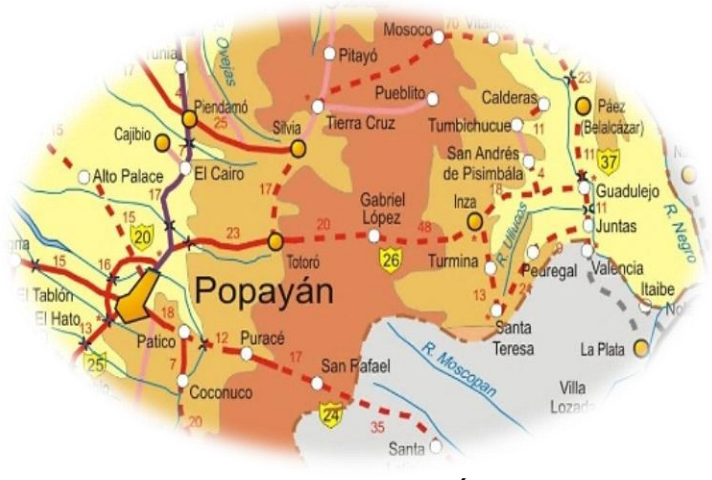

### **Figura 4. Red Vial Grupo 3**

Fuente**:** Página web del INVÍAS-Mapa de Carreteras <https://hermes.invias.gov.co/carreteras>

### **Grupo 5**

- Santander de Quilichao Caloto El Palo RUTA 3105
- El Palo Tacueyó Toribio
- El Palo Corinto Miranda RUTA 3105

<span id="page-22-1"></span>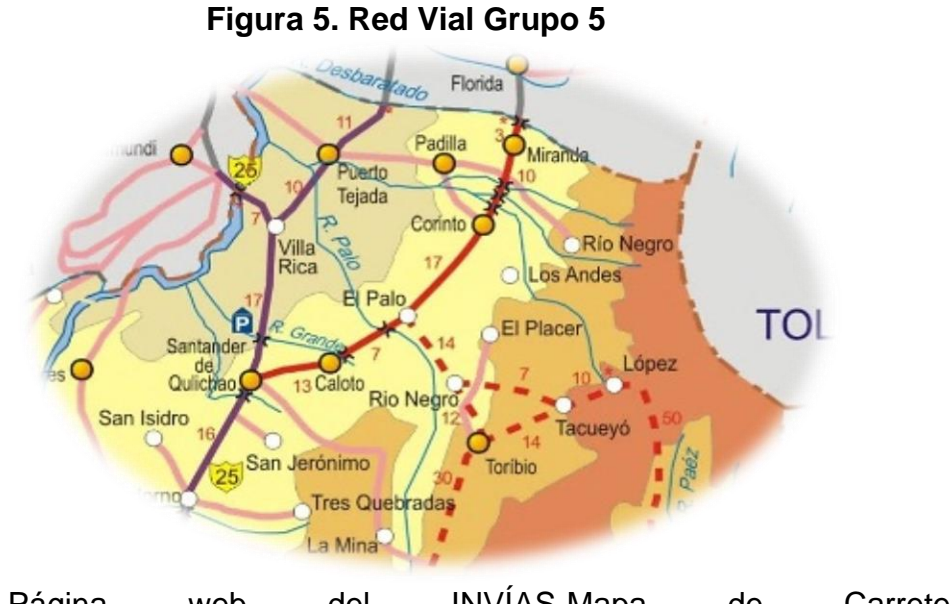

Fuente**:** Página web del INVÍAS-Mapa de Carreteras <https://hermes.invias.gov.co/carreteras>

La pasantía se realizó en el área administrativa de la Sede de la Territorial Cauca (Carrera 9 N° 25N – 06) en la ciudad de Popayán, Cauca, dado que, desde ahí se maneja todo lo administrativo para la red vial del departamento a cargo del Instituto Nacional de Vías.

<span id="page-22-2"></span>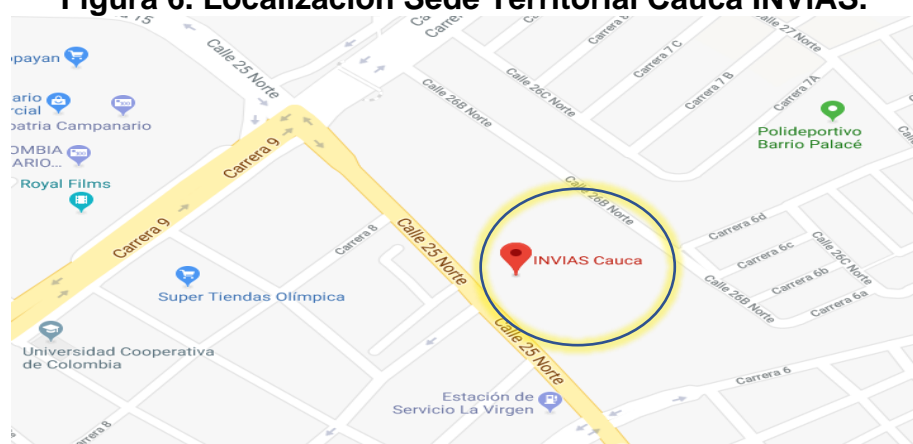

**Figura 6. Localización Sede Territorial Cauca INVÍAS.**

Fuente: Elaboración propia sobre imagen de Google MAPS

## <span id="page-22-0"></span>**5.2. FUNCIONAMIENTO DEL ÁREA TÉCNICA Y ADMINISTRATIVA DEL INVÍAS**

Una de las funciones principales del INVÍAS es elaborar de manera conjunta con el Ministerio de Transporte, los planes, programas y proyectos para la construcción, reconstrucción, mejoramiento, rehabilitación, conservación, atención de emergencias, y demás obras que requiera la infraestructura vial a cargo, en este caso, las carreteras que pertenecen al Instituto en el departamento del Cauca.

Por consiguiente, el INVÍAS ha implementado el programa Administradores de Mantenimiento Vial para asistir de manera oportuna y efectiva en el proceso de mejoramiento socio-económico del país con el propósito específico de lograr la satisfacción, seguridad y comodidad de los usuarios de las vías, y así; adelantar todas las gestiones y acciones tendientes a conservar y valorar el patrimonio vial y, por ende, brindar la atención adecuada que demandan permanentemente los diferentes sectores de la población que utiliza las carreteras.

Los Administradores de Mantenimiento Vial, son profesionales de la ingeniería civil, que llevan a cabo funciones de administración, gestión y planeación operativa y técnica, responsables de la dirección, coordinación, y control de las actividades rutinarias y periódicas, y demás acciones en favor de la adecuada y oportuna conservación de las carreteras.

El ingeniero Alonso Ortega Rojas actualmente, es el Supervisor de dos Administraciones Viales:

- Administración Vial No. 3 **U.T. SATÉLITE 67**: encargada del Grupo No. 3. (Ver [Figura 4\)](#page-21-0)
- Administración Vial No. 5 **MUISCA ADMIN-CAU**: encargada del Grupo No. 5. (Ver [Figura 5\)](#page-22-1)

Cada Administración Vial, cuenta con un número definido de Cooperativas a cargo dependiendo la extensión del tramo correspondiente. A través de las microempresas, el Instituto Nacional de Vías efectúa el mantenimiento rutinario de la Red Nacional de Carreteras a cargo, llevando a cabo actividades que deben ejecutarse continuamente para ofrecer condiciones de limpieza, seguridad y comodidad a los usuarios, y realizar acciones preventivas y necesarias para que la infraestructura vial se conserve técnicamente en las mejores condiciones de funcionamiento. En el caso específico de las Administraciones Viales a cargo del Ingeniero Jorge Alonso Ortega, cada una cuenta con cinco y seis cooperativas respectivamente, distribuidas así:

<span id="page-24-0"></span>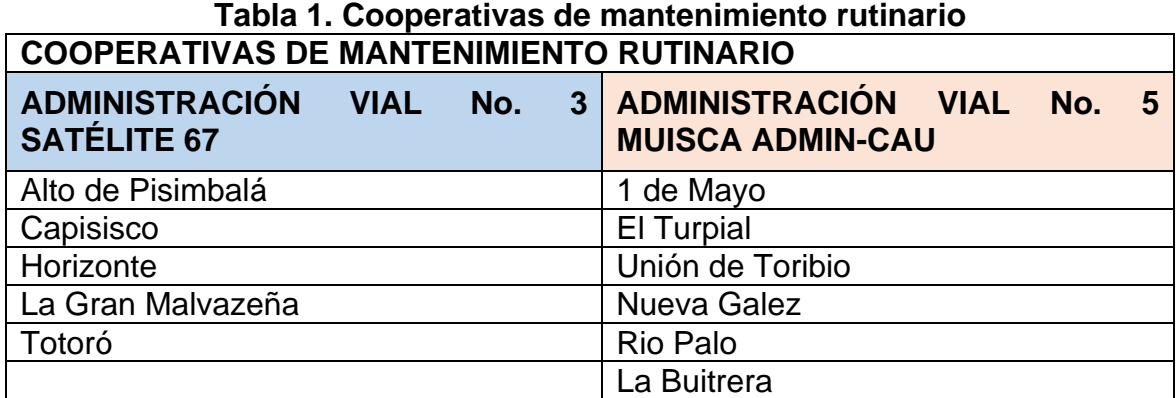

Fuente**:** Elaboración Propia

Cada Administración Vial cumple con el papel de coordinación e interventoría sobre las Cooperativas y el INVÍAS es el ente supervisor de estas. Por lo tanto, es quien verifica el cumplimiento de los objetivos y funciones de Administraciones Viales y las Cooperativas de trabajo asociado, revisa los informes semanales y mensuales, revisa y aprueba las actas parciales de pago, de interventoría, reajuste de precios, modificación, entrega, recibo y pago parcial, recibo y pago definitivo. Así mismo el acta de liquidación de los contratos.

Además, el Instituto Nacional de Vías, es el encargado de llevar a cabo procesos de contratación con el fin de mantener y mejorar la infraestructura vial y además de conectar y facilitar la movilidad que generen beneficios significativos para las comunidades. En consecuencia, durante la pasantía se brindó el apoyo a la creación y seguimiento de estos procesos que se efectuaron mediante tres etapas:

<span id="page-24-1"></span>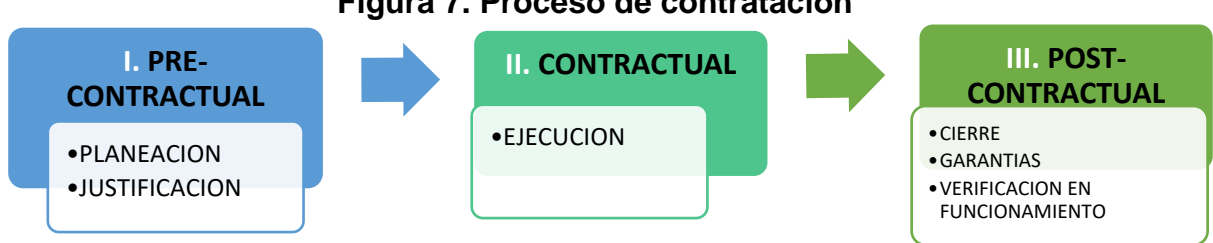

**Figura 7. Proceso de contratación**

Fuente**:** Elaboración Propia

Así las cosas, durante el trabajo de la pasantía, la Territorial Cauca, realizó procesos de contratación de selección abreviada - menor cuantía, mínima cuantía y concurso de méritos, los cuales se describen posteriormente en capítulo 8. [DESARROLLO](#page-27-0) [DE LA PASANTÍA.](#page-27-0)

# **6. METODOLOGÍA**

<span id="page-25-0"></span>El desarrollo de la pasantía estuvo bajo la dirección del Ingeniero HERNÁN NOPE RODRÍGUEZ, por parte de la Universidad del Cauca, y del Ingeniero JORGE ALONSO ORTEGA ROJAS, por parte del Instituto Nacional de Vías (INVÍAS).

Junto al Ingeniero Ortega se trabajó en el área administrativa del INVÍAS en la actualización y revisión del Sistema Electrónico de Contratación Pública SECOP II y en el Sistema de Información contractual SICO, donde se lleva a cabo el registro y seguimiento a la ejecución contractual teniendo en cuenta las etapas anteriormente nombradas. Se apoyó en la realización y organización de documentos que están involucrados con los procesos de contratación, ejecución y liquidación.

Durante dos semanas de cada mes se brindó apoyo y acompañamiento en los procesos de supervisión e interventoría, revisando informes, actas de interventoría y de obra y se ayudó con la gestión en obras de emergencia en la red vial.

Se realizaron visitas técnicas a las vías que se encuentran bajo la supervisión del Ingeniero Ortega a las cuales se les realiza un mantenimiento periódico y rutinario. Se hizo el seguimiento, control y evaluación a las actividades y obras realizadas por la Administración vial U.T. Satélite 67 y las Cooperativas asociadas a esta administración, quienes son las encargadas de mantener en un estado transitable la infraestructura vial a cargo, conforme con los planes y prioridades nacionales.

## **7. CRONOGRAMA DE ACTIVIDADES**

## **Tabla 2. Cronograma de actividades**

<span id="page-26-0"></span>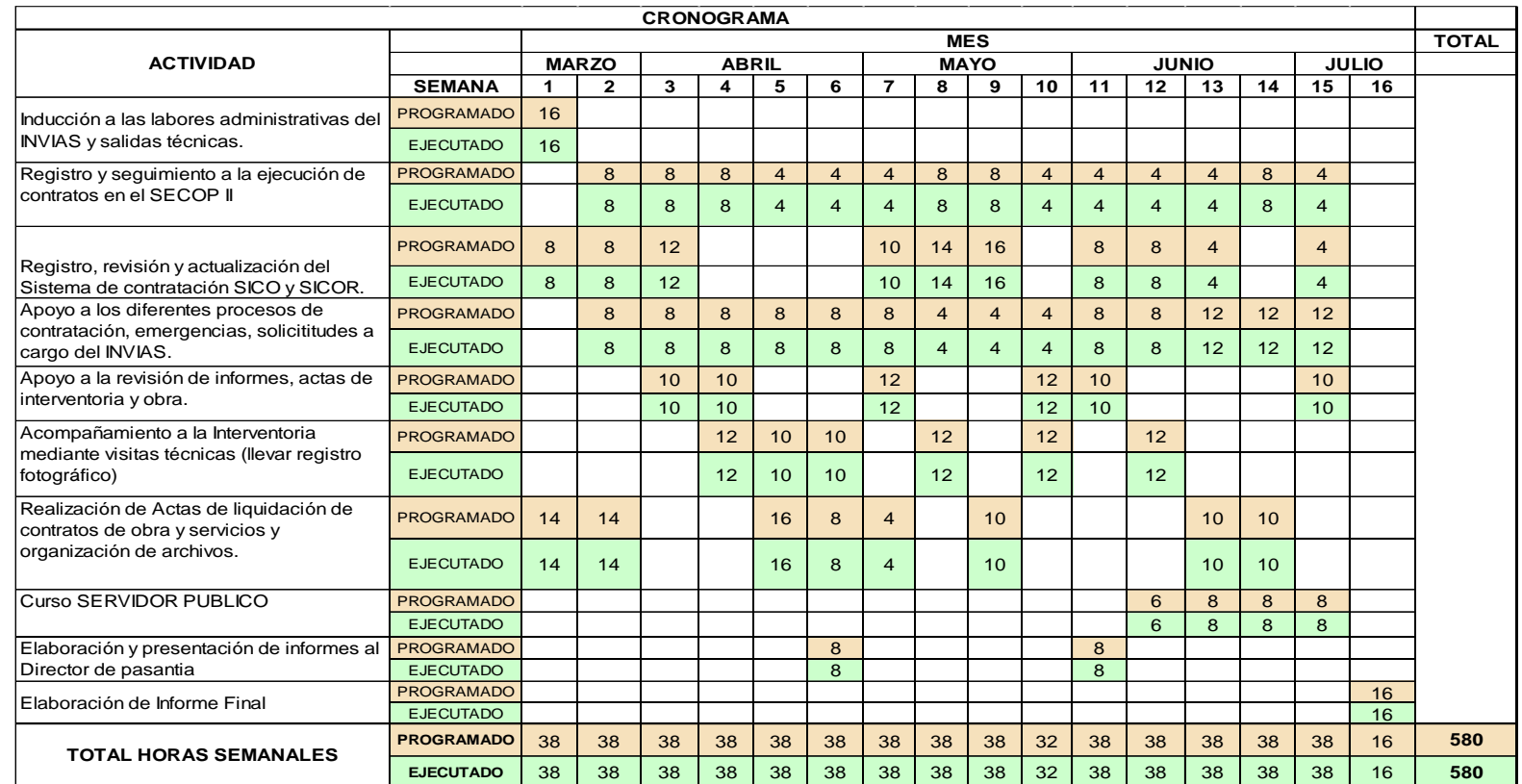

<span id="page-26-1"></span>Fuente: Elaboración Propia

La ejecución de las actividades se desarrolló conforme a lo programado en el cronograma.

# **8. DESARROLLO DE LA PASANTÍA**

<span id="page-27-0"></span>El día 14 de marzo del presente año mediante **Resolución No 046 de 2018** se autorizó la ejecución y desarrollo del Trabajo de grado, Practica Profesional-Pasantía titulado: AUXILIAR DE INGENIERÍA EN EL APOYO A LA GESTIÓN DEL INFRAESTRUCTURA VIAL EN INVÍAS, bajo la dirección del Ingeniero Hernán Nope Rodríguez por parte de la Universidad del Cauca y bajo la supervisión del Ingeniero Jorge Alonso Ortega del Instituto Nacional de Vías, Territorial Cauca. (En el anexo 1 se adjunta Resolución)

En el desarrollo de la Pasantía se realizaron las siguientes actividades, las cuales fueron orientadas y supervisadas por el Ingeniero Jorge Alonso Ortega: Inducción sobre las labores administrativas, instruyendo sobre el funcionamiento, objetivos y valores de la entidad, las vías que se tienen a cargo en el departamento del Cauca, modalidades de contratación que maneja la entidad, contratos que se encuentran vigentes, medios de comunicación interna y externa, y todo lo relacionado con la salidas técnicas para el acompañamiento a la supervisión e interventoría.

El desarrollo del proyecto consta de tres ítems que abarcan el desarrollo de la pasantía:

- **Ítem 1: Apoyo en la supervisión de la Transversal del Libertador fase II y fase III**
- **Ítem 2: Apoyo en el área técnica y administrativa para el proceso de obra e interventoría de un muro en concreto reforzado en la vía Corinto-Boquerón-La Luz.**
- **Ítem 3: Actividades en el área administrativa en la sede de la Territorial Cauca**

### <span id="page-27-1"></span>**8.1. ÍTEM 1: APOYO EN LA SUPERVISIÓN DE LA TRANSVERSAL DEL LIBERTADOR FASE II Y FASE III**

Se realizaron visitas técnicas a la vía conocida como la Transversal del Libertador, a cargo de la Administración Vial No. 3 U.T SATÉLITE 67 y sus respectivas Cooperativas de trabajo asociado.

Las vías que conforman la Transversal el Libertador son las siguientes:

- **Ruta 2602** Popayán (Crucero)-Totoró-Gabriel López-Guanacas-Inzá
- **Ruta 3701** Juntas-Ricaurte-Puerto Valencia-La Plata

El propósito fue conocer la vía y los contratos que en ella se han ejecutado y los que se encuentran vigentes. Por lo tanto, fue de gran importancia detenerse en los diferentes sitios tanto intervenidos, como en ejecución y así mismo los sitios críticos que tiene la vía, para identificar el estado en que se encuentra, y como pasante ir identificando en el tipo de pavimento utilizado en cada tramo ya sea rígido o flexible, los daños que haya sufrido, tipos de falla y hacer el respectivo seguimiento, control y evaluación a las actividades y obras realizadas por la Administración Vial, las cooperativas y los contratistas.

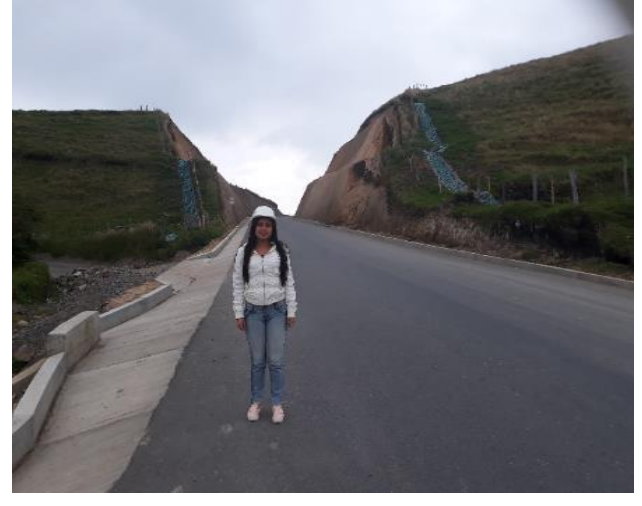

<span id="page-28-0"></span>**Figura 8. Detalle de la Ruta 2602 Pavimento Flexible PR 35+430 – PR 38+230**

<span id="page-28-1"></span>Fuente: El Autor.

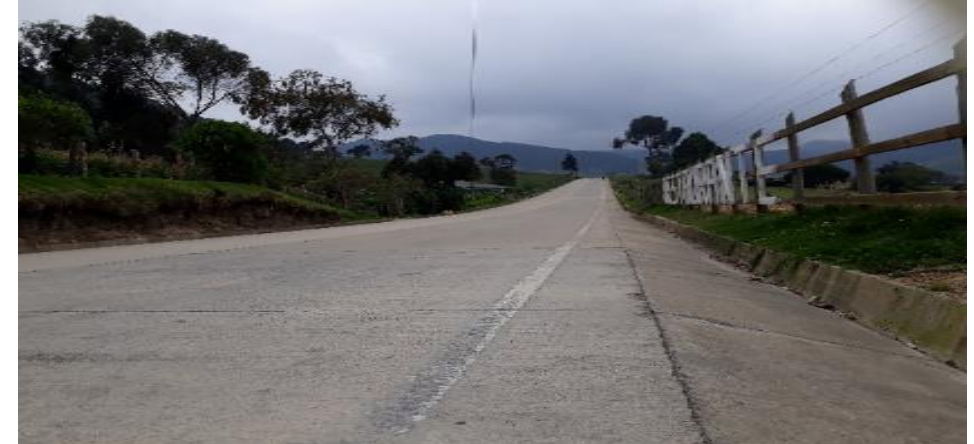

**Figura 9. Detalle de la Ruta 2602 Pavimento Rígido PR 42+000**

Fuente: El Autor.

#### <span id="page-29-0"></span> $8.1.1.$ **Ruta 2602 Popayán (Crucero)-Totoró-Gabriel López-Guanacas-Inzá**

La Transversal del Libertador conecta los Departamentos de Cauca y Huila haciendo parte de la Vía al Mar en el suroccidente colombiano, integrando los departamentos de Valle del Cauca, Cauca, Huila, Caquetá y Putumayo. Es de suma importancia para la conectividad con el centro del país por ser una ruta alterna al paso de La Línea, cruce de la cordillera central, entre los departamentos de Quindío y Tolima, la cual reduce el tiempo de viaje entre el suroccidente y centro de Colombia. Los contratos que en ella se ejecutan mejoran la transitabilidad de los usuarios de este corredor. En consecuencia, en este tramo se encuentran vigentes dos contratos para la Trasversal del Libertador, Contrato 1: Fase II y Contrato 2: Fase III

<span id="page-29-1"></span>

| YN INAINY LIVAL L                          |                                                                                                    |                                                   |  |  |
|--------------------------------------------|----------------------------------------------------------------------------------------------------|---------------------------------------------------|--|--|
|                                            | <b>FASE 2</b>                                                                                                    | <b>FASE 3</b>                                     |  |  |
| <b>OBJETO</b>                              | MEJORAMIENTO, GESTIÓN SOCIAL, PREDIAL Y AMBIENTAL DEL<br>PROYECTO CORREDOR TRANSVERSAL DEL LIBERTADOR PARA<br>EL PROGRAMA CORREDORES PRIORITARIOS PARA LA<br><b>PROSPERIDAD</b>                         |                                                   |  |  |
| <b>No. CTO DE OBRA</b>                     | 518-2012                                                                                                    | 1515-2015                                         |  |  |
| <b>CONTRATISTA</b><br><b>OBRA</b>          | <b>CONSORCIO PCP</b>                                                                                                    | MEYAN S.A.                                        |  |  |
| No. CTO<br><b>INTERVENTORÍA</b>            | 1097-2012                                                                                                    | 1607-2015                                         |  |  |
| <b>CONTRATISTA</b><br><b>INTERVENTORÍA</b> | CONSORCIO PRIORITARIO 003                                                                                                    | <b>INTERVIAL EQUIDAD</b><br>90                    |  |  |
| <b>SECTOR</b>                              | SECTOR 1: R 2602: CÓRDOBA - GUANACAS<br>INZÁ - CRUCE DE SAN ANDRÉS –<br><b>GUADUALEJO</b><br><b>SECTOR 2: R 3701: PUERTO VALENCIA -</b><br>GUADUALEJO SECTOR 2: R 3701: PUERTO<br>VALENCIA – GUADUALEJO | SECTOR CÓRDOBA<br><b>TOTORÓ</b><br><b>POPAYÁN</b> |  |  |
| <b>ACTIVIDADES</b>                         | Pavimento rígido                                                                                                    | Atención<br>sitios<br>de<br>críticos              |  |  |
|                                            | Obras de arte                                                                                                    | obras de arte                                     |  |  |
|                                            | Construcción de 9 puentes                                                                                                    | Pavimento flexible                                |  |  |
|                                            | (Polideportivo,<br>Obras de consulta previa<br>escuela, salón comunal)                                                                                                    |                                                   |  |  |

**Tabla 3. Contratos Transversal El Libertador FASE II y III CORREDOR TRANSVERSAL EL LIBERTADOR**

Fuente: Elaboración propia

<span id="page-30-0"></span>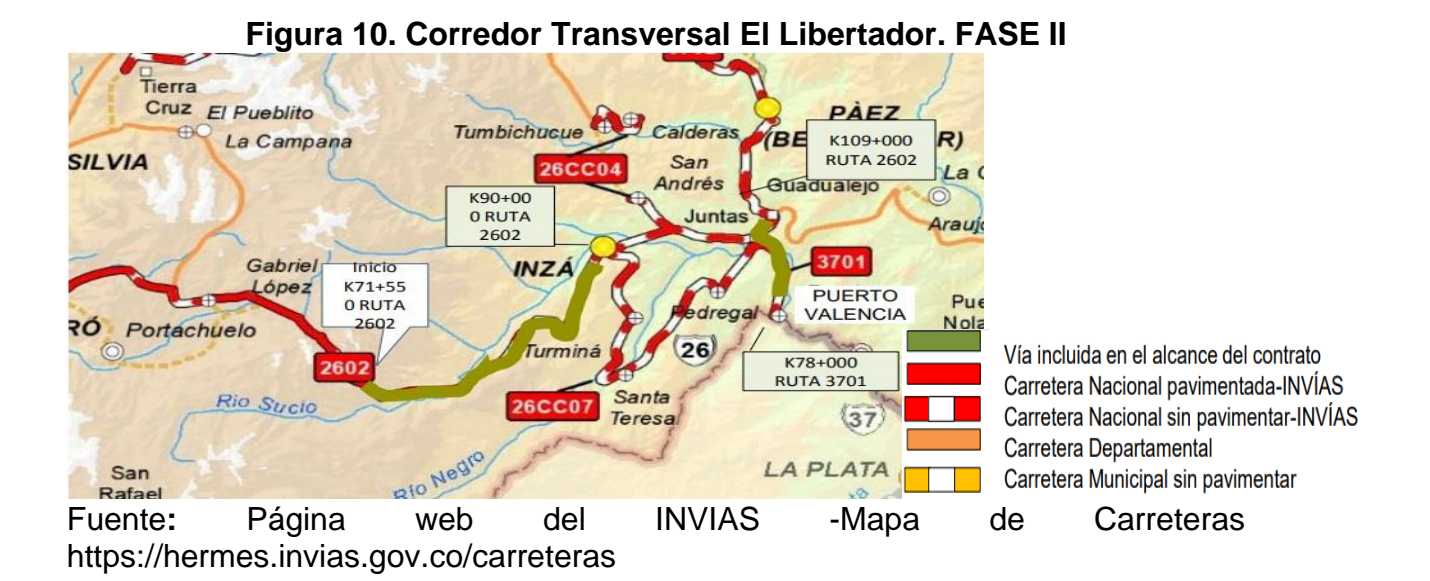

En la Ruta 2602 se encontró pavimento flexible y pavimento rígido, siendo este último, el que existe en la mayoría de los proyectos ejecutados sobre la ruta, debido a las condiciones de la región, con una altitud cercana a los 3000 msnm, donde predomina el clima frio y húmedo durante casi todo el año. Por lo tanto, el contratista selecciono este tipo de pavimento por diferentes razones, en primer lugar, la mayor duración (20-30 años), en segundo lugar, el costo por kilómetro es más económico ya que el sector es considerado reserva natural, de recalcar que la ubicación de la obra es una zona de páramo por lo tanto, se encuentra bajo la ley de protección de páramos que prohíbe todo tipo de explotación en ellos, en consecuencia, no se encuentra ninguna cantera cercana, necesaria para la construcción, (en un pavimento flexible se requieren dos capas granulares, la base y la subbase, en un pavimento rígido solo una, la base). y esto implica traer el material fuera de la región lo que redunda en un mayor gasto. La economía está en evitar el transporte de una capa granular adicional. La tercera, fueron los costos de conservación y mantenimiento la cual se hace aproximadamente cada 10 años o antes dependiendo de la necesidad y si ha tenido un buen diseño y proceso constructivo, los procesos de reparación son a una profundidad parcial, generalmente daño en las juntas, descascaramiento superficial y fisuras en las esquinas de las losas.

El pavimento flexible de la ruta 2602 fue construidos hace más de 20 años, es decir ya cumplieron con su vida útil, por lo tanto, presenta fallas por fatiga o por deformación de la subrasante u otra de las capas que la componen. Las fallas por fatiga se observan como fisuras longitudinales en la huella del neumático (Ver [Figura 11\)](#page-31-0) por lo que se sugirió al ingeniero Ortega hacer la gestión necesaria para realizar un estudio con el fin de evaluar el nivel de daño del pavimento y ver si es posible su rehabilitación, ya que de no ser debidamente tratada se convierte en

<span id="page-31-0"></span>fallas tipo piel de cocodrilo (Ver [Figura 12\)](#page-31-1) en la cual ya se debe hacer una reconstrucción. La deformación causada por deformaciones plásticas acumuladas no recuperables durante la acción cíclica de las cargas se manifiesta como ahuellamiento.<sup>3</sup>

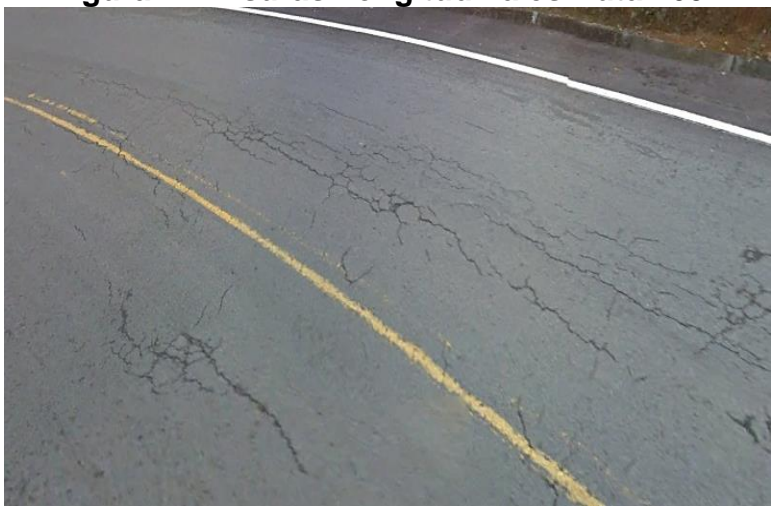

### **Figura 11. Fisuras Longitudinales Ruta 2602**

<span id="page-31-1"></span>Fuente: El Autor.

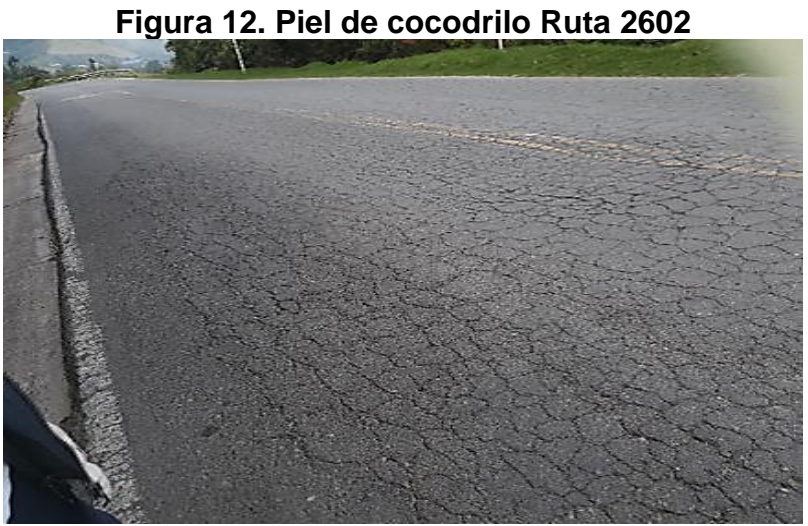

Fuente: El Autor.

l

En el caso de los pavimentos rígidos las fallas típicas son por fatiga cuando los esfuerzos actuantes superan la resistencia de la losa de concreto y se presentan fisuras, o por bombeo de finos de la capa inferior donde se apoya la losa que con el

<sup>3</sup> ARGOS. TIPOS DE DETERIORO EN PAVIMENTOS EN CONCRETO. [en línea], [revisado 03 Agosto de 2018]. Disponible en Internet: htttp://www.argos.com.co

<span id="page-32-2"></span>tiempo se manifiesta como desniveles, además de presentar separación en las juntas. 4 (Ver [Figura 13\)](#page-32-2)

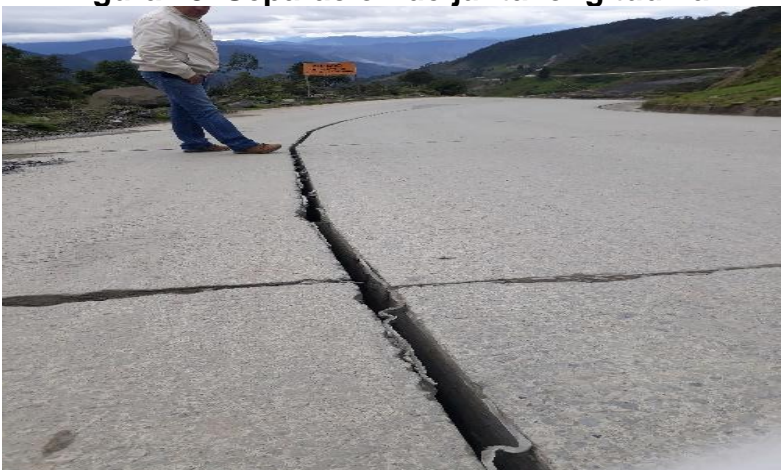

**Figura 13. Separación de junta longitudinal**

Fuente: El Autor.

Iniciando el recorrido, se encuentra el tramo a cargo del proyecto TRANSVERSAL LIBERTADOR FASE III, Contrato 1515-2015 (Ver [Tabla 3\)](#page-29-1), que tiene por objeto MEJORAMIENTO, GESTIÓN PREDIAL, SOCIAL Y AMBIENTAL DE LA VÍA POPAYÁN – TOTORÓ – INZÁ RUTA 2602 SECTOR CÓRDOBA – TOTORÓ – POPAYÁN EN EL DEPARTAMENTO DEL CAUCA PARA EL PROGRAMA "VÍAS PARA LA EQUIDAD.

El plazo del contrato 1515-2015 es de 35 meses de los cuales lleva ejecutados 31 meses, teniendo como fecha de orden de inicio 25 de enero de 2016, y presenta al mes de junio de 2018 el siguiente avance:

**Tabla 4. Avance financiero Fase III**

<span id="page-32-0"></span>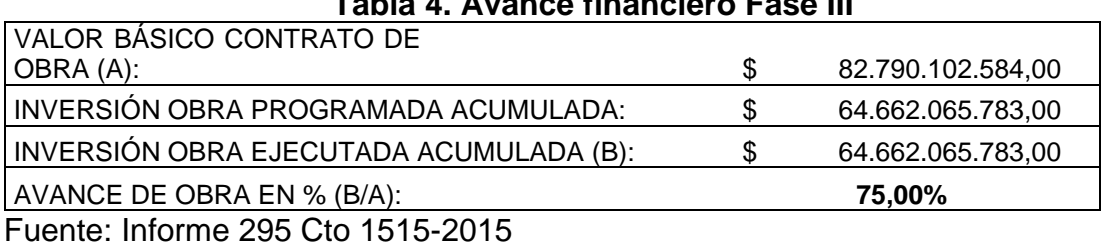

| Tabla 5. Avance físico Fase III |  |
|---------------------------------|--|
|                                 |  |

<span id="page-32-1"></span>TRAMO Y/O SECTOR(S): TOTAL

l <sup>4</sup> ARGOS. TIPOS DE DETERIORO EN PAVIMENTOS EN CONCRETO. [en línea], [revisado 03 Agosto de 2018]. Disponible en Internet: htttp://www.argos.com.co

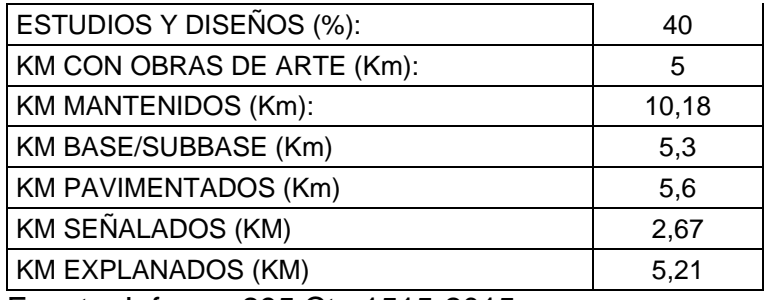

Fuente: Informe 295 Cto 1515-2015

En el Anexo 4. (CD) MINFRA-MN-IN-15-FR-14 se muestra el INFORME AVANCE FÍSICO-FINANCIERO

En el PR 60+200 se encuentra un sitio crítico, el sector conocido como La Cascada, en donde en el año 2015 debido a la ola invernal, las fuertes lluvias afectaron de manera drástica un tramo de 200 m aproximadamente, teniendo como resultado pérdida total de la banca. La causa fue la filtración del agua que al saturar el suelo activó una falla antigua, lo que ocasionó un deslizamiento rotacional.

<span id="page-33-0"></span>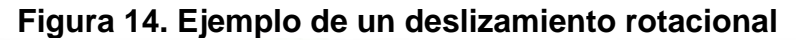

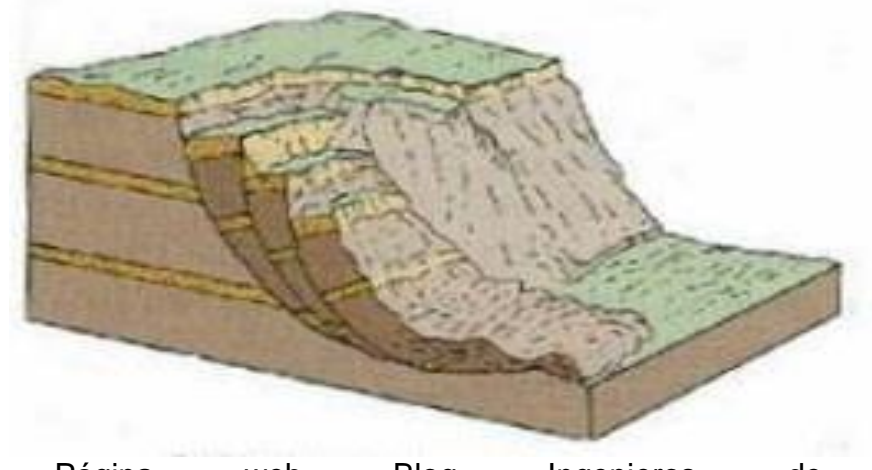

Fuente**:** Página web Blog Ingenieros de caminos https://www.flickr.com/photos/ingenierodecaminos/5170163309/lightbox/

<span id="page-34-0"></span>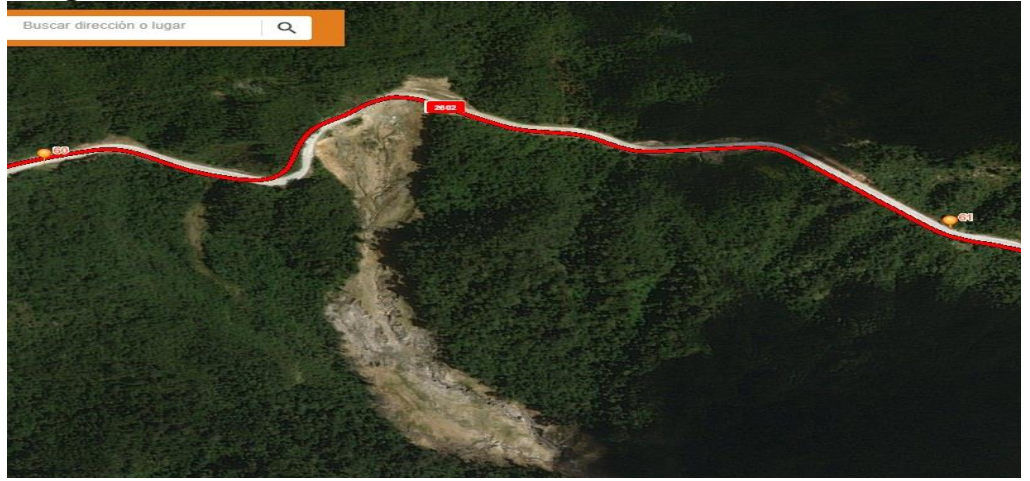

**Figura 15. Detalle del deslizamiento en la Ruta 2602, PR 60+200**

Fuente**:** Página web del INVIAS. Mapa de Carreteras. https://hermes.invias.gov.co/carreteras/

A través del contrato 1515-2015, se continúa atendiendo esta afectación mediante la construcción de un muro de pata en concreto reforzado con pantallas, cimentado con caissons de 12 metros de profundidad. (Ver [Figura 16\)](#page-34-1)

<span id="page-34-1"></span>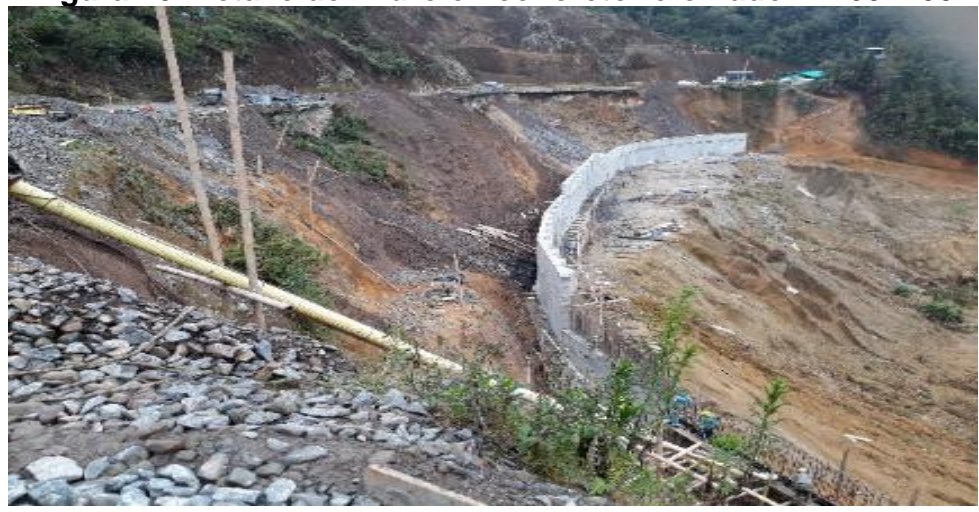

**Figura 16. Detalle del muro en concreto reforzado PR 60+200**

Fuente**:** El Autor.

En el PR 64 se encuentra otro sitio crítico, en donde se ha presentado la falla en el talud inferior del lado izquierdo de la vía, en el cual, la crecida del río Sucio, originó la socavación en la pata del talud inferior de la vía, según estudios de los especialistas.

El contratista de Fase III MEYAN S.A, ha mitigado la falla mediante la colocación de bolsacretos y se encuentra ejecutando un muro cimentado con caissons de 10 metros de profundidad, al mismo tiempo y para protección de los usuarios de la vía, se construye una barrera de contención tipo New Jersey sobre el borde izquierdo de la vía. Adicionalmente se debe ampliar la calzada hacia el costado derecho, es decir, hacia el talud superior, ya que se ha perdido gran parte de la banca. Por lo tanto, se ha ido removiendo material del talud superior e instalando drenes de penetración con tubería de PVC con diámetro interior de 50 mm y una longitud de 15 m (Ver [Figura 19\)](#page-36-0) lo cual cumple con el Artículo 674 de las Especificaciones generales de Construcción de Carreteras del INVÍAS.

<span id="page-35-0"></span>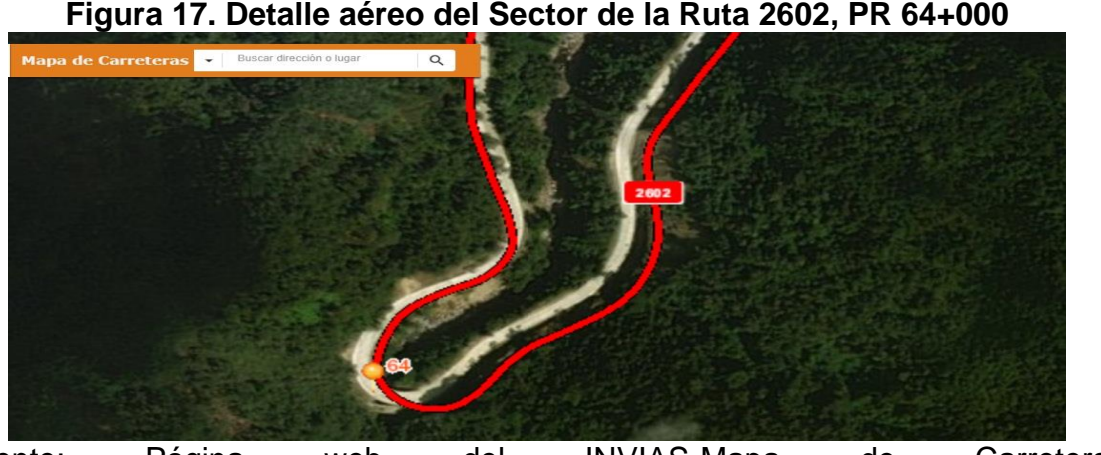

Fuente: Página web del INVIAS-Mapa de Carreteras <https://hermes.invias.gov.co/carreteras>

<span id="page-35-1"></span>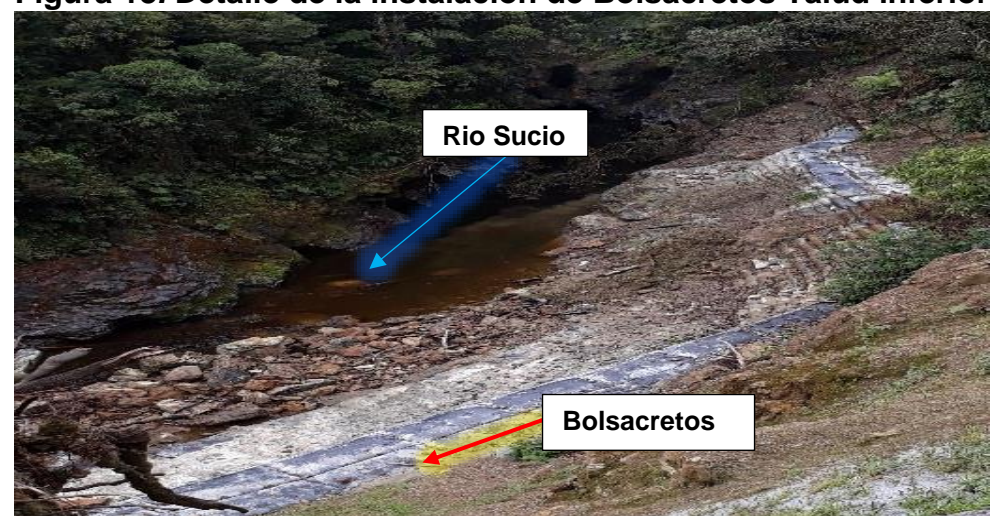

**Figura 18***.* **Detalle de la instalación de Bolsacretos Talud inferior**

Fuente**:** El Autor.
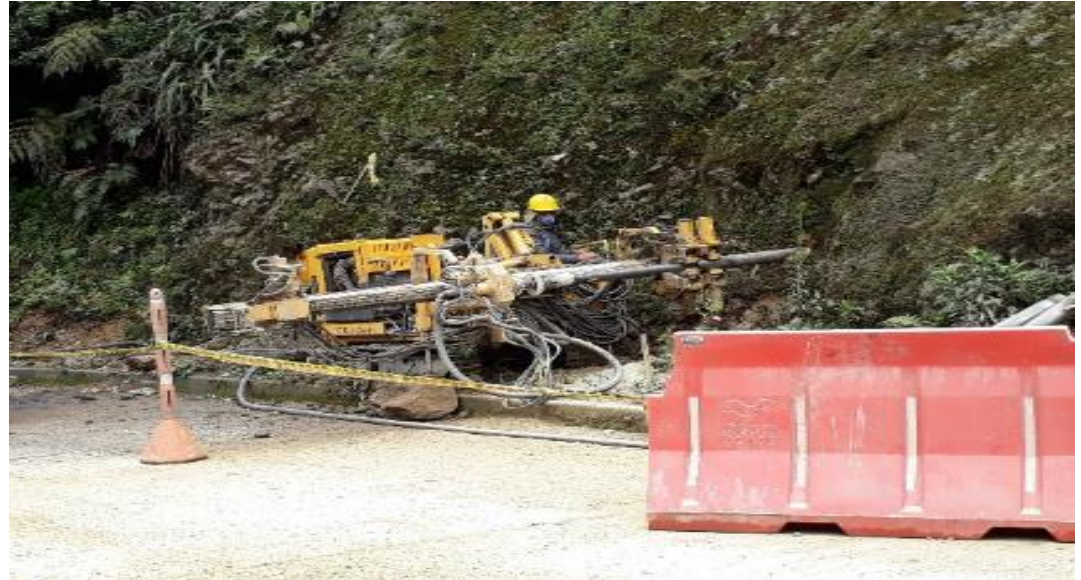

**Figura 19. Detalle de la construcción de los drenes horizontales**

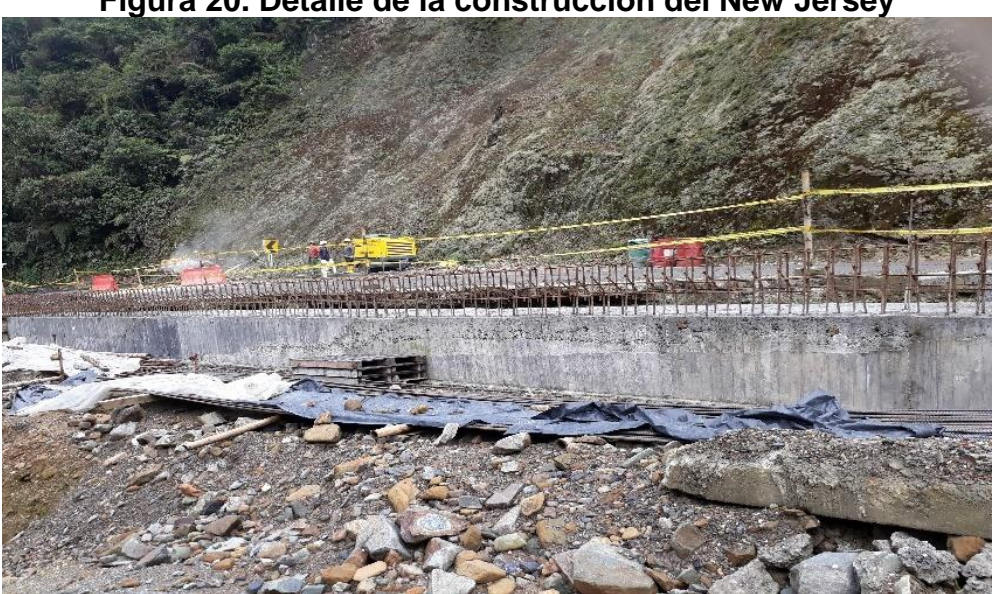

**Figura 20. Detalle de la construcción del New Jersey**

Fuente: El Autor.

Los materiales empleados y obras ejecutadas se verificaron en los informes semanales, informes mensuales y en las actas de pagos, en donde se revisó que todo cumpliera con las especificaciones técnicas del INVÍAS especialmente en el capítulo 6. ESTRUCTURAS Y DRENAJES, y que se hubieran realizado los ensayos necesarios de materiales.

**Figura 21. Detalle de la preparación de cilindros de concreto para el ensayo a la Compresión.**

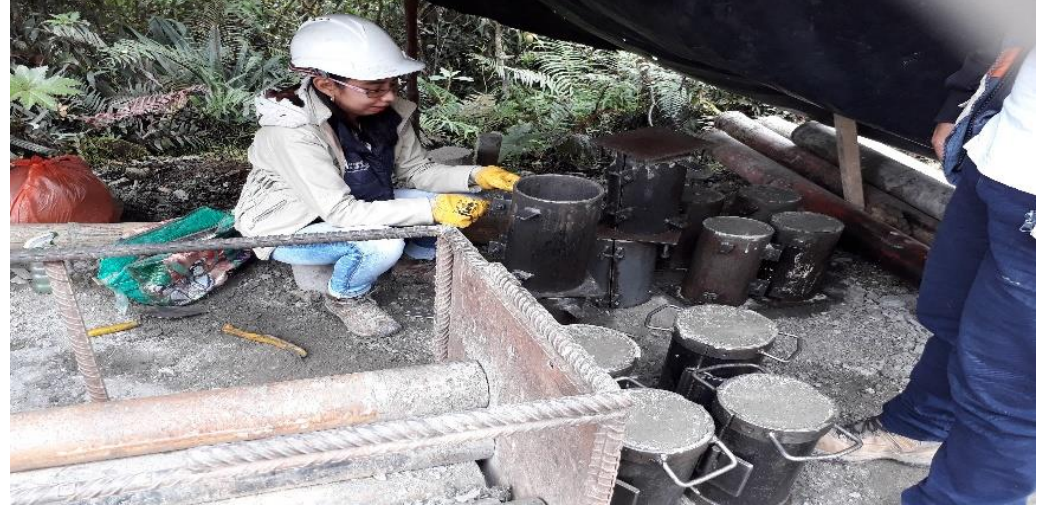

Fuente: El Autor.

Continuando la Ruta 2602, se llega al PR 70 y 71, lugar en donde se encontraba el Puente metálico sobre la quebrada Córdoba en la Transversal del Libertador, el cual fue construido por el consorcio Vial Libertador cuya construcción inició en diciembre del año 2013, terminó en julio de 2014, y siendo puesto en servicio en agosto del mismo año. Desde el mes de mayo de 2016 se han registrado repetidas avalanchas que han generado inestabilidad en la zona por la presencia de fallas geológicas, que, a su vez, afectaron una de las cimentaciones del puente. El Instituto Nacional de Vías realizó acciones inmediatas para proteger el puente tales como el anclaje de la estructura a unos dados de concreto utilizados durante construcción, el refuerzo y prolongación de las vigas y, adicionalmente, se realizó un estudio especializado que incluyó un monitoreo de la zona. El resultado de este estudio arrojó que el movimiento en masa se presentaba en toda la zona y era necesario el desmonte del puente. En consecuencia, teniendo en cuenta las recomendaciones de los especialistas y para garantizar la seguridad de los usuarios, el INVIAS expidió resolución de cierre del sector Puente Córdoba el 16 de agosto de 2016, procediendo a su desmonte.

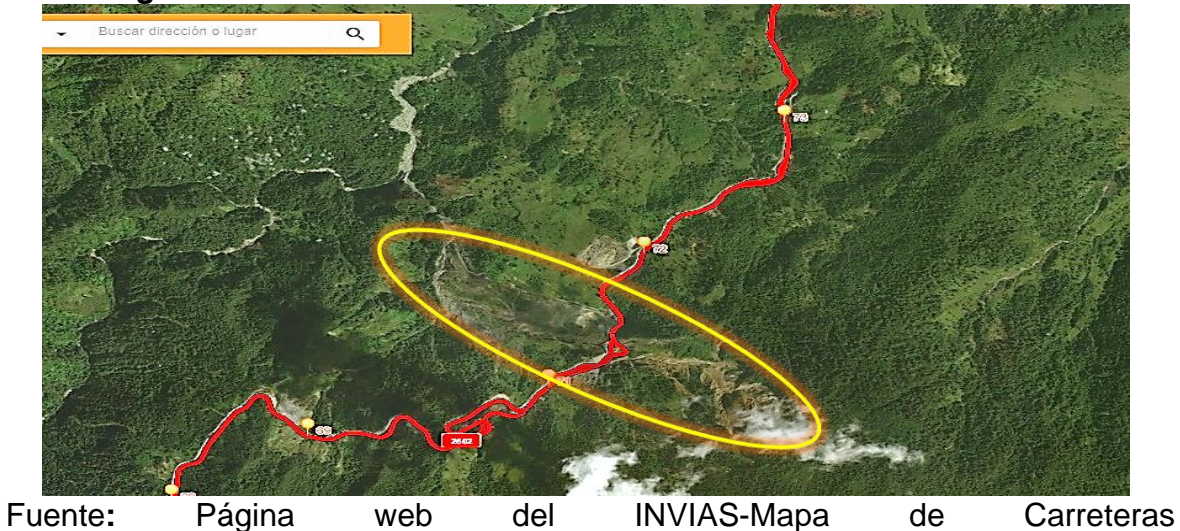

**Figura 22. Detalle aéreo del sector de Córdoba en el PR 70+600**

https://hermes.invias.gov.co/carreteras

# VIADUCTO<br>CÓRDOBA

**Figura 23. Detalle del Puente Córdoba en el año 2016**

Fuente: Página web de la Gobernación del Cauca. Obras viales en el Cauca [http://www.cauca.gov.co/noticias/obras-viales-en-el-cauca-aprobados](http://www.cauca.gov.co/noticias/obras-viales-en-el-cauca-aprobados-80000-millones-para-la-plata)

## **Figura 24. Detalle de los apoyos del Puente Córdoba que fue desmontado en el PR 70+600**

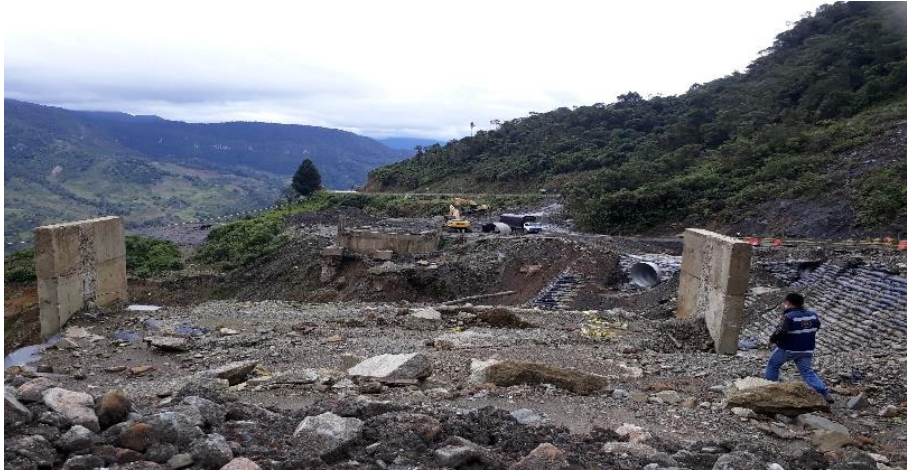

Fuente: El Autor.

## **Figura 25. Detalle del paso vehicular en el sector de Córdoba en el PR 70+600**

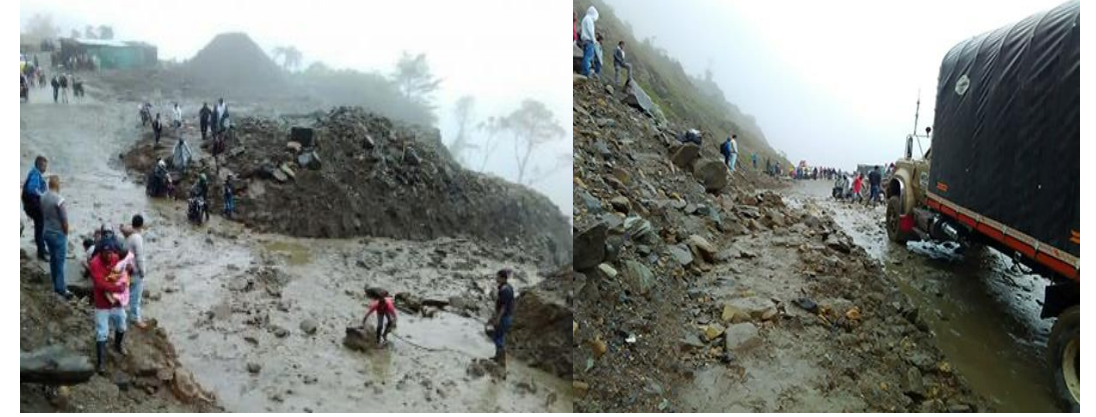

Fuente: Página web de Notivisión Cauca. Sector de Córdoba [http://www.notivision.com.co/noticias/cauca/cerrada-el-libertador-en-el-tramo-inza](http://www.notivision.com.co/noticias/cauca/cerrada-el-libertador-en-el-tramo-inza-y-totoro)[y-totoro](http://www.notivision.com.co/noticias/cauca/cerrada-el-libertador-en-el-tramo-inza-y-totoro)

El Instituto Nacional de Vías por medio del contratista MEYAN S.A atiende los deslizamientos que se presentan permanentemente en el sector de Córdoba en el PR 70+600 al PR 71+100 para permitir la transitabilidad segura de los usuarios de la vía en los horarios establecidos (Desde las 6:00 a.m. hasta las 6:00 p.m.). El contratista debe mantener de manera permanente maquinaria para emergencias y además ejecuta obras para el control de la erosión en el talud inferior de la vía mediante un sistema con bolsacretos. El bolsacreto es una bolsa geotextil de polipropileno relleno de concreto, la cual se vuelve un bloque macizo para contener los muros naturales y evita el paso del agua que causa la fragilidad del talud natural. De igual manera, se construyen obras de drenaje mediante la instalación de drenes transversales para obtener una buena conducción del agua y no continúe causando

desastres, para ello se instaló una tubería metálica de 3,6 metros de diámetro, con lo cual se pensaba, iba a ser suficiente para soportar el flujo de agua; pero debido al flujo de lodo, el material del talud superior perdió estabilidad y por consiguiente resistencia al corte, lo cual motiva las avalanchas con un volumen alto de lodo y una velocidad lenta lo que hizo que se detuviera dentro de las tuberías metálicas causando el taponamiento, por lo tanto, esta solución de drenaje no funcionó.

## **Figura 26. Detalle de la disposición de los bolsacretos para la estabilización del talud.**

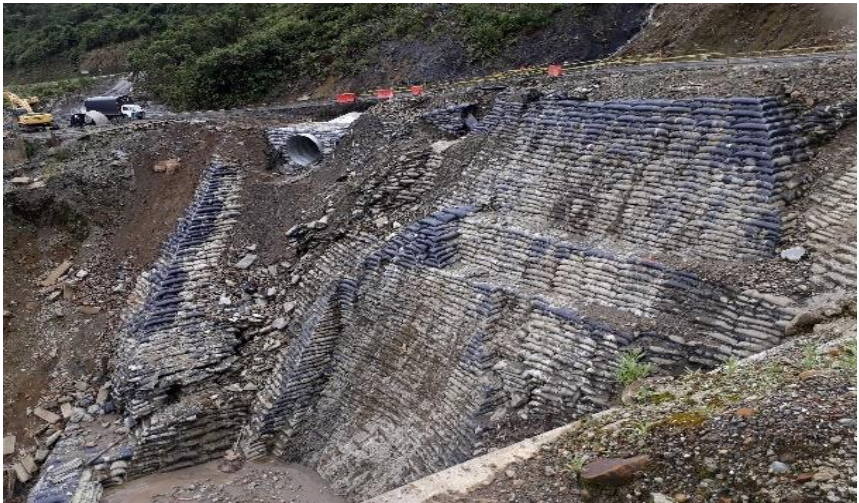

Fuente: El Autor.

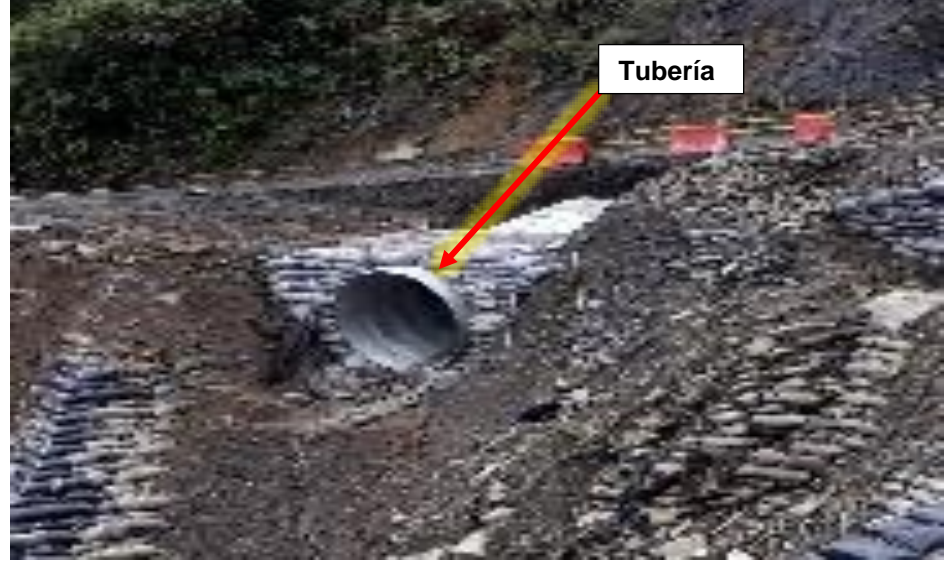

**Figura 27. Detalle de tubería metálica de 3,6 m de diámetro.**

## **Figura 28. Detalle de atención por parte del contratista de deslizamiento en el PR 70+600.**

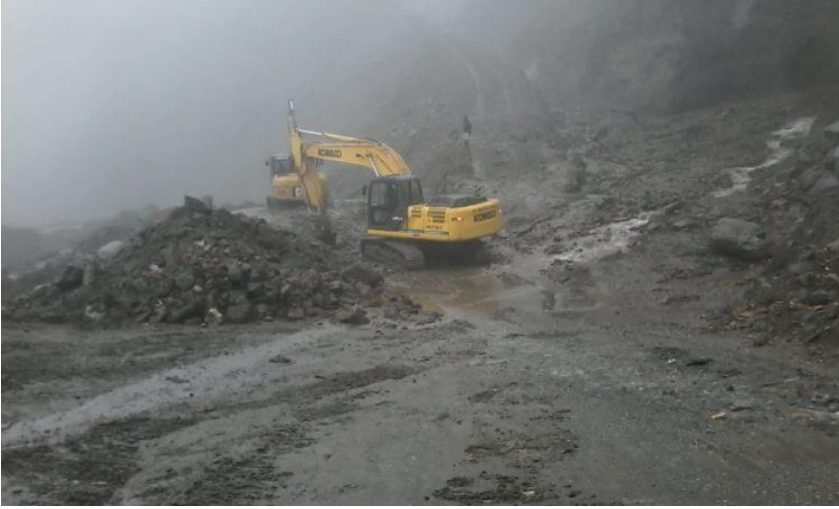

Fuente: El Autor.

Lo anterior, es algo lamentable y una gran pérdida en la infraestructura vial del país ya que la vía en los sitios críticos anteriormente mencionados fue intervenida bajo el contrato Fase 1 de la Transversal del Libertador, el cual se ejecutó entre los años 2009 y 2014. De lo cual, se puede inferir que no se realizó un buen estudio del suelo, y, por lo tanto, no se tomaron las mejores decisiones por parte del contratista al ejecutar las obras en un sitio de alto de riesgo sobre una falla geológica y geotécnica, lo cual solo generó pérdidas.

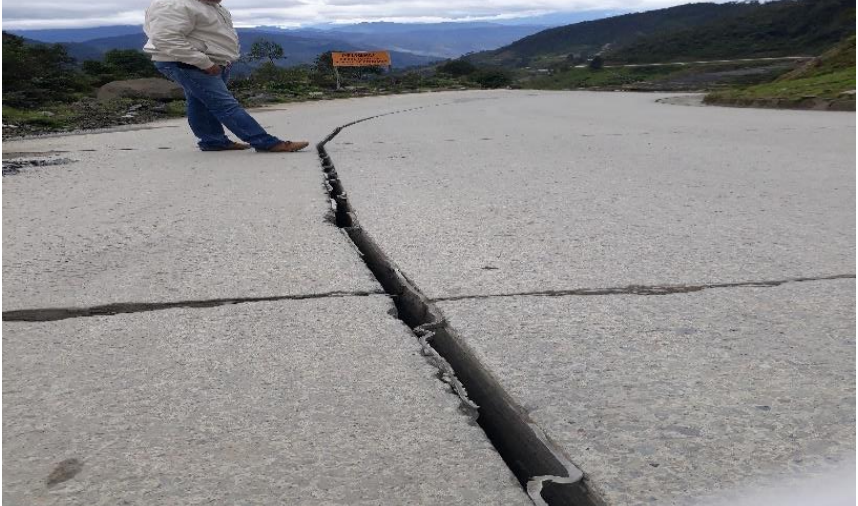

# <span id="page-41-0"></span>**Figura 29. Detalle de la separación de junta longitudinal en el PR 70+400**

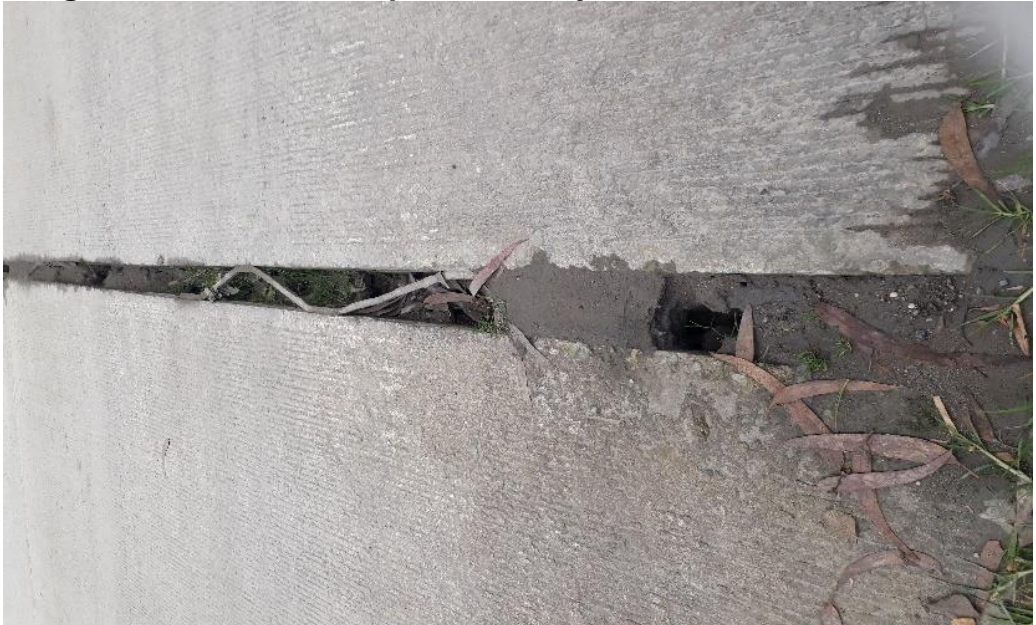

**Figura 30. Detalle de separación de junta transversal PR 70+500**

Fuente: El Autor.

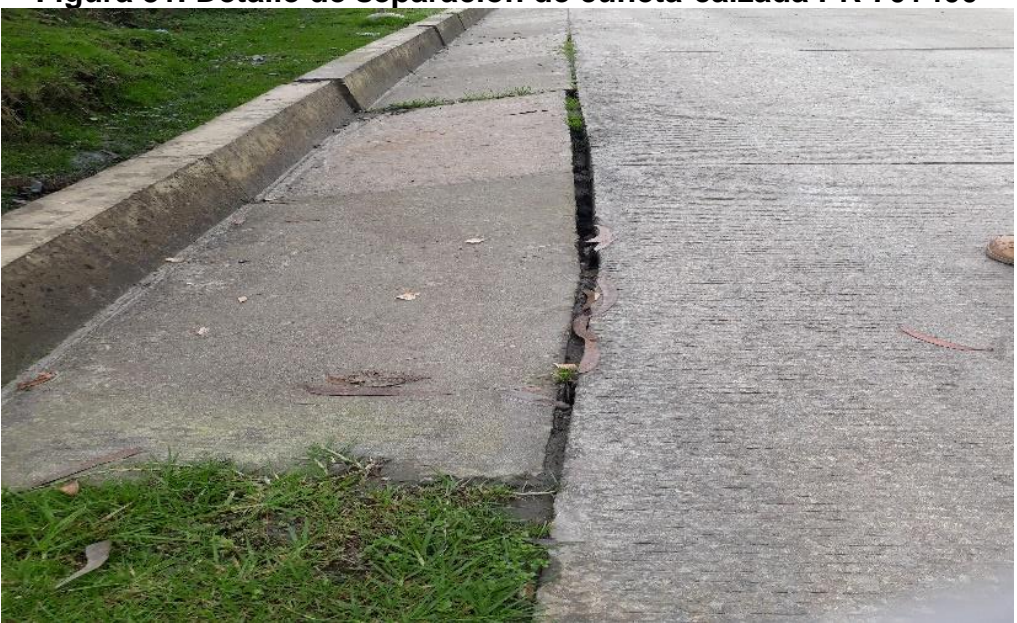

**Figura 31. Detalle de separación de cuneta-calzada PR 70+400**

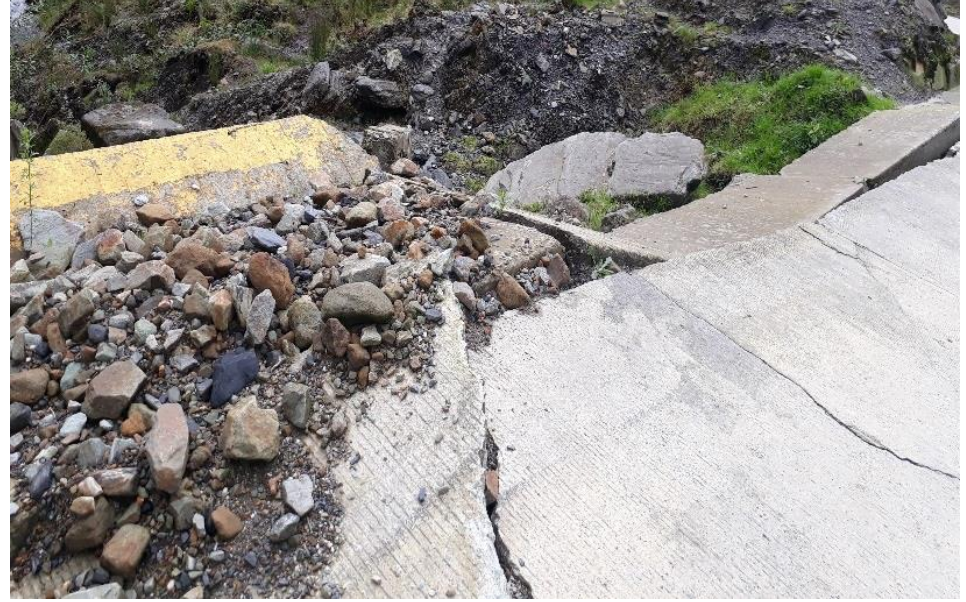

**Figura 32. Detalle de falla en losa de pavimento y cuneta en el PR 70+500**

Fuente: El Autor.

Desde el PR 70+400 se empiezan a observar las fallas en el pavimento rígido a causa de un problema geológico en toda la zona, una gran masa en movimiento, y geotécnico en el talud superior e inferior el cual es altamente erosionable. Por lo tanto, es una zona donde se presentan constantes avalanchas. En este sector se encontró separación excesiva de juntas entre losas y cuneta-calzada (Ver [Figura](#page-41-0) [29\)](#page-41-0) lo cual ha originado alabeo en la losa y levantamiento de éstas. Además, se evidencia erosión por bombeo por lo cual, se puede inferir que hay saturación en las capas inferiores de la estructura del pavimento y un mal sistema de drenaje, o un sistema de drenaje deteriorado debido al movimiento del terreno.

El proyecto de la Transversal El Libertador FASE II con contrato No. 518-2012 a cargo del Contratista Consorcio PCP, consta de los siguientes tramos:

- Tramo y/o sector. 1: Ruta 2602: Córdoba Guanacas Inzá Cruce De San Andrés – Guadualejo
- Tramo y/o sector 2: Ruta 3701: Puerto Valencia Guadualejo

Este contrato lleva en ejecución 67.4 meses, siendo el plazo inicial de 51 meses desde el 20 de septiembre de 2012, fecha en la cual se le dio orden de inicio al contratista, al que se le se han realizado ocho prórrogas hasta el momento (Agosto de 2018), debido a los inconvenientes que se han ido presentando en la ejecución de las obras de carácter predial, ambiental, consulta previa, además el incumplimiento físico y financiero por parte del contratista Consorcio PCP, el cual se evidencia en no haber alcanzado la meta del proyecto programada. El Instituto Nacional de Vías se ha visto obligado a tomar las acciones necesarias debido al incumplimiento, por lo tanto, ha tenido que sancionar al Contratista y ha iniciado procesos jurídicos por la misma causa.

El avance del proyecto hasta el día 26 de abril de 2018 ha sido el siguiente:

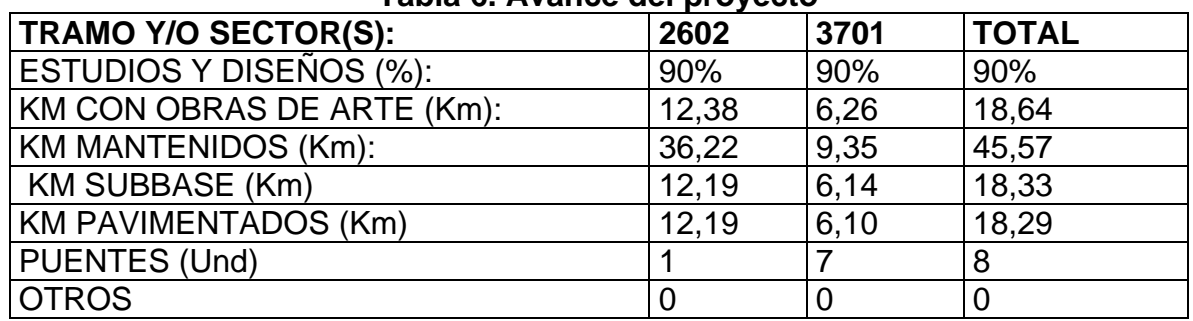

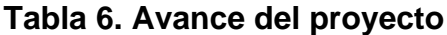

Fuente: Informe del mes de Junio de 2018 del Contrato 518-2012

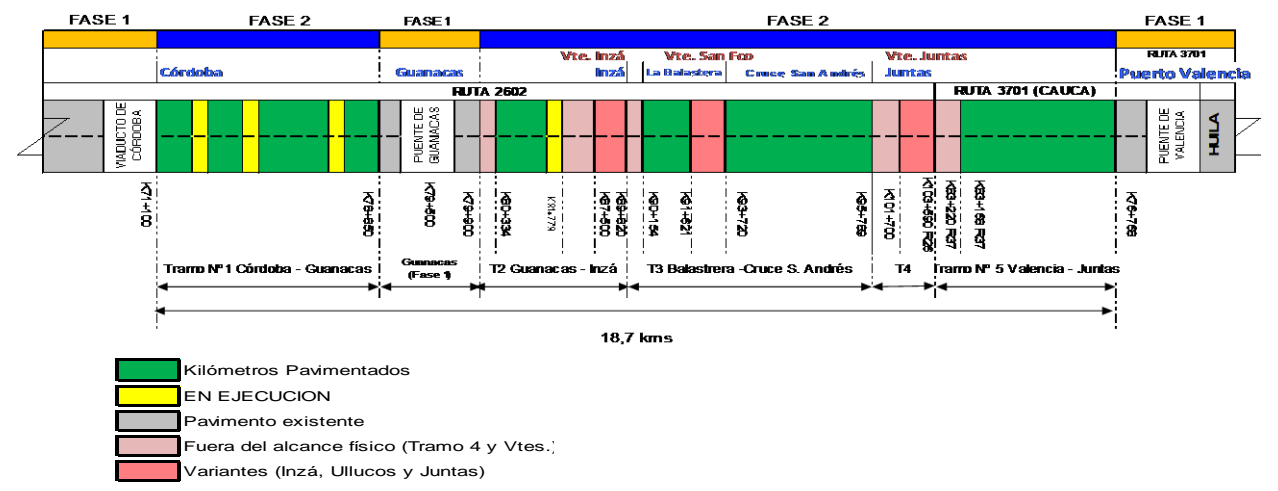

# **Figura 33. Esquema grafico del proyecto Cto 518-2012**

Fuente: Informe del mes de Junio de 2018 del Contrato 518-2012

Se hizo la revisión de los informes semanales, mensuales y actas de costos, donde el avance de las obras era muy mínimo y no existía una explicación para justificar el retraso, además, en las actas se encontraban muchas inconsistencias donde se sobrepasaba las cantidades acumuladas, las condiciones actualizadas no coincidían con la última acta de modificación, por lo cual se avisó al ingeniero Ortega del INVÍAS de la situación y se hizo la respectiva visita al sitio de las obras donde

se encontraron irregularidades como el cese de actividades, sitios con uno o dos obreros, maquinaria inactiva, subcontratación mal manejada, entre otros.

Los kilómetros pavimentados (18,29 Km) solo alcanzaron el 50% de la meta (38 Km), debido a los inconvenientes mencionados en el párrafo anterior y a que no fue posible la negociación de predios con las comunidades indígenas de la zona como lo es el resguardo La Gaitana, quedando tramos sin pavimentar. (Ver Anexo 4. (CD) INFORME AVANCE FÍSICO FINANCIERO FASE 2)

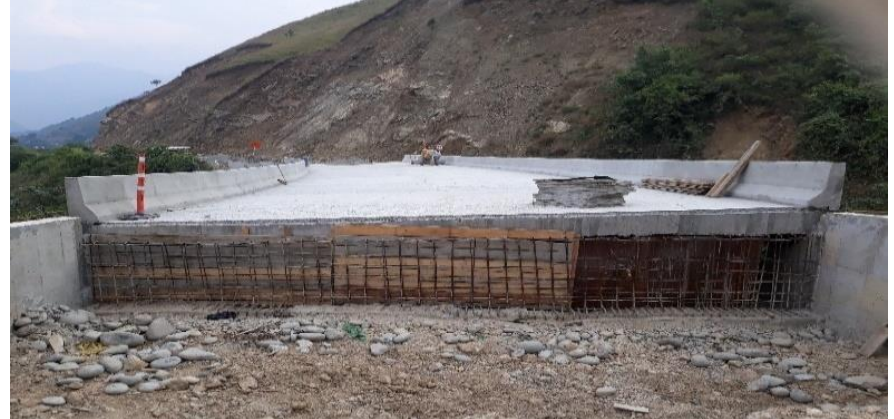

**Figura 34. Obra inconclusa en el Puente No. 12 Fase II**

Fuente: El Autor.

l

Por los inconvenientes presentados, se realizaron dos visitas en compañía de la Ingeniera Martha Liliana Alfaro, Supervisora de la Dirección Operativa del INVIAS, sede Bogotá, para evaluar y reportar el avance en la ejecución de las obras a cargo del contratista y dar un ultimátum, generando compromisos serios por parte del Consorcio PCP para poder hacer entrega de las obras de este proyecto. Entre estos compromisos estaba el de pavimentar los tramos faltantes, terminar las obras de consulta previa (Derecho fundamental de preservar la integridad étnica y la participación de comunidades indígenas y tribales en Colombia. Por ello se hace necesaria la implementación de espacios de interlocución, para cada caso particular, en donde dichos pueblos expresen activamente sus inquietudes frente al proyecto o actividad; y que conjuntamente con quien va a desarrollarlos diseñen medidas tendientes a prevenir, mitigar, corregir o compensar los impactos derivados de tales obras o actividades)<sup>5</sup> pactadas anteriormente con las comunidades indígenas de la zona como el salón comunal en San Andrés de Pisimbalá, la construcción de gradería en el polideportivo de Togoima y la construcción de la escuela El Escobal.

<sup>5</sup> . SALINAS A., CARLOS. La consulta previa como requisito obligatorio dentro de trámites administrativos cuyo contenido pueda afectar en forma directa a comunidades indígenas y tribales en Colombia. Revista U. Externado [en línea], [Consultado agosto de 2018]. Disponible en Internet: https://revistas.uexternado.edu.co/index.php/derest/article/view/3019/3055

En la última visita con la ingeniera Alfaro (30 de marzo de 2018) se acordó dar un mes de prórroga para culminar lo anteriormente pactado, lo cual iría hasta el 30 de abril del presente año, pero el día 26 de abril de 2018, la comunidad decide bloquear la vía, impidiendo la continuación en la ejecución de las obras, debido al incumplimiento por parte del contratista y a la falta de pagos con personas de la región por mano de obra, arriendos, alimentación, daños ocasionados, entre otros.

## **Figura 35. Detalle de la primera visita con la Ing. Alfaro, PCP, Interventoría y supervisor del INVÍAS. Sector Guanacas – Inzá**

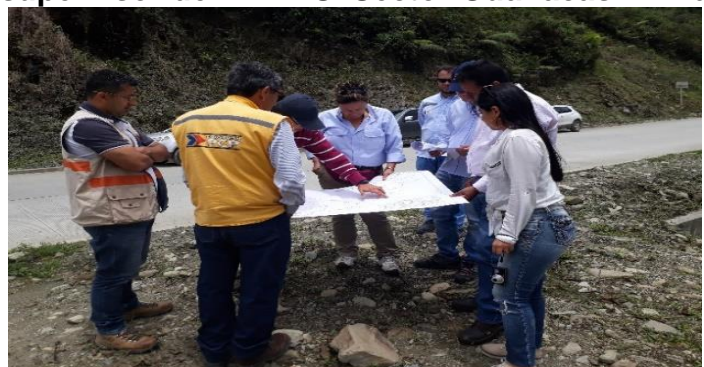

Fuente: El Autor.

## **Figura 36. Detalle de la segunda visita con la Ing. Alfaro, PCP, Interventoría y supervisor del INVIAS. Sector Córdoba - Guanacas**

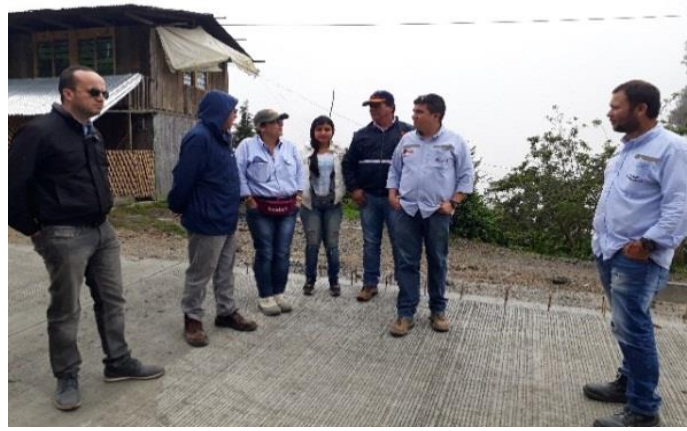

Fuente: El Autor.

Durante las visitas se hizo revisión a los avances de las obras ejecutadas por el Consorcio PCP en la ruta 2602 y 3701:

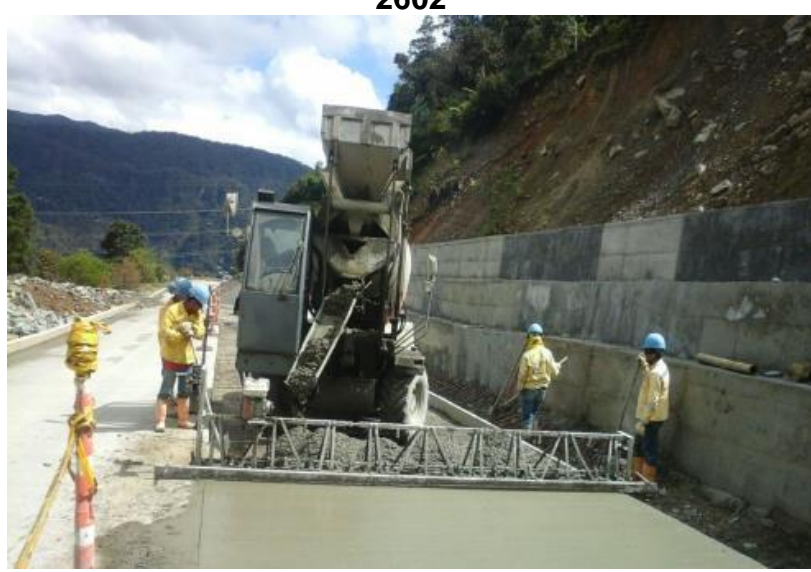

**Figura 37. Instalación concreto hidráulico tramo Córdoba – Guanacas ruta 2602**

Fuente: El Autor.

# **Figura 38. Construcción de graderías Polideportivo de Togoima, Ruta 3701**

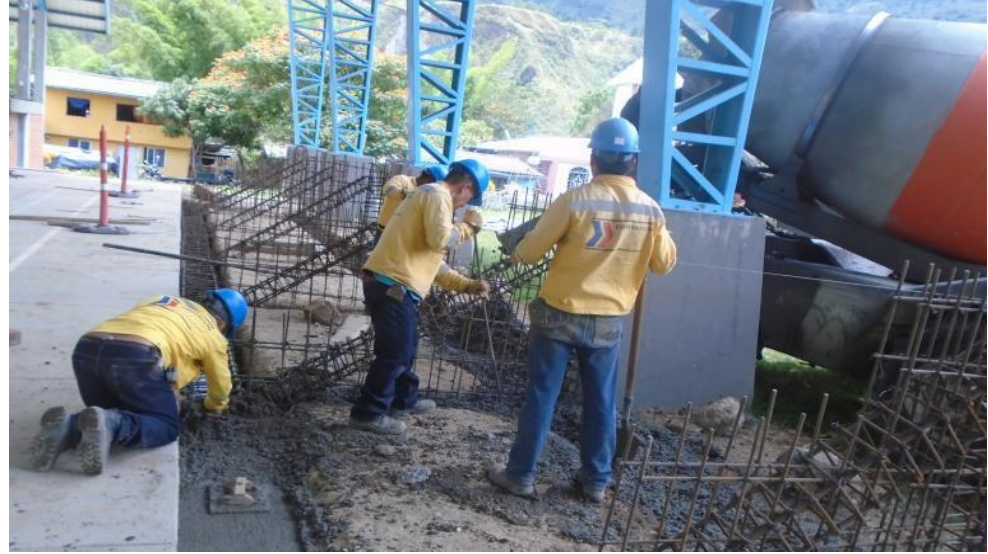

**Figura 39. Fundición de la losa superior puente N° 9 Puerto valencia – Juntas ruta 3701**

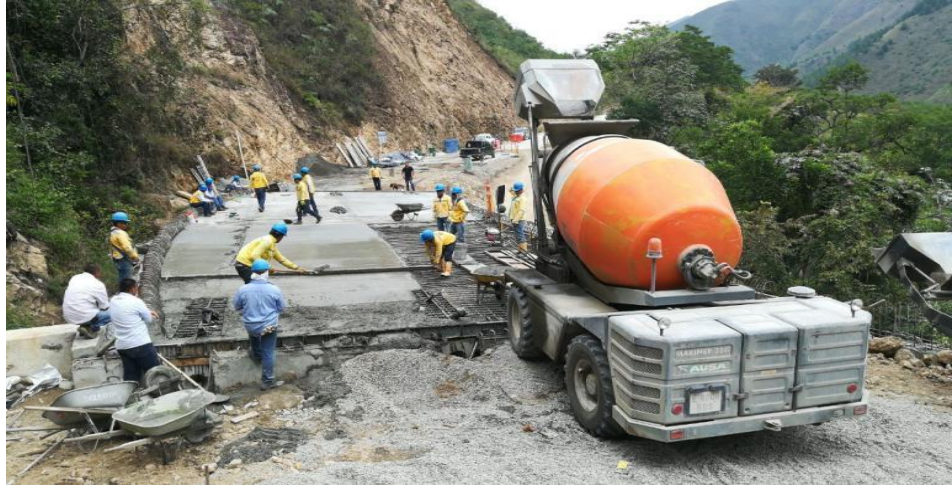

## **Figura 40. Construcción de la barrera tipo new jersey, PR 79+450 Puerto Valencia - Juntas Ruta 3701**

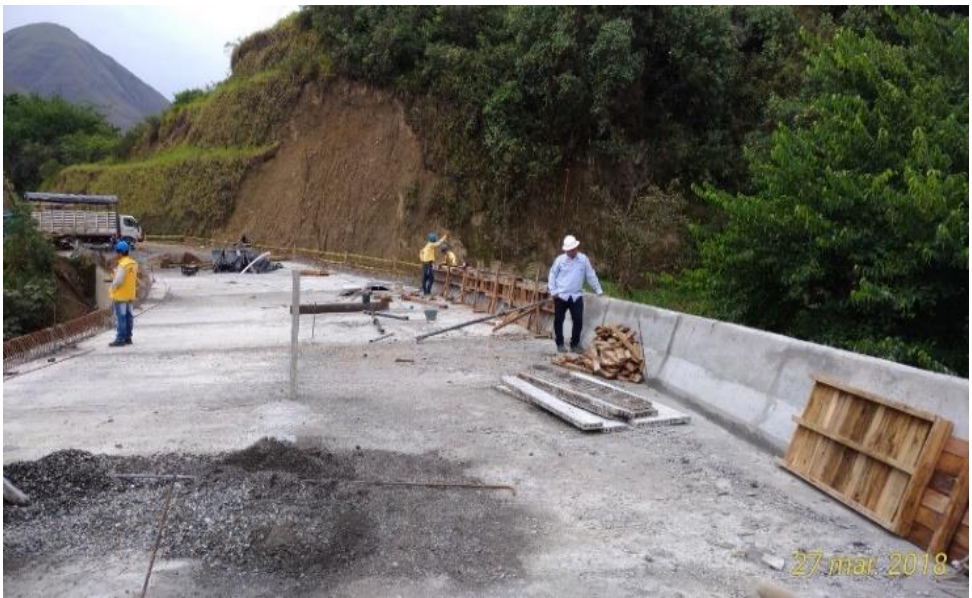

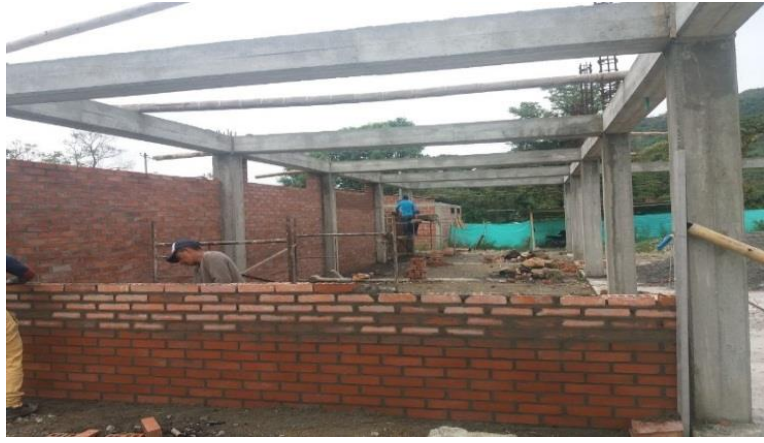

**Figura 41. Construcción del salón comunal en el resguardo de San Andrés de Pisimbalá ruta 2602**

Fuente: El Autor.

**Figura 42. Encofrado y amarre acero losa superior puente N° 19 Puerto valencia – Juntas ruta 3701**

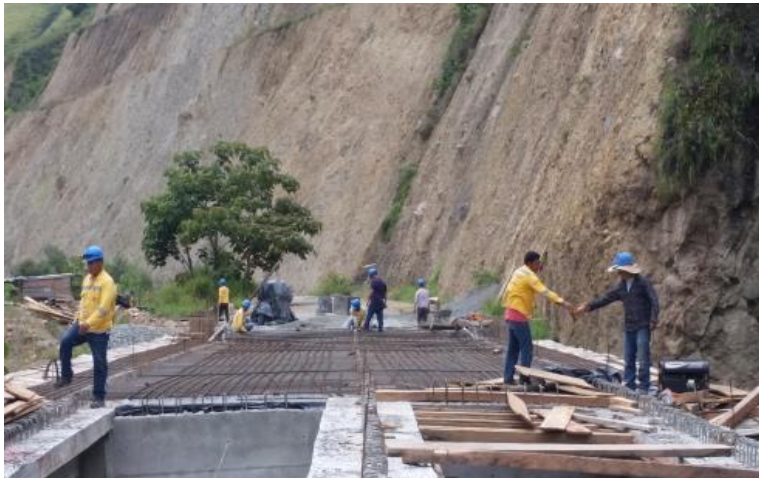

Fuente: El Autor.

Al momento de la visita al puente No. 19, se estaba ejecutando la colocación y amarre de aceros. Se hizo la revisión de acuerdo a las especificaciones en el Artículo 640 del manual del INVIAS y se encontró que el acero tenía mucho mortero seco sobre él, lo cual afecta la adherencia del acero en el concreto si no es removido, por lo tanto, se le sugirió al Interventor hacer un control más riguroso antes de que se iniciara la fundición del concreto. De igual manera, se hizo revisión de pasadores (barra de acero redondo y liso engrasada, fy = 280 Mpa) para garantizar la transferencia efectiva de carga entre las losas adyacentes, y de las barras de amarre (barras corrugadas fy= 420 Mpa) con el propósito de evitar el desplazamiento de las losas y la abertura de juntas; para cual se verificó que se estuviera cumpliendo con las especificaciones del INVIAS descritas en el artículo 500.2.2.

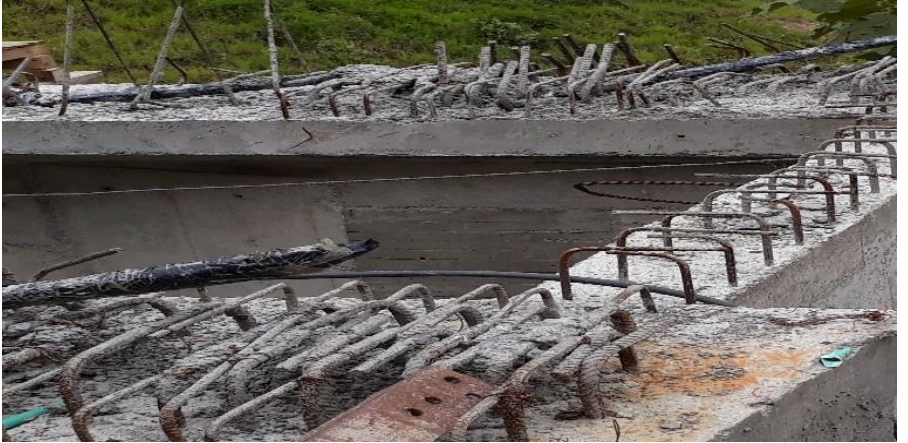

**Figura 43. Detalle de los aceros con mortero seco Puente. No. 19**

Fuente: El Autor.

## **Figura 44. Detalle de pasadores y anclajes en el pavimento rígido en la ruta 2602, tramo Córdoba – Guanacas.**

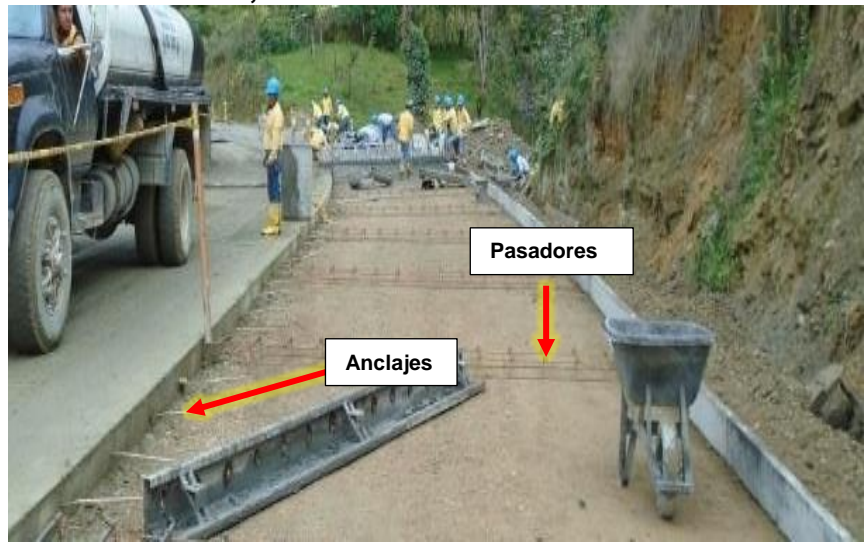

Fuente: El Autor.

Además, se realizó la supervisión por parte del INVIAS, en los siguientes tramos:

- **Ruta 26CC07** Inzá-Turminá-San Miguel-Pedregal-Juntas
- **Ruta 26CC04** Cruce tramo 2602 San Andrés de Pisimbalá, PR 0+000-PR 4+000

En la cabecera Municipal de Inzá, se toma el desvió hacia la Ruta 26CC07, la cual inicia en Inzá, pasa por Turminá, San Miguel, Pedregal y termina en Juntas. Es una vía nacional en afirmado y su mantenimiento está a cargo del Instituto Nacional de Vías.

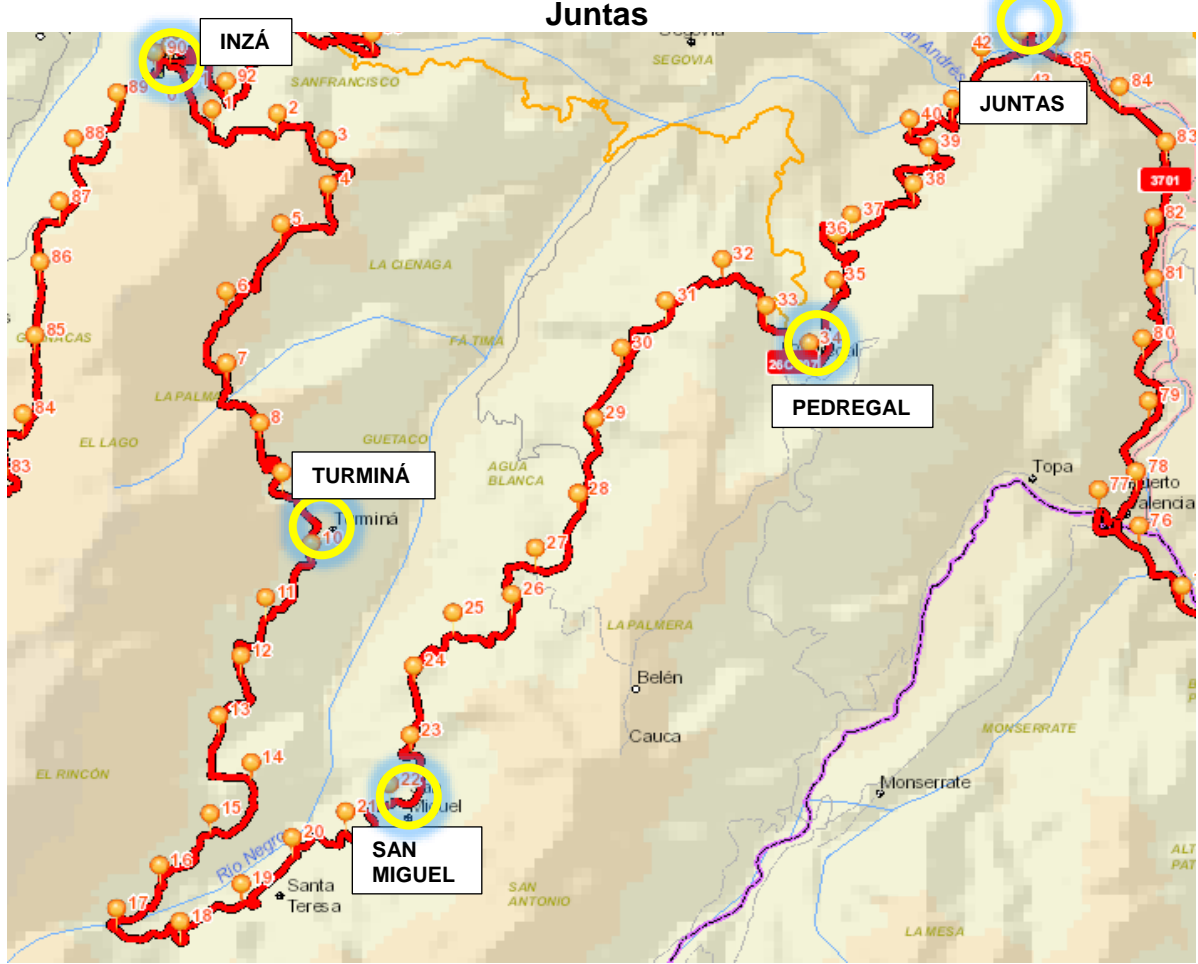

**Figura 45. Detalle de la ruta 26CC07 Inzá-Turminá-San Miguel-Pedregal-**

Fuente: Elaboración propia sobre imagen de página web del INVIAS-Mapa de carreteras https://hermes.invias.gov.co/carreteras

Se hizo revisión de las labores ejecutadas por la Administración Vial y las Cooperativas de trabajo asociado, exigiendo que cumplieran con el debido mantenimiento rutinario y evaluando la viabilidad de sus propuestas para el mantenimiento periódico y atención de emergencias con el fin de hacer la respectiva gestión financiera desde la Sede de la Territorial Cauca.

Es de gran importancia mantener esta ruta en buenas condiciones de transitabilidad generando seguridad y comodidad para los usuarios, ya que es la vía alterna utilizada, cuando ha sido necesario el cierre total de la ruta 2602 entre el PR 91 y PR 106 debido a derrumbes o ejecución de las obras del contrato Fase 2 de la Transversal el Libertador.

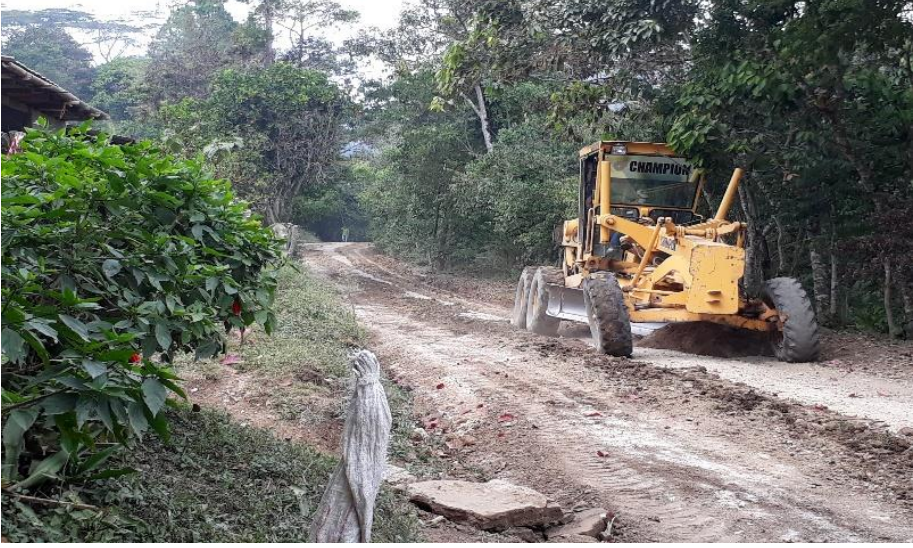

## **Figura 46. Mantenimiento Ruta 26CC07 PR 31**

Fuente: El Autor.

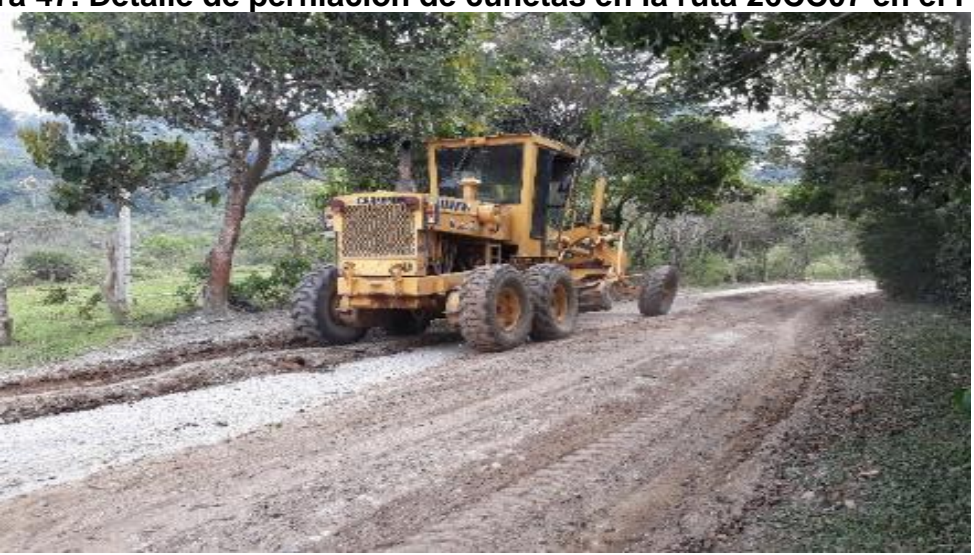

**Figura 47. Detalle de perfilación de cunetas en la ruta 26CC07 en el PR 35**

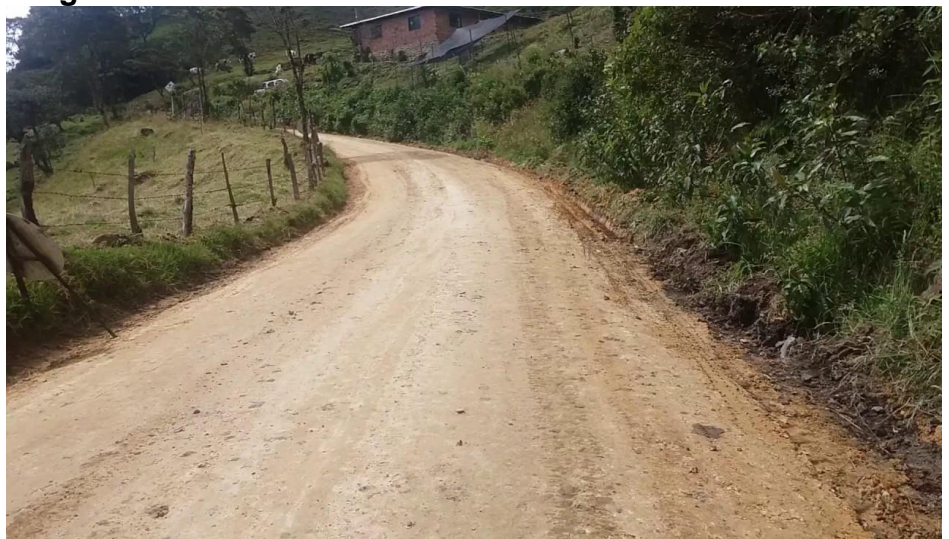

**Figura 48. Detalle de la nivelación de la ruta 26CC07 PR 35**

La Administración Vial U.T. Satélite 67, y las cooperativas Capisisco y La Gran Malvazeña a cargo de la Ruta 26CC07, se encargan de hacer el mantenimiento rutinario y periódico a este trayecto. Del mes de abril a junio de 2018, se ejecutaron actividades de mantenimiento rutinario como la nivelación y reperfilación de la vía, extendiendo saprolito y perfilando cunetas, se realizó la limpieza de cunetas. descoles, alcantarillas y demás obras de arte, además la remoción de pequeños derrumbes, rocería de taludes y zonas laterales a lo largo de la ruta mencionada.

#### $8.1.2$ **Instalación del puente metálico Acrow sobre la quebrada de san Andrés de Pisimbalá.**

Se realizó el acompañamiento mediante visitas, para el control y vigilancia de la obra en ejecución en la ruta 26CC04 Cruce tramo 2602 - San Andrés De Pisimbalá, PR 0+000 – PR 4+000, Vía 26CC04 Tumbichucue - calderas, PR 18+000 – PR 25+000, específicamente en el PR 02+050, cuya supervisión se encuentra a cargo del Ingeniero Ortega en su condición de Gestor Técnico de la Territorial Cauca. Para este corredor se ejecutaron las obras para la instalación del puente metálico ACROW sobre la quebrada de San Andrés.

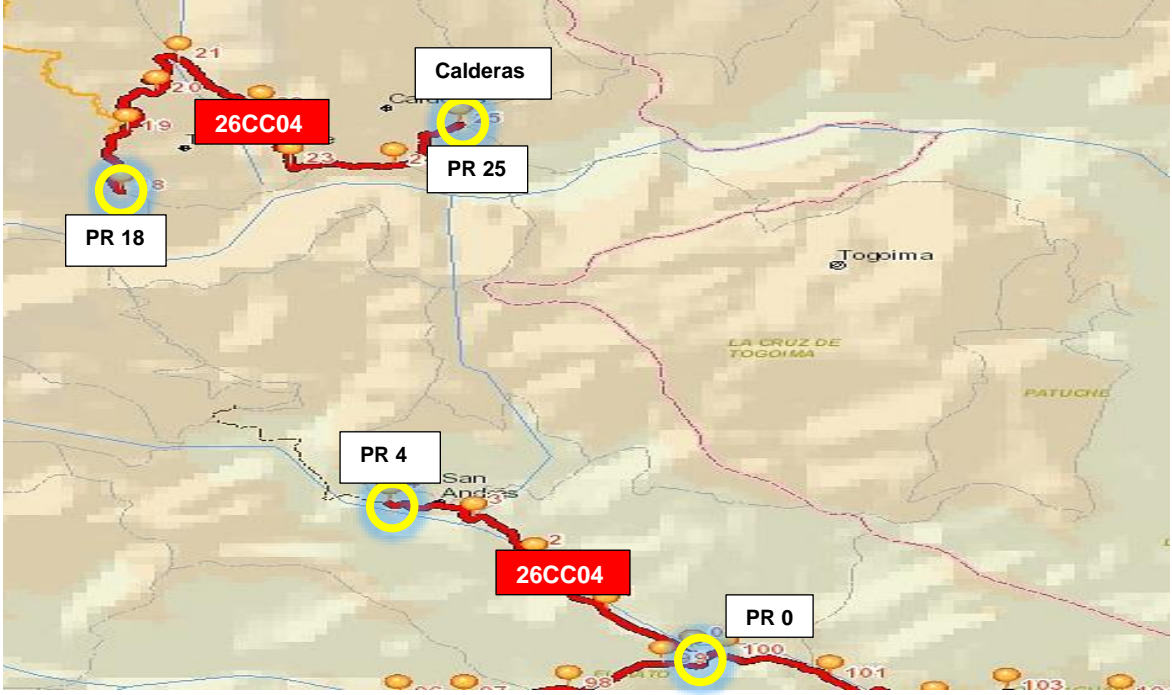

## **Figura 49. Detalle de la ruta 26CC04, Cruce tramo 2602 - San Andrés De Pisimbalá, PR0 – PR4, Tumbichucue - calderas, PR18 – PR25**

Fuente: Elaboración propia sobre imagen de página web del INVIAS-Mapa de carreteras https://hermes.invias.gov.co/carreteras

En este sitio, PR 02+050, el jueves primero de noviembre de 2017 aproximadamente a partir de la 06:30 p.m., fuertes lluvias con una intensidad de alrededor de dos horas, generaron incremento del caudal de la quebrada de San Andrés, la cual desbordó las orillas arrastrando rocas, árboles, vegetación nativa y puentes peatonales. La acumulación de este material generó una avalancha, la cual, sobre el pontón de San Andrés ubicado en el PR 02+050 obstruyó la sección hidráulica, ocasionando inicialmente que el material pasara por encima del pontón y luego se produjera su arrastre, dejando incomunicado al corregimiento de San Andrés de Pisimbalá y los resguardos de Tumbichucue, Calderas y Santa Rosa.

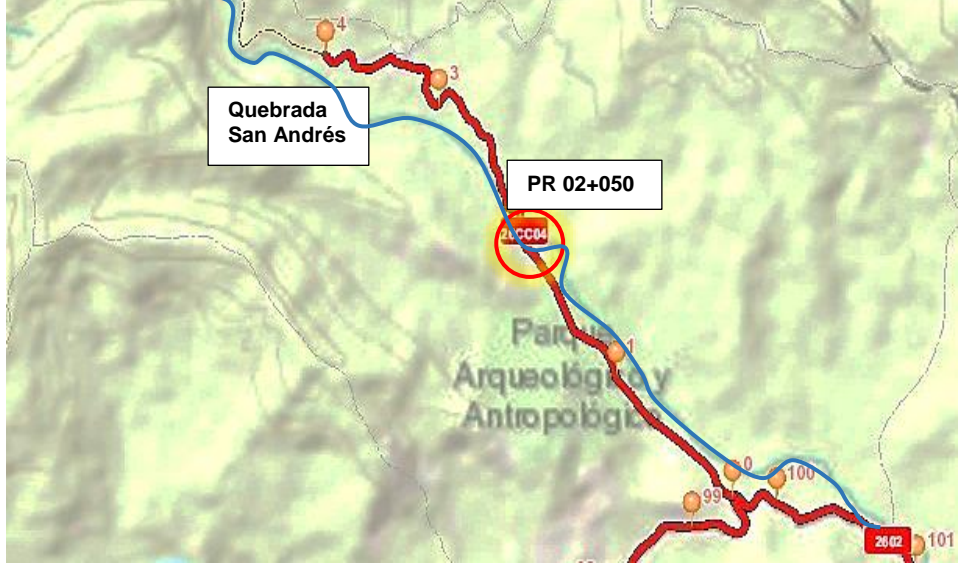

## **Figura 50. Ubicación PR 02+050 Pontón San Andrés de Pisimbalá**

Fuente: Elaboración propia sobre imagen de página web del INVIAS-Mapa de carreteras https://hermes.invias.gov.co/carreteras

### **Figura 51. Detalle del sitio de los hechos PR 02+050 Quebrada San Andrés.**

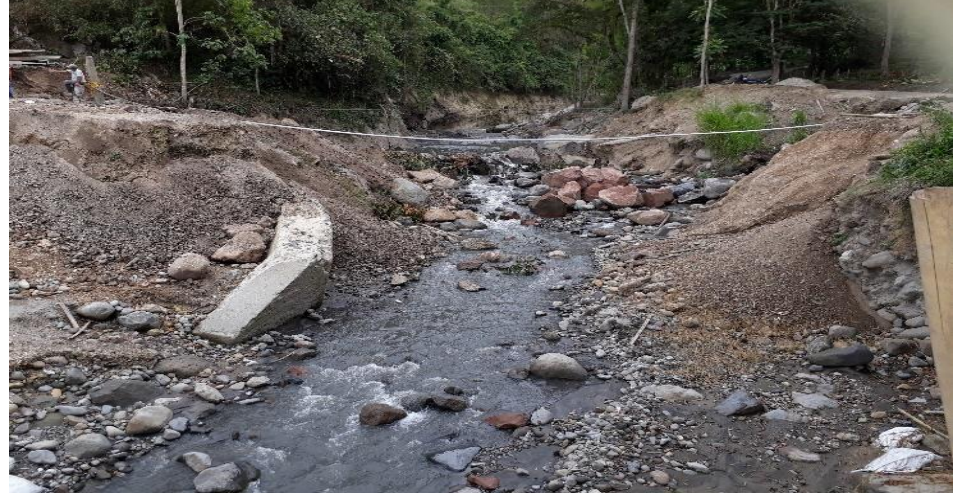

Fuente: El Autor.

Por la situación presentada y teniendo en cuenta la necesidad de recuperar la transitabilidad de la vía, se decide invertir los recursos del contrato de Monto Agotable N° 1385 de 2017 en el montaje del puente metálico ACROW existente en las instalaciones de la Territorial Cauca (21 m).

Con base en esta decisión, se coordina una visita conjunta entre la firma Roca Proyectos e Ingeniería S.A.S (contratista de Monto Agotable del año 2017 en el INVÍAS), el municipio de Inzá, la comunidad Campesina e Indígena de la zona, el INVIAS y la Administración Vial No. 3, llegando a acuerdos que permitan trabajar en conjunto, a fin de recuperar la transitabilidad de esta zona de importancia turística.

Como resultado de la visita, se analizaron diferentes alternativas para la localización del puente ACROW, las cuales, por consideraciones técnicas de protección de los apoyos, la longitud requerida fue de 36,6 m, longitud que supera a la del puente portátil existente en las instalaciones de la Territorial Cauca, por lo que fue necesario adelantar gestiones ante el INVIAS Bogotá para obtener las secciones faltantes.

Teniendo en cuenta que los recursos del contrato de Monto Agotable eran escasos, se vincularon diferentes entidades y comunidades, quienes hicieron aportes importantes: la Alcaldía de Inzá, realizó aporte con tres (3) volquetas, un (1) retrocargador para descargue y montaje de puente metálico. La Gobernación del Cauca, aportó un retrocargador para cargue de estructura metálica en Popayán. La Cooperativa Horizonte realizó el cargue de puente Metálico en Popayán, Cooperativa Alto Pisimbalá hizo el descargue y apoyo durante etapa de construcción de apoyos y montaje de puente. Los Resguardos Indígenas de Santa Rosa, Calderas, Tumbichucue y San Andrés aportaron la piedra rajón para construcción de gaviones y con los recursos del contrato de Monto Agotable No 1385 de 2017 ROCA PROYECTOS E INGENIERÍA S.A.S se realizó el transporte de estructura del puente desde Popayán y Bogotá hasta el sitio de las obras, y la instalación del puente metálico ACROW.

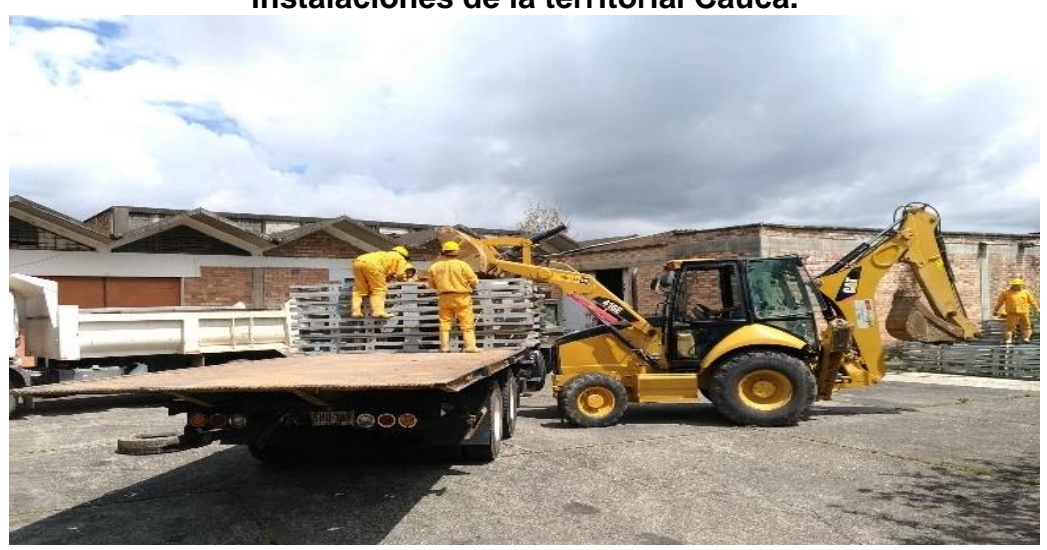

**Figura 52. Cargue de estructura metálica puente ACROW desde las instalaciones de la territorial Cauca.**

## **Figura 53. Descargue de estructura metálica puente ACROW en el PR 02+050**

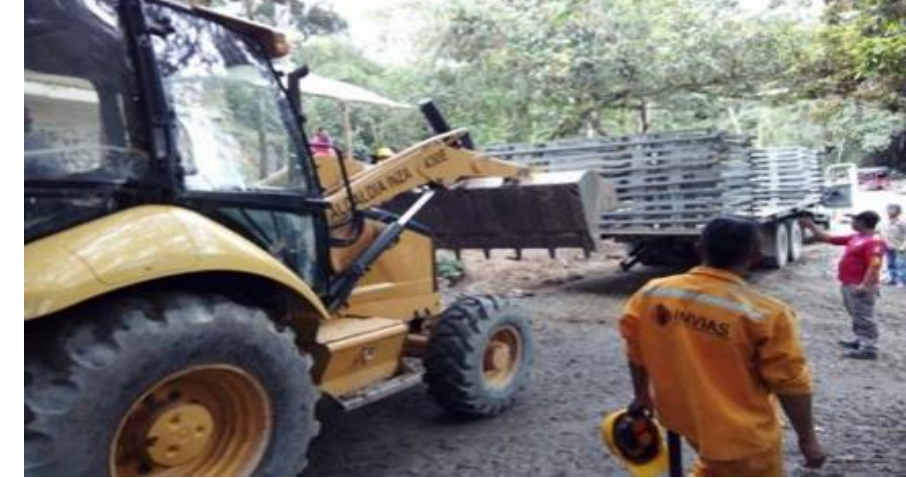

Fuente: El Autor.

A continuación, se describe el proceso para la instalación del puente metálico ACROW, dentro de las obras que se ejecutaron se encuentran las siguientes:

- Construcción de dos (2) apoyos, en cada uno se realizaron excavaciones,
- Cuatro (4) losas en concreto reforzado: dos (2) losas inferiores con dimensiones de (9 x 4 x 0.20) m y dos (2) losas superiores con dimensiones de (7 x 2 x 0.20) m.
- Muro en gaviones en la zona central del apoyo (entre las losas)

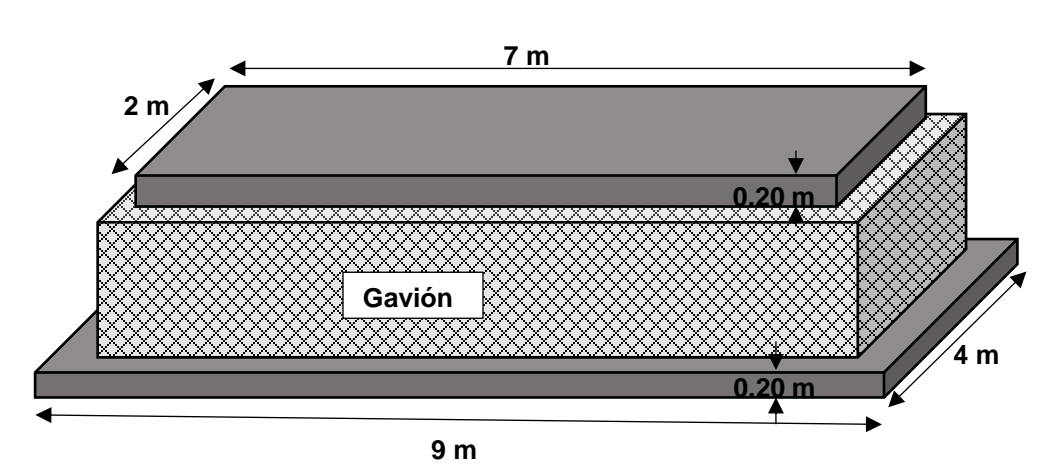

## **Figura 54. Esquema del apoyo de la margen izquierda**

Fuente: Elaboración propia.

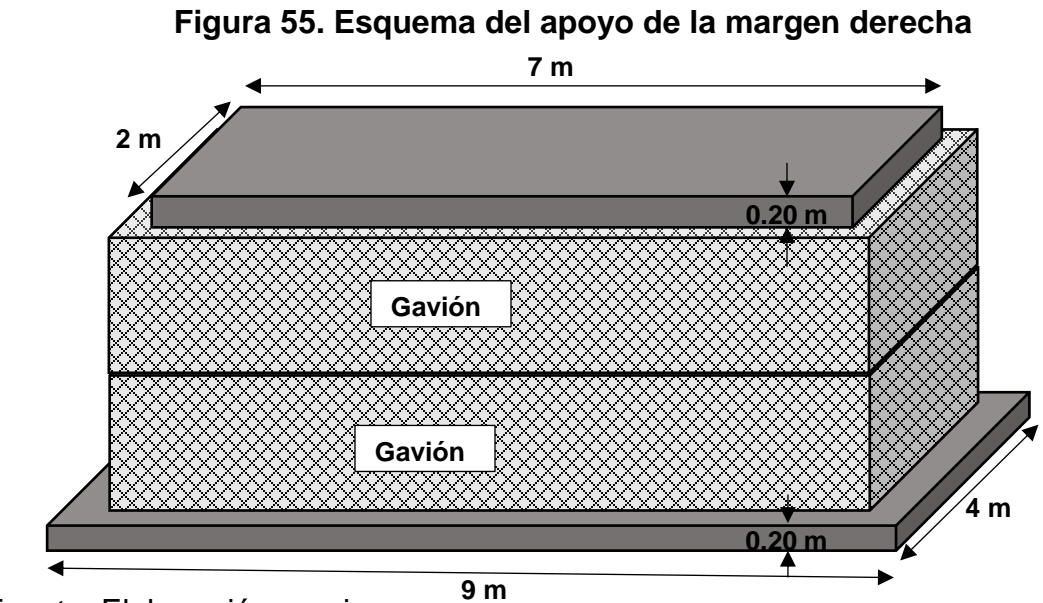

Fuente: Elaboración propia.

La ubicación del puente fue en el siguiente sitio:

| Eje del puente |  | Zona de apoyos |  |
|----------------|--|----------------|--|
|                |  |                |  |

**Figura 56. Localización eje del puente y zona de apoyos**

Fuente: El Autor.

Para la construcción del apoyo de la margen izquierda, se hizo la siguiente secuencia:

**Figura 57 Apoyo de la margen izquierda, trabajos de excavación y nivelación de cota inferior para primera losa.**

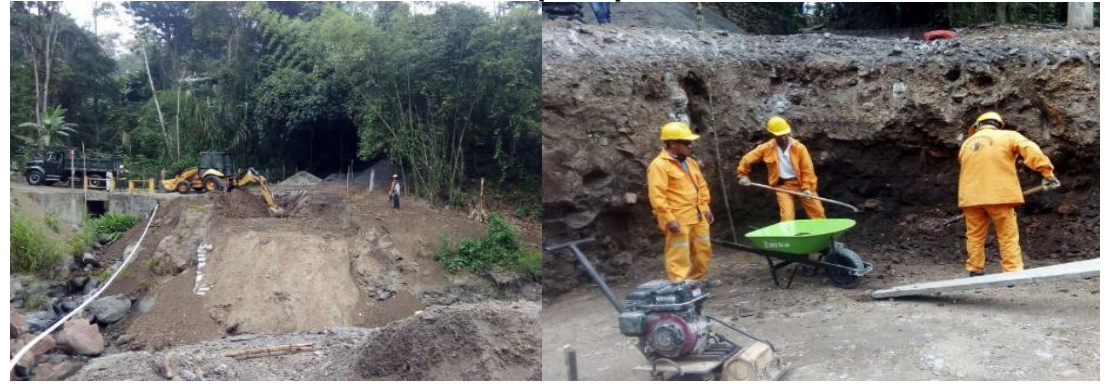

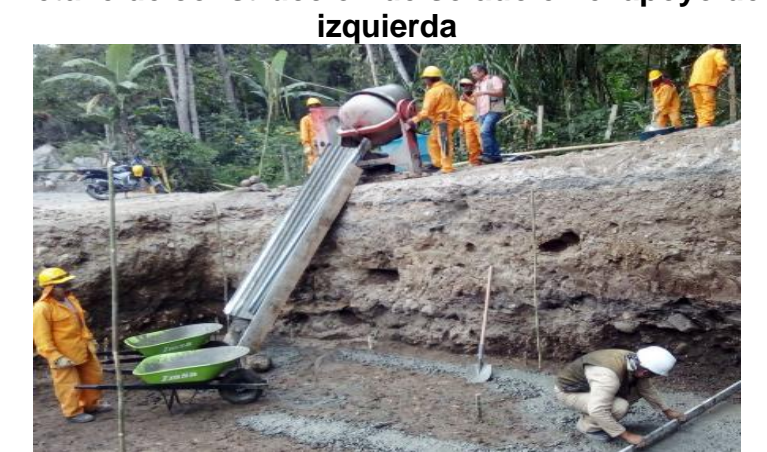

**Figura 58. Detalle de construcción de solado en el apoyo de la margen** 

Fuente: El Autor.

**Figura 59 Detalle de armado de parrilla doble para losa inferior**

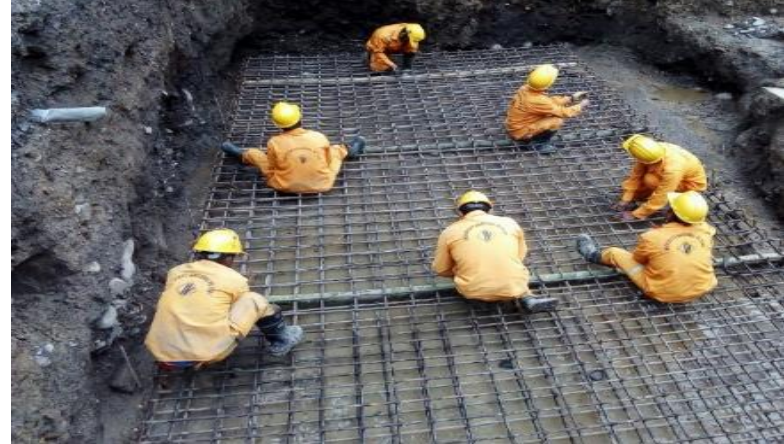

**Figura 60. Detalle de la fundición de la losa inferior en el apoyo de la margen izquierda.**

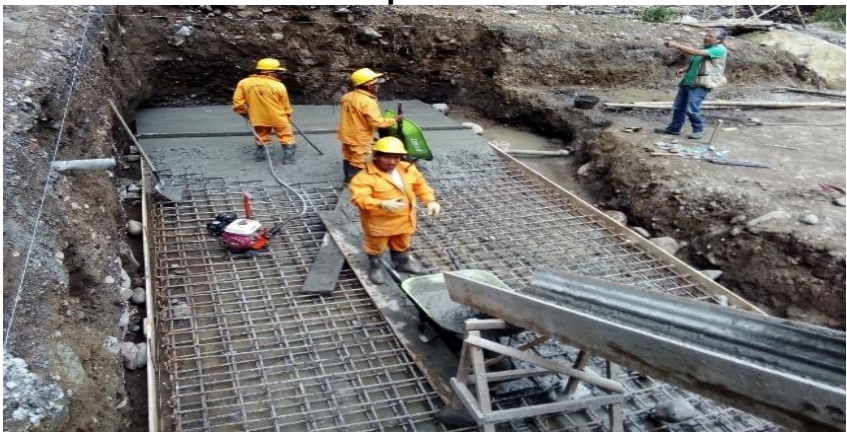

**Figura 61. Detalle de construcción de gaviones**

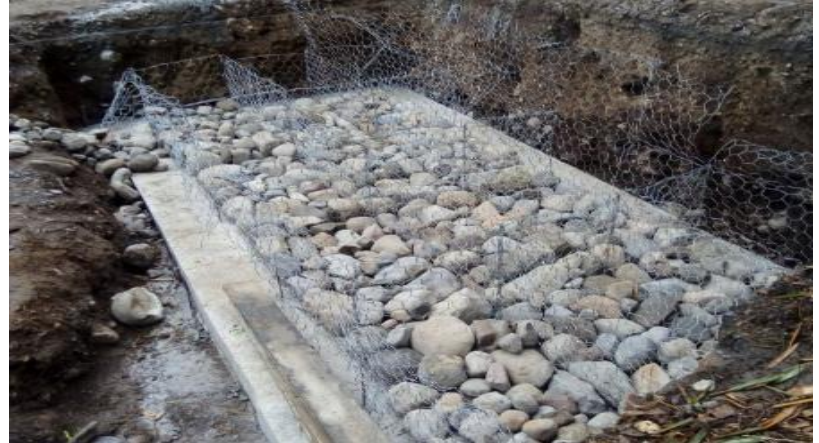

Fuente: El Autor.

Al momento de la construcción de los gaviones, se observó que la abertura de la malla de gavión no cumplía con las especificaciones del INVÍAS, ya que se salían las piedras, por lo que se midieron las aberturas y estas superaban las medidas que debían ser 8 por 10 centímetros, por lo tanto, se le hizo la observación al contratista para que corrigiera esto. El contratista dejó el gavión ya construido con esta malla, pero le realizó amarres con alambre para reforzarlo y en los gaviones del apoyo de la margen derecha utilizo la malla según las especificaciones.

**Figura 62. Detalle del relleno de zonas laterales**

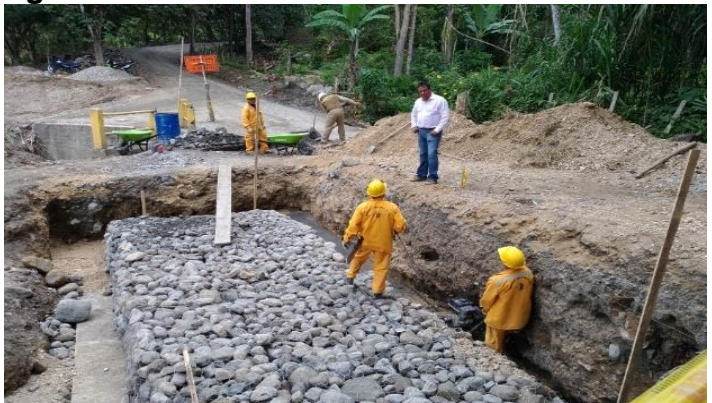

# **Figura 63. Detalle de la construcción de solado para la losa superior**

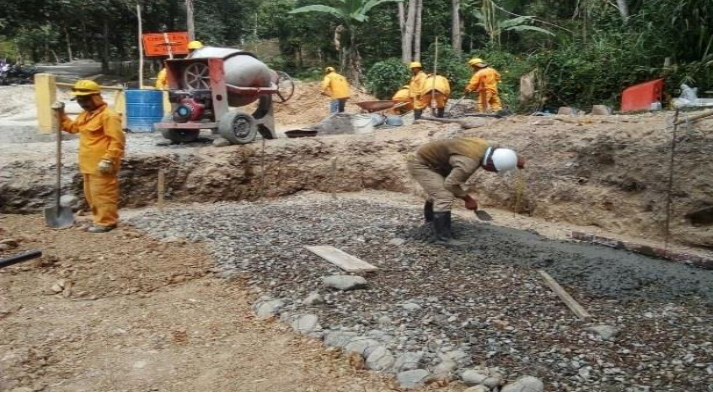

Fuente: El Autor.

**Figura 64. Detalle del armado de parrilla doble para losa superior.**

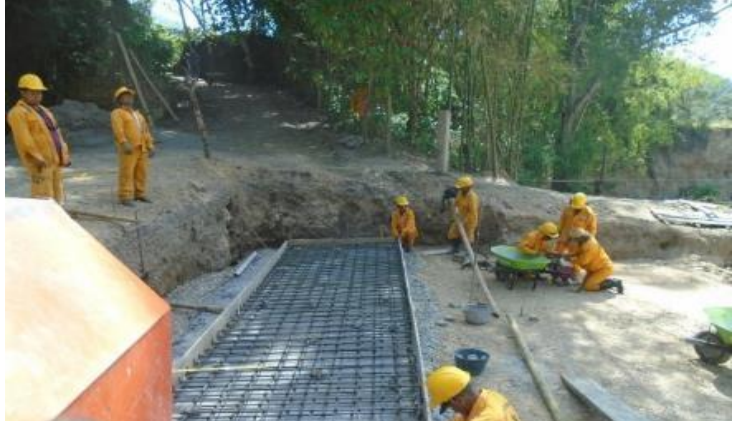

**Figura 65. Detalle de la fundición de la losa superior**

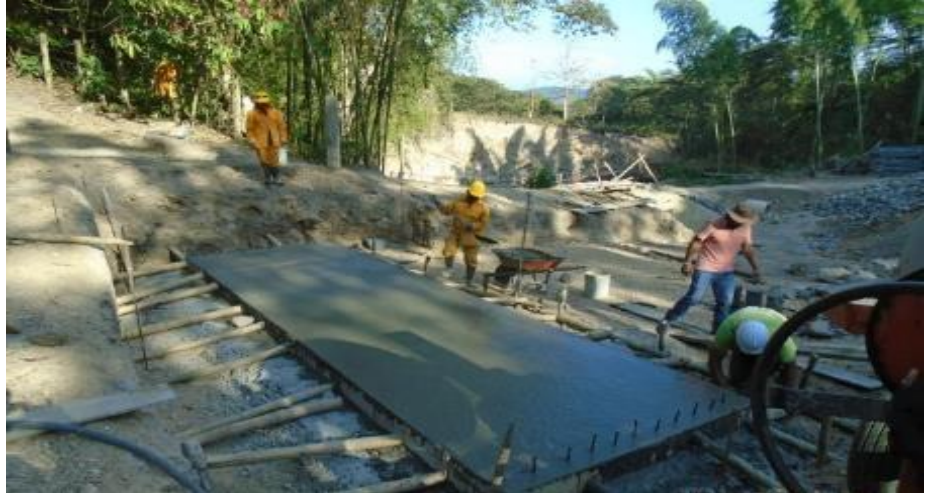

El mismo procedimiento se realizó para el apoyo de la margen derecha, pero en la excavación se encontraron unos bolos de tamaño considerable, que al seguir excavando se podía correr el riesgo de desestabilizar el terreno, además impedían que el equipo de compactación manual ingresara, por lo tanto, se tomó la decisión de usar un relleno fluido con el fin de lograr un suelo mejorado que permitiera tener una superficie de suelo uniforme y una buena compactación para evitar cambios volumétricos con el tiempo.

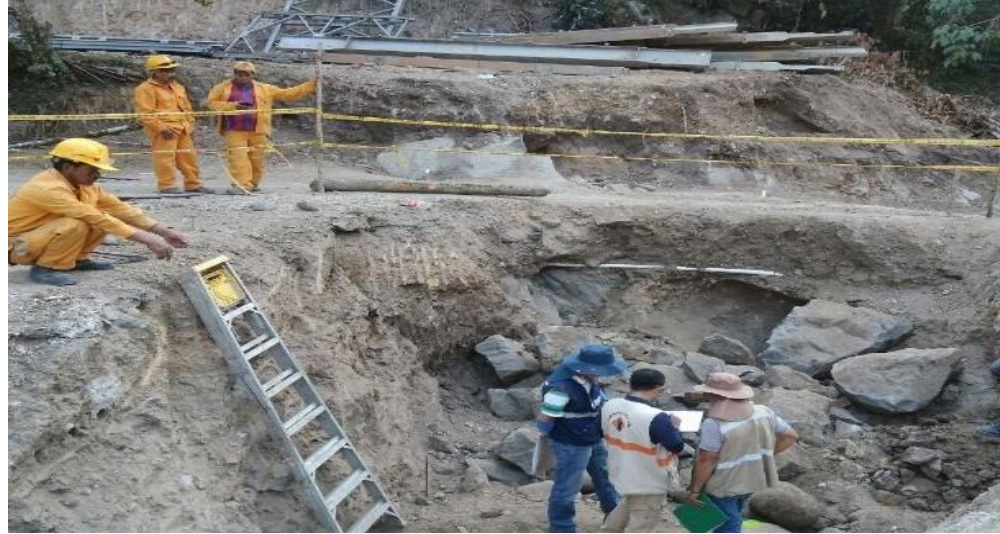

**Figura 66. Detalle de la excavación del apoyo de la margen derecha.**

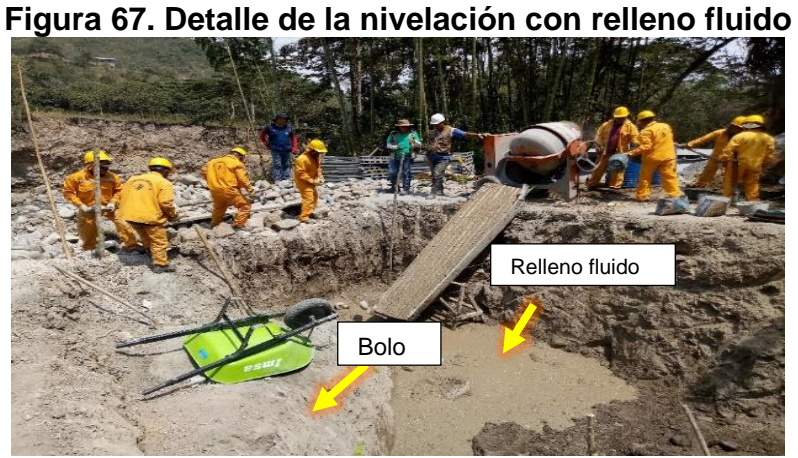

Dado que por este corredor turístico transitan buses, chivas, camiones pequeños entre otros, se decidió aumentar la sección transversal para mejorar el radio de giro sobre la margen derecha del puente, realizando la ampliación de la losa superior sobre el box coulvert existente.

## **Figura 68 Detalle de la ampliación de losa superior box coulvert**

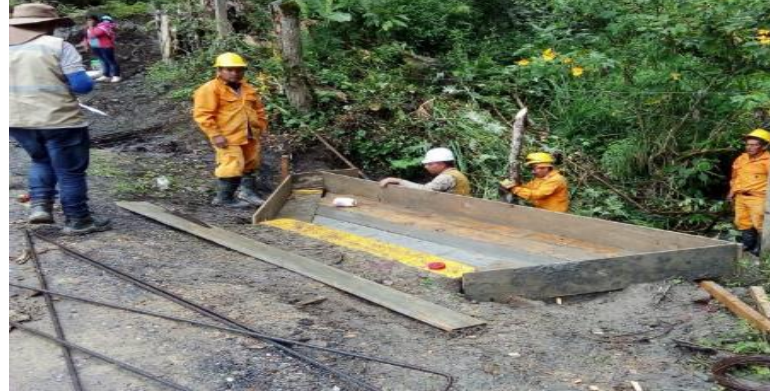

Fuente: El Autor.

Terminados los apoyos en la margen izquierda y derecha, se iniciaron las obras para el lanzamiento del puente metálico ACROW.

**Figura 69. Detalle de la realización de la pista de lanzamiento para el puente ACROW.**

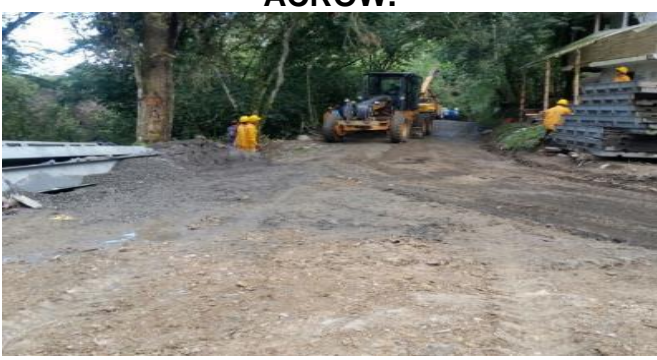

Fuente: El Autor.

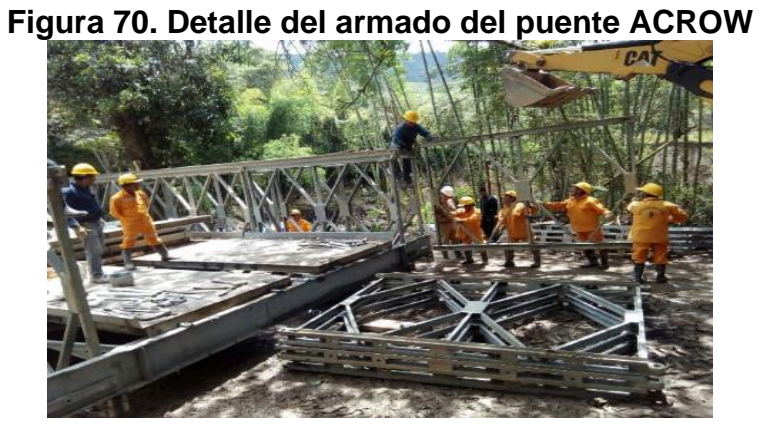

Fuente: El Autor.

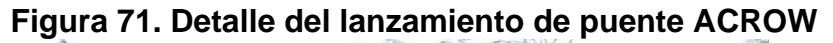

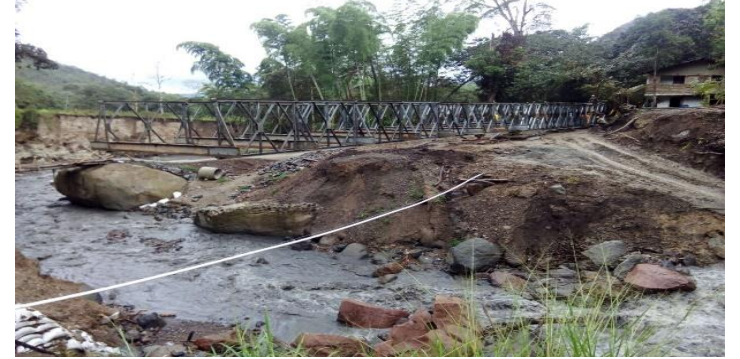

**Figura 72. El puente ACROW llega al apoyo de la margen izquierda.**

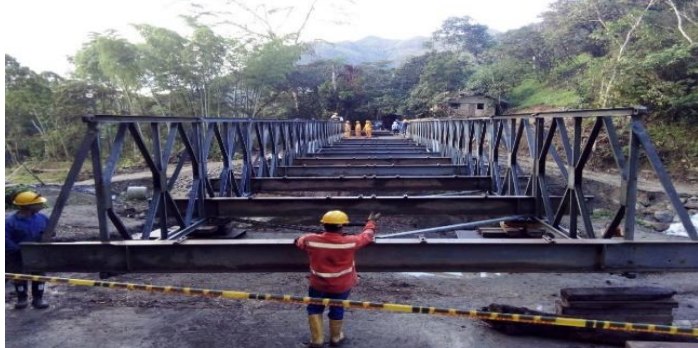

El sexto día de labores de instalación, se procede a la instalación del tablero.

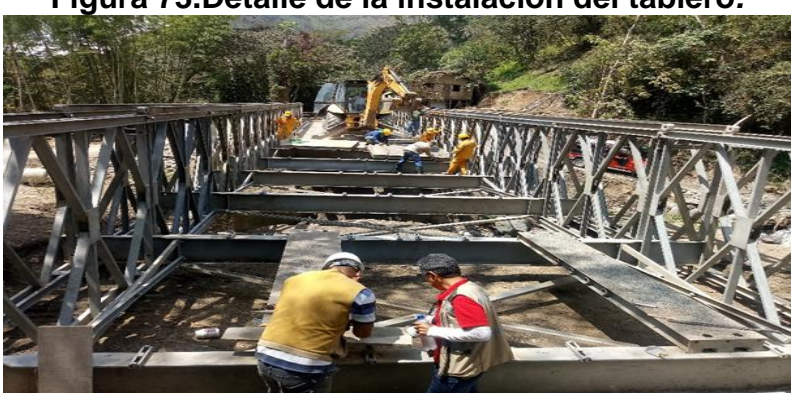

**Figura 73.Detalle de la instalación del tablero***.*

Fuente: El Autor.

**Figura 74.Detalle de la construcción de gaviones de protección zona de** 

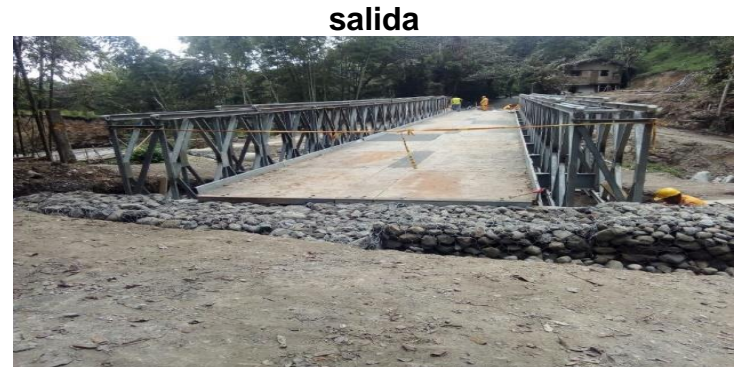

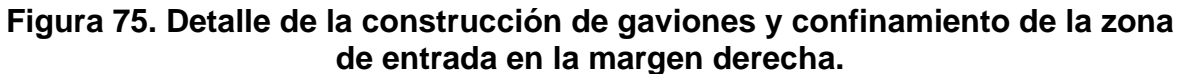

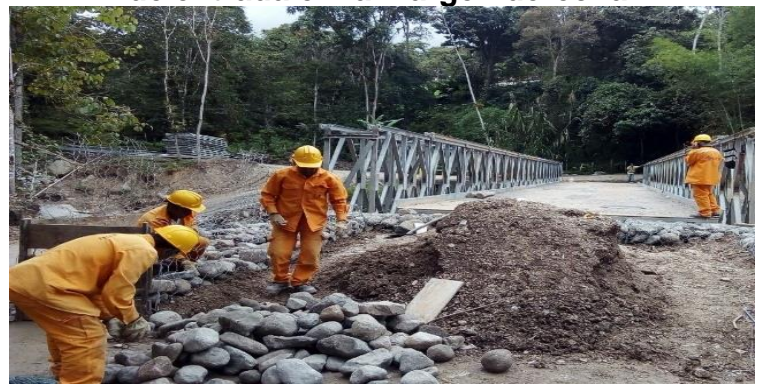

**Figura 76 Detalle del acceso de entrada en la margen derecha.**

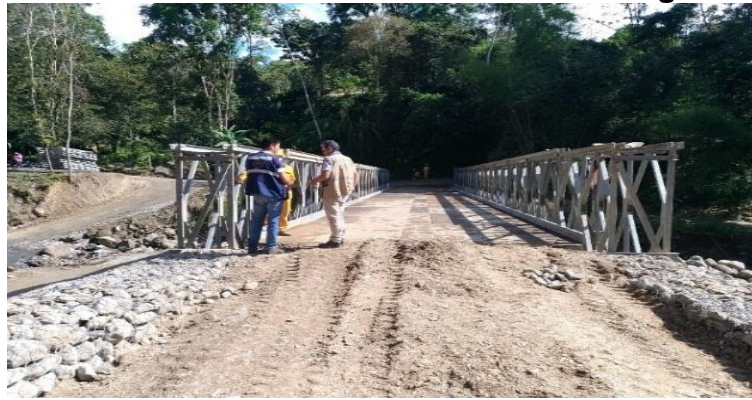

Fuente: El Autor.

**Figura 77 Habilitación del paso vehicular PR 2+0050. Vía 26CC04**

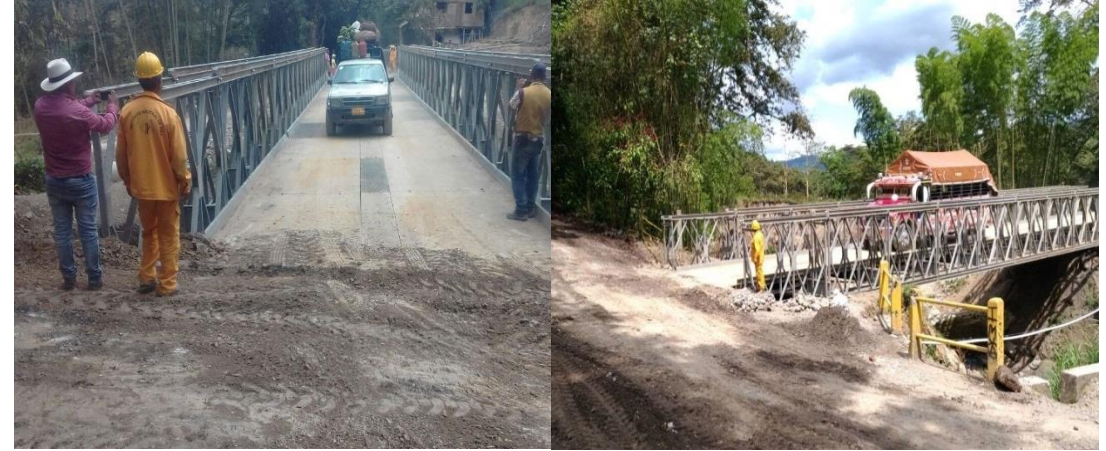

Para el control de calidad se realizaron ensayos de resistencia a la compresión del concreto y relleno fluido:

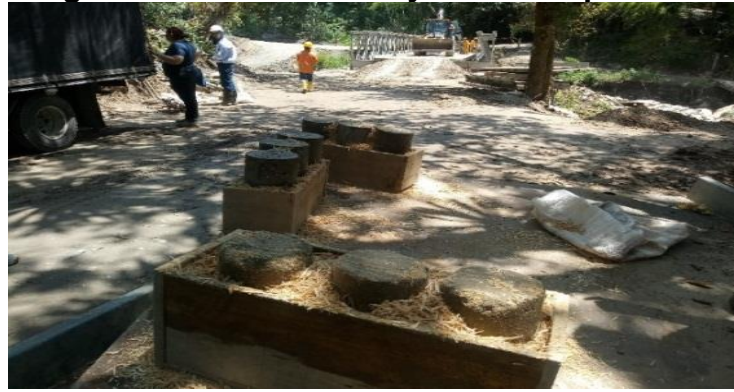

**Figura 78 Muestras ensayos de compresión.**

Fuente: El Autor.

Se realizó la revisión de los resultados de las muestras de concreto y relleno fluido, comparándolas con la norma del INVIAS en el artículo 630.2.6 Clases de concreto, con lo cual se verificó que a los 28 días el concreto obtuvo una resistencia a la compresión por encima de los 21 Mpa y por lo tanto cumple con la especificación del concreto reforzado (21 Mpa). Ver Anexo 4 (CD) RESISTENCIA CONCRETOS UT SATÉLITE

## **8.2. ÍTEM 2**: **APOYO EN EL ÁREA TÉCNICA Y ADMINISTRATIVA PARA EL PROCESO DE OBRA E INTERVENTORÍA DE UN MURO EN CONCRETO REFORZADO EN LA VÍA CORINTO-BOQUERÓN-LA LUZ Y RECORRIDO ADM. VIAL NO. 5**

Con el objeto de conocer el estado de los puentes a cargo de la Administración vial No. 5 MUISCA ADMIN-CAU, se realizó una visita donde se observaron las fallas que estos presentan.

Se encontraron algunas fallas en la superestructura y subestructura de los puentes, grietas en las riostras del puente en madera (Ver [Figura 79\)](#page-68-0), socavación en el lado derecho y lado izquierdo en el puente sobre la Quebrada Las Cañas (Ver [Figura 80](#page-68-1) y [Figura 82\)](#page-69-0), desprendimiento de la aleta del estribo del lado derecho del puente (Ver [Figura 81\)](#page-68-2). También, se encontró descascaramiento del concreto en la zona de las juntas de dilatación (Ver [Figura 83\)](#page-69-1).

<span id="page-68-0"></span>**Figura 79. Detalle de grieta en riostra del puente Las cañas**

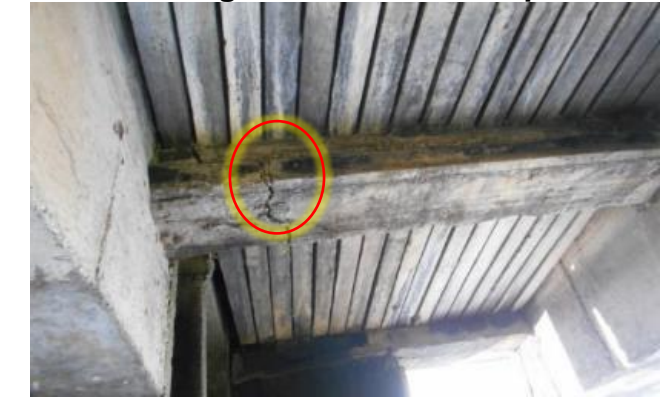

Fuente: El Autor.

## <span id="page-68-1"></span>**Figura 80. Detalle de socavación en el apoyo de la margen izquierda de la quebrada Las Cañas**

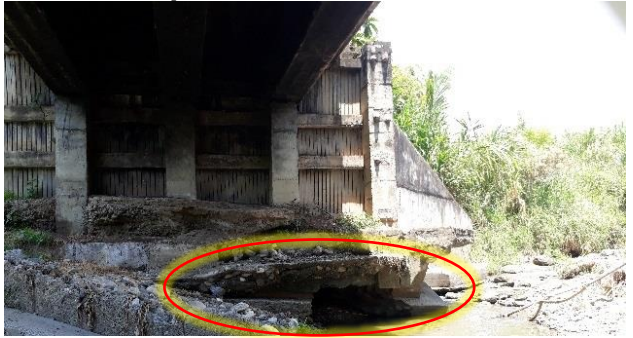

Fuente: El Autor.

<span id="page-68-2"></span>**Figura 81. Detalle de desprendimiento de la aleta del estribo de la margen derecha del puente Las Cañas**

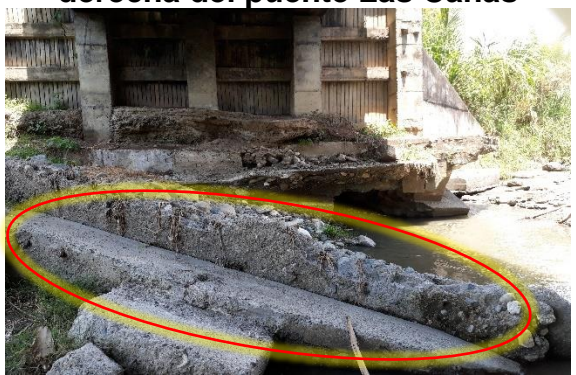

<span id="page-69-0"></span>**Figura 82. Detalle de socavación en el apoyo de la margen derecha de la quebrada Las Cañas**

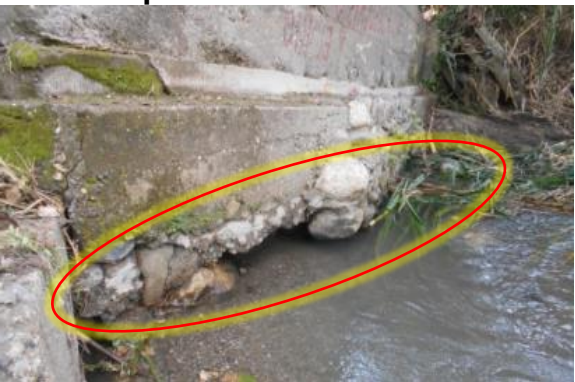

<span id="page-69-1"></span>**Figura 83.Descascaramiento del concreto en las juntas del Puente Miranda**

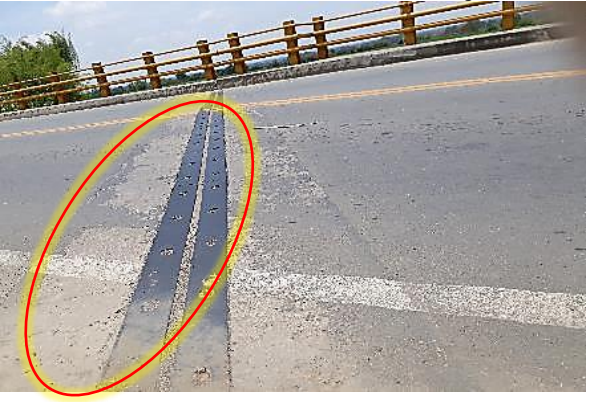

Fuente: El Autor.

#### $8.2.1.$ **Muro en concreto reforzado vía Corinto – Boquerón - La Luz**

Se realizó el apoyo técnico y administrativo, mediante la visita y desarrollo de los contratos de Obra e Interventoría para la ejecución, en el PR 6+200 en la vía 18070 Corinto – Boquerón - La Luz, la cual pertenece a la Red Terciaria del Departamento del Cauca bajo la supervisión del Ingeniero Ortega de la Territorial Cauca.

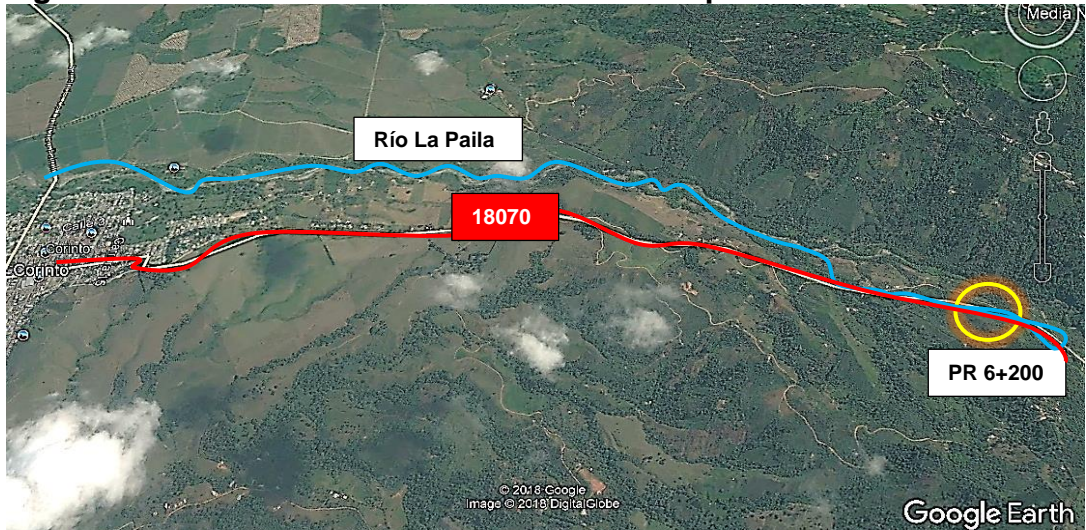

**Figura 84. Detalle de la ruta 18070 Corinto-Boquerón-Soto-La Luz**

Fuente: Elaboración propia sobre imagen de Google Earth

El martes siete de noviembre de 2017 se registró en la noche una grave emergencia en Corinto y Miranda, Cauca, a raíz del desbordamiento del río La Paila, el cual arrastró gran cantidad de lodo, piedras y árboles generando una avalancha, debido a un torrencial aguacero que se presentó en la tarde en la parte alta de la cordillera central, causando la crecida de quebradas y afluentes. La avalancha alcanzo siete metros de altura, por lo que ocasiono daños en la vía y viviendas ubicadas aledañas al cauce sobre el Rio La Paila.

# **Figura 85. Detalle de vivienda afectada por la avalancha del Río La Paila.**

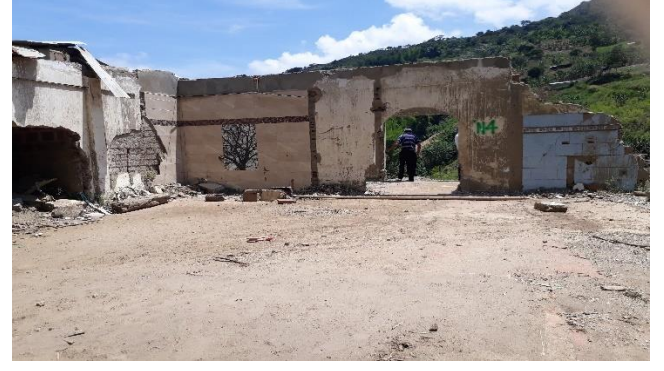

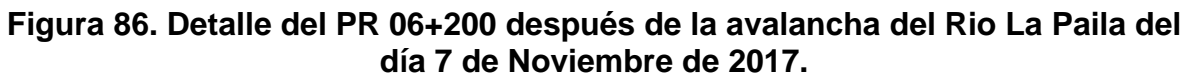

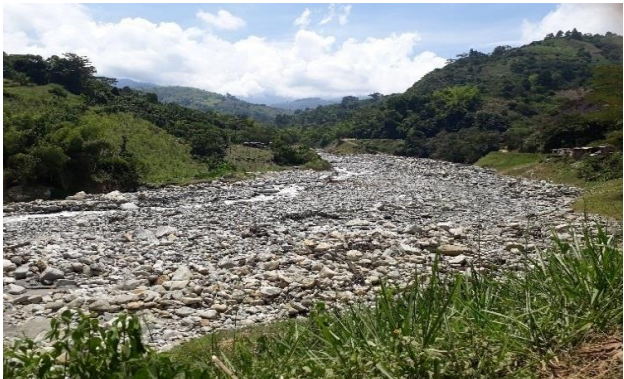

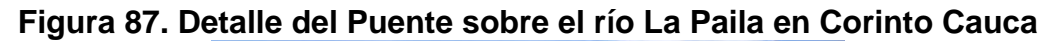

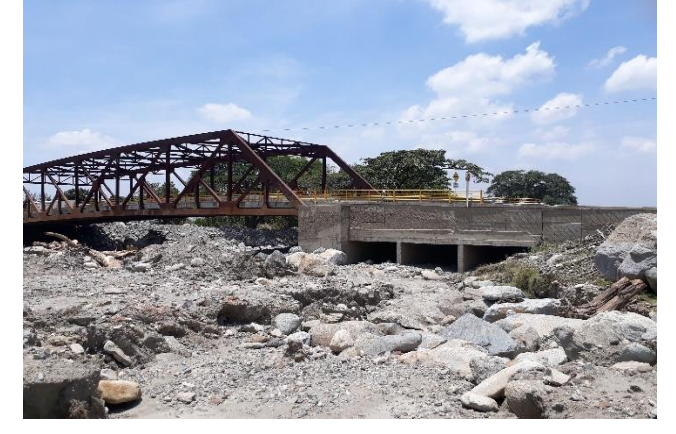

Fuente: El Autor.

**Figura 88. Detalle de la visita con el Ingeniero residente de la Administración Vial No. 5 MUISCA ADMIN-CAU, el supervisor del INVIAS y la pasante en el PR 06+200 en la Ruta 18070.**

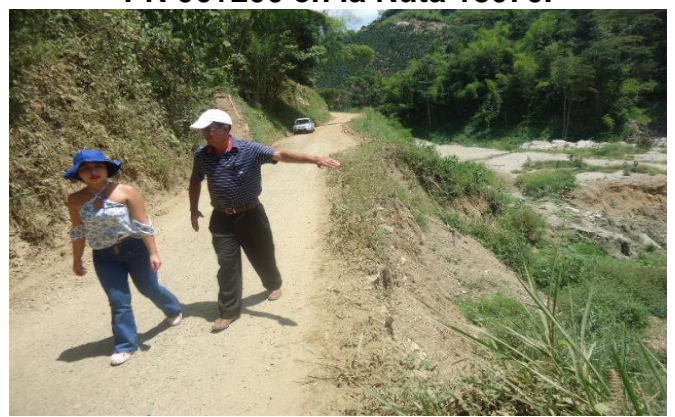
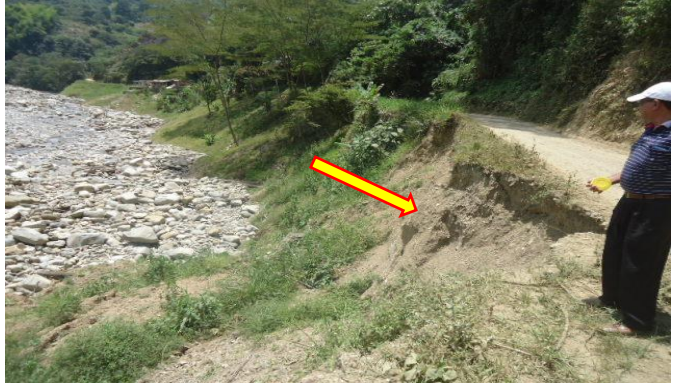

**Figura 89. Detalle del sitio donde se va a construir el muro de pata en concreto reforzado en el PR 06+200 de la ruta 18070.** 

En el mes de marzo, se asistió a una reunión coordinada por la Unidad Nacional para la Gestión del Riesgo de Desastres, a través del Director Carlos Iván Márquez Pérez, con quien el INVÍAS acordó prestar atención al sitio critico presente en el PR 6+200 con la construcción de un muro en concreto reforzado.

Por esta situación y dada la necesidad, se decide llevar a cabo dos procesos de contratación, uno para la ejecución de la obra y el segundo para su respectiva interventoría, a fin de garantizar la transitabilidad de los vehículos y la seguridad de los usuarios de la vía.

Los ingenieros del INVÍAS de manera conjunta con la Administración Vial No. 5 MUISCA ADMIN-CAU, determinaron que se debe construir un muro en concreto reforzado de 35 metros de longitud y 7 m de altura. En este sector la vía presenta un ancho de 3 m y con el muro se ampliaría para garantizar la seguridad de los usuarios.

Dada la emergencia, las dimensiones fueron obtenidas de la "Cartilla guía para la evaluación de cantidades y ejecución de presupuestos para la construcción de obras de la red terciaria y férrea", y el ingeniero residente lo presentó para la respectiva revisión y comparación con las dimensiones de la cartilla.

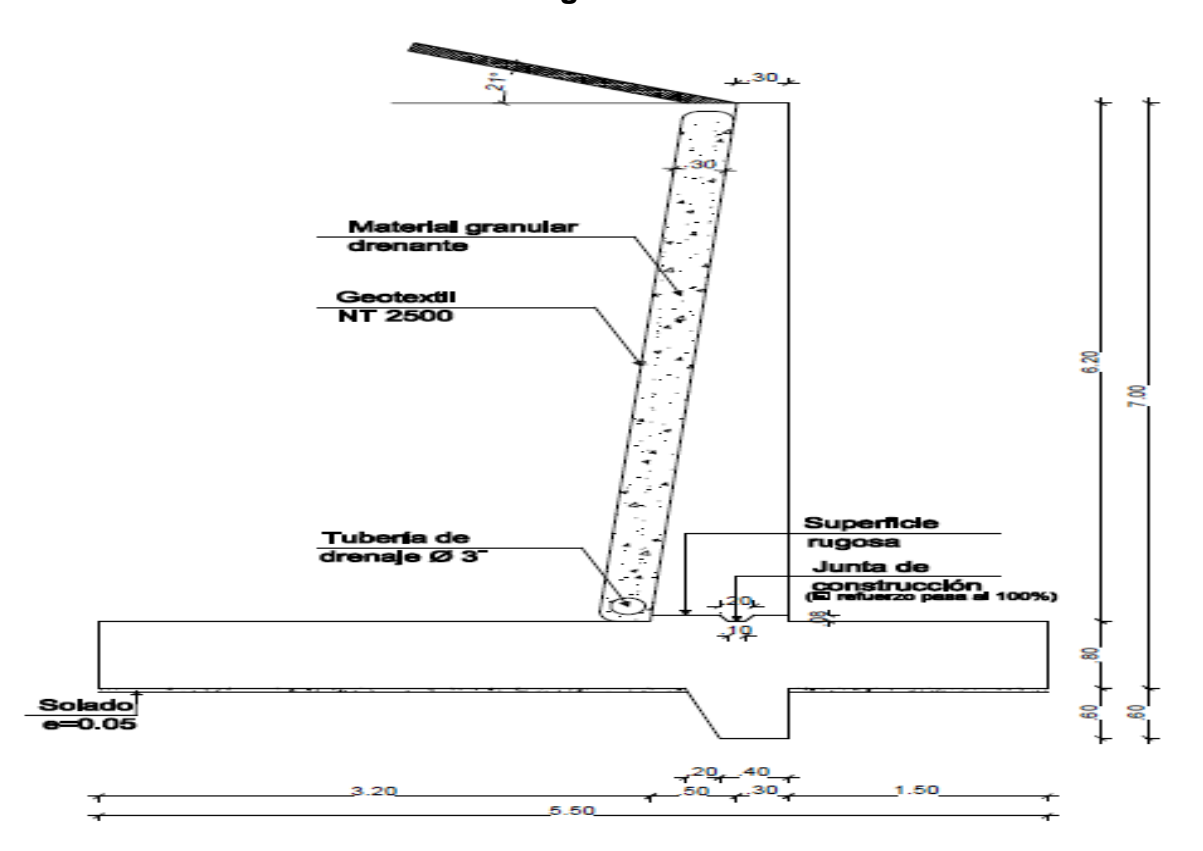

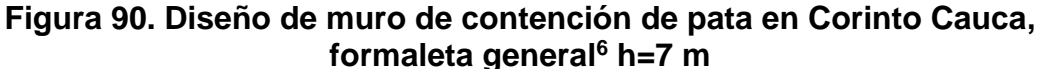

Fuente: Elaborado por el Ingeniero residente de la Administración Vial MUISCA ADMIN-CAU.

l

<sup>6</sup> SUBDIRECCIÓN DE ESTUDIOS E INNOVACIÓN DEL INVIAS. CARTILLA GUÍA PARA LA EVALUACIÓN DE CANTIDADES Y EJECUCIÓN DE PRESUPUESTOS PARA LA CONSTRUCCIÓN DE OBRAS DE LA RED TERCIARIA Y FÉRREA [PDF] [Consultado agosto de 2018]. Disponible en Internet: https://www.invias.gov.co/index.php/archivo-ydocumentos/documentos-tecnicos/6996-cartilla-guia-para-evaluacion-de-cantidades-y-ejecucionde-presupuestos

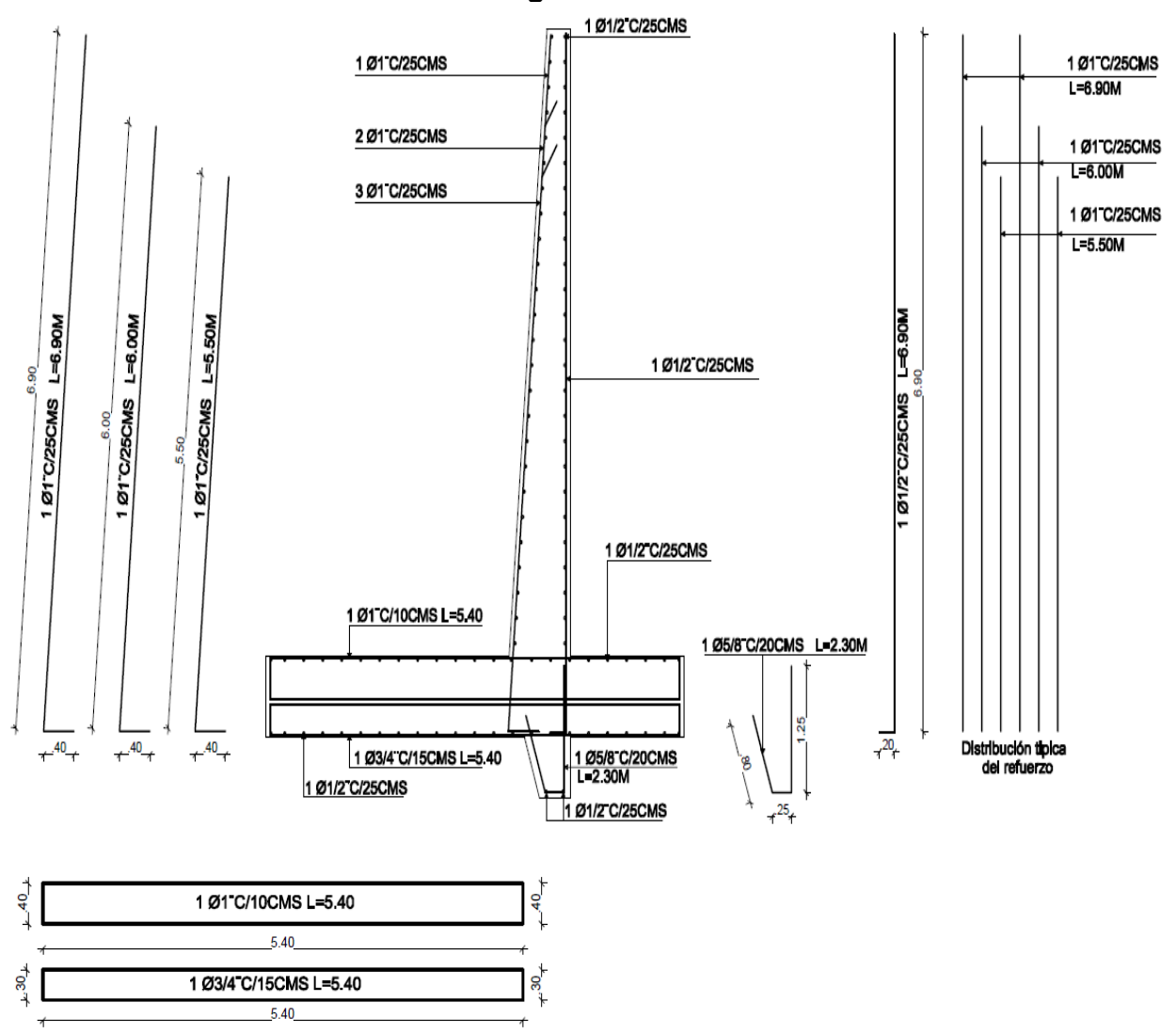

**Figura 91. Refuerzo para muro de contención de pata corinto cauca formaleta general**<sup>7</sup> **H=7 m**

Fuente: Elaborado por el Ingeniero residente de la Administración Vial MUISCA ADMIN-CAU.

En consecuencia, se iniciaron los trámites administrativos para el registro, desarrollo y seguimiento de ambos procesos. Para el Contrato de obra se optó la modalidad

l

<sup>7</sup> SUBDIRECCIÓN DE ESTUDIOS E INNOVACIÓN DEL INVIAS. CARTILLA GUÍA PARA LA EVALUACIÓN DE CANTIDADES Y EJECUCIÓN DE PRESUPUESTOS PARA LA CONSTRUCCIÓN DE OBRAS DE LA RED TERCIARIA Y FÉRREA [PDF] [Consultado agosto de<br>2018]. Disponible en linternet: https://www.invias.gov.co/index.php/archivo-v-2018]. Disponible en Internet: https://www.invias.gov.co/index.php/archivo-ydocumentos/documentos-tecnicos/6996-cartilla-guia-para-evaluacion-de-cantidades-y-ejecucionde-presupuestos

de contratación de Selección abreviada y para la interventoría se realizó la modalidad de Minina cuantía con los siguientes números de proceso:

- SA-MC-DT-CAU-004-2018
- IP-DT-CAU-002-2018

El desarrollo de los procesos anteriormente mencionados se encuentra en el siguiente ÍTEM. ACTIVIDADES EN EL ÁREA ADMINISTRATIVA EN LA SEDE DE LA TERRITORIAL CAUCA

## **8.3. ÍTEM 3: ACTIVIDADES EN EL ÁREA ADMINISTRATIVA EN LA SEDE DE LA TERRITORIAL CAUCA**

En la Sede de la Territorial Cauca del Instituto Nacional de Vías, la pasante ejecutó actividades en el ámbito administrativo, las cuales se realizaron a lo largo del desarrollo de la pasantía y las cuales se describen a continuación.

#### <span id="page-75-0"></span> $8.3.1.$ **Registro y seguimiento a la ejecución de contratos en el SECOP II**

La actividad en el SECOP II fue un reto de gran aprendizaje para la pasante, en vista que, al iniciar la pasantía, los ingenieros del INVÍAS aun no conocían apropiadamente el manejo de este Sistema, debido a que anteriormente los procesos de contratación se publicaban en la página del INVÍAS y en el SECOP I. Por lo tanto, el Ingeniero Ortega hizo un aprendizaje conjunto con la pasante, para conocer cada ítem de este nuevo sistema y poder llevar a cabo los procesos necesarios ofertados por la Entidad, incurriendo en errores, los cuales ayudaron a ir perfeccionando el manejo del SECOP II.

Para el seguimiento y desarrollo de los procesos de contratación fue necesario tener en cuenta lo aprendido sobre la contratación pública en la Ley 80 de 1993, Decreto 1068 de 2015, Ley 1150 de 2007, Decreto 1082 de 2015 y los conocimientos adquiridos en la Universidad del Cauca acerca de contratación y ejecución de contratos.

Inicialmente, se realizó un proceso de contratación bajo la modalidad de Mínima cuantía, cuyo valor no excede el 10% de la menor cuantía de la Entidad, aclarando que la menor cuantía es \$781'242.000 y, por consiguiente, el valor máximo permitido para esta modalidad es \$78'124.200.

El proceso **IP-DT-CAU-001-2018** que tiene por objeto "ATENCIÓN DE EMERGENCIA CARRETERA LA LUPA-BOLÍVAR-SANTIAGO RUTA 1203 EN LA DIRECCIÓN TERRITORIAL CAUCA, DEPARTAMENTO DEL CAUCA. MÍNIMA CUANTÍA" por valor de CINCUENTA Y OCHO MILLONES NOVECIENTOS CINCUENTA Y OCHO MIL TRECIENTOS CINCUENTA Y CUATRO PESOS M/CTE (\$58.958.354) incluido IVA, publicado en el SECOP II (Sistema Electrónico de Contratación Pública), la cual, es una plataforma transaccional que permite a las Entidades Estatales crear, evaluar y adjudicar Procesos de Contratación. Los oferentes pueden hacer comentarios a los Documentos del Proceso, presentar ofertas y seguir el proceso de selección en línea.

Para llevar a cabo la publicación de un proceso de contratación bajo la modalidad de mínima cuantía en el SECOP II, se tuvo en cuenta lo siguiente:

**1. Información general del proceso**: en este ítem se definieron el número del proceso, el nombre y la descripción, además, se indicó si el proceso que se va publicar se relaciona con algún proceso publicado anteriormente.

**Clasificación del bien o del servicio: e**s el sistema de codificación de las Naciones Unidas para estandarizar productos y servicios, conocido por las siglas UNSPSC.

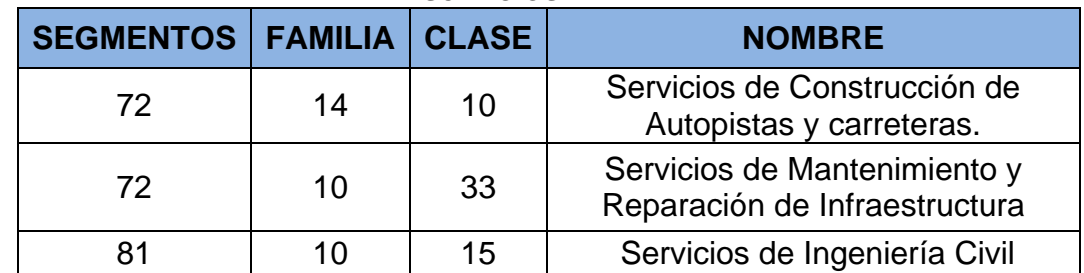

### **Tabla 7. Códigos usados por el INVÍAS en la clasificación de bienes y servicios**

Fuente: Glosario general del INVÍAS

Todo proceso debe registrarse inicialmente en el PAA (Plan Anual de Adquisiciones) con el código UNSPSC, la descripción, la modalidad de contratación y el valor estimado del contrato, por lo tanto, se registró el proceso a publicar.

**Información del contrato:** se definieron el tipo de contrato (obra o servicios), la justificación de la modalidad de contratación, para mínima cuantía la justificación es presupuesto inferior al 10% de la menor cuantía, y la duración estimada del contrato.

**2. Configuración:** En el segundo ítem se establecieron las fechas para el seguimiento del proceso, las cuales iniciaron con la publicación de la invitación y terminaron en la aprobación de las garantías de ejecución del contrato. Para la modalidad de mínima cuantía el proceso precontractual se desarrolla en el transcurso de 20 a 30 días y las fechas de cada actividad se deben programar en días hábiles y en horario laboral.

**Configuración financiera:** Se definieron las garantías que la entidad contratante solicita con el porcentaje correspondiente y la fecha de vigencia de cada garantía. En este caso se solicitaron las pólizas de cumplimiento del contrato, pago de salarios, estabilidad y calidad de la obra.

**Información presupuestal:** se determinaron la destinación del gasto (Inversión), el origen de los recursos (propios o de la nación), el código de la unidad ejecutora (INVÍAS: 24-02-00) y se agregó el Certificado de Disponibilidad Presupuestal (CDP) el cual contiene el saldo a comprometer en el proceso.

- **3. Cuestionario:** en este ítem se seleccionaron los requisitos que se le exigen a los oferentes para poder participar en la selección del proceso de contratación. Estos requisitos se dividen en cuatro grupos: requisitos legales y administrativos, requisitos técnicos, criterios de ponderación y documentos adicionales a aportar no habilitantes, necesarios para emitir la comunicación de aceptación de la oferta. Cabe anotar que este cuestionario es una plantilla especial para el INVÍAS, pero cada Territorial le puede hacer modificaciones según el proceso.
- **4. Evaluación:** en este ítem se establecieron el modelo de evaluación para el proceso, el tipo de evaluación (evaluación de varios criterios de selección o solo un criterio), el método (Manual o automático) se recomienda hacerlo manual debido a que el sistema muchas veces presenta errores en el valor de la propuesta.
- **5. Documentos del proceso**: en este ítem se adjuntaron los documentos necesarios para los oferentes como los anexos que deben llenar con sus respectivos datos, el presupuesto oficial de la entidad, estudios previos, invitación publica, riesgos.

<span id="page-77-0"></span>Para este proceso de contratación bajo la modalidad de Mínima Cuantía se realizaron las siguientes actividades:

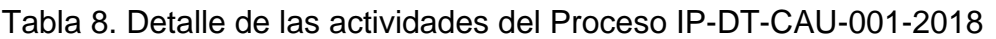

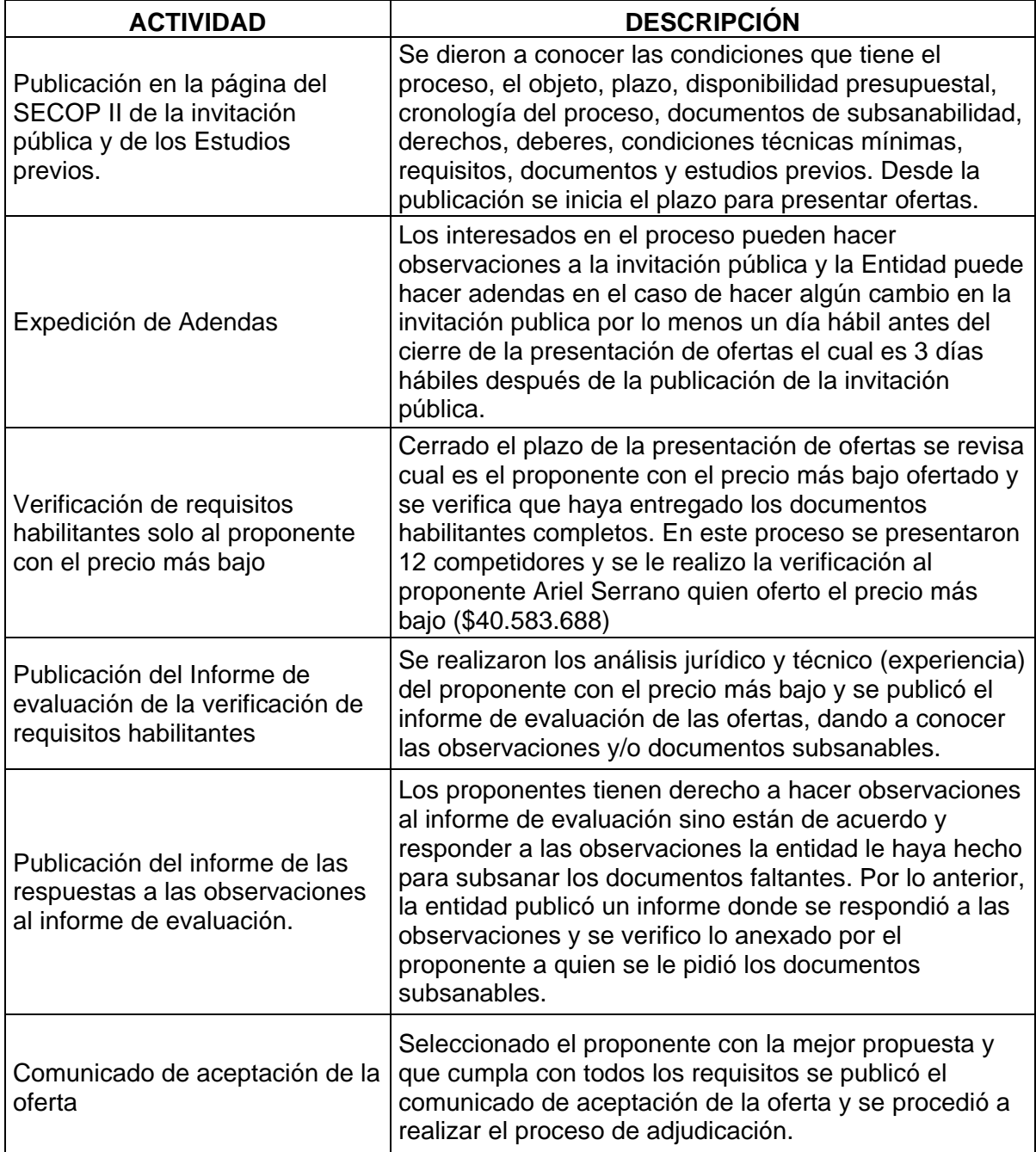

Fuente: Elaboración propia.

Para la evaluación de las ofertas el Instituto Nacional de Vías, tiene una matriz en la cual se deben insertar los datos aportados por cada uno de los proponentes, los cuales deben ser cargados directamente al SECOP II, siendo indispensable que los documentos estén completos, especialmente los requisitos habilitantes.

Posteriormente se realiza el proceso de adjudicación, la entrega y aprobación de las garantías para dar la orden de Inicio al contrato.

Todas las actividades mencionadas en la

[Tabla 8](#page-77-0) tienen soporte, el cual se encuentra en el Anexo 4. Procesos de contratación, modelo de informes semanales y actas de costos se adjuntan en formato digital (CD), en el archivo IP-DT-CAU-001-2018 (PDF).

Figura 92. Detalle del expediente del proceso IP-DT-CAU-001-2018. SECOP II

Proceso : ATENCIÓN EMERGENCIA RUTA 1203 LA LUPA- BOLIVAR-SANTIAG... (id.CO1.BDOS.355318) Mínima cuantía **PROVEEDORES** IP-DT-CAU-001-2018 Madiudicado) Pliegos Valor estimado 58.958.354 COP | Clasificación de objetos Obra Unidad de contratación Dirección Territorial Cauca Ver Enlace 33 ATENCIÓN DE EMERGENCIA EN LA CARRETERA LA LUPA-BOLÍVAR-SANTIAGO , RUTA 1203 DE LA DIRECCIÓN TERRITORIAL CAI <sup>CE</sup> CAUCA (Zona horaria (UTC-05:00) Bogotá, Lima, Quito) Fecha de presentación de ofertas 22/02/2018 04:00 PM - Fecha de publicación 16/02/2018 11:43 AM Apertura 22/02/2018 05:15 PM **LÍNEA DE TIEMPO** Fecha Publicación del Pliego de Condiciones Presentación de Ofertas √ Apertura de Ofertas 16/02/2018 22/02/2018 22/02/2018 LISTA DE OFERTAS (12) **+ Abrir Panel** Opciones  $\vee$ Evaluación Referencia de oferta Entidad Presentada Oferta **CARMABI CARMABI CONSTRUCCIONES S.** 22/02/2018 03:23 PM 47.770 652 COP Oferta aceptada A.S IP-DT-CAU-001-2018 ERWIN CARDENAS SCHENEEMA Oferta aceptada 22/02/2018 03:14 PM 42.605.251 COP IP-DR-CAU-001-2018 **LALM SAS** Oferta aceptada 22/02/2018 09:56 AM 52.472.921 COP **ATENCION EMERGENCIA LA LUPA** ORLANDO EDMUNDO REVELO Oferta aceptada 21/02/2018 06:22 PM 46.571.854 COP ATENCIÓN DE EMERGENCIA EN LA CARRETERA LA LUPA-BOLÍVAR-SANTIAGO - C OSCAR BURBANO MERA Oferta aceptada 21/02/2018 06:00 PM © 2014 Vortal Términos de uso Normativa Soporte Remoto Ayuda Español (Colombia) ▼ Fuente: Página web del SECOP II

https://www.secop.gov.co/CO1BusinessLine/Tendering/BuyerWorkArea/Index?doc UniqueIdentifier=CO1.BDOS.355318

De igual forma, se hizo el registro y seguimiento en el SECOP II del proceso No. **IP-DT-CAU-002-2018** para la interventoría del Sitio critico Vía Corinto-Boquerón-Soto-La Luz descrito en el ítem anterior (Ver ítem [8.2.1. Muro en concreto reforzado vía](#page-69-0)  Corinto – [Boquerón](#page-69-0) - La Luz) y se realizaron las actividades pertinentes para la modalidad de mínima cuantía descritas anteriormente

**Tabla 9. Proceso IP-DT-002-2018**

| <b>OBJETO DEL PROYECTO</b> | <b>PLAZO</b> | <b>VALOR</b><br>(MESES)   PRESUPUEST | <b>UBICACIÓN</b> |
|----------------------------|--------------|--------------------------------------|------------------|
|----------------------------|--------------|--------------------------------------|------------------|

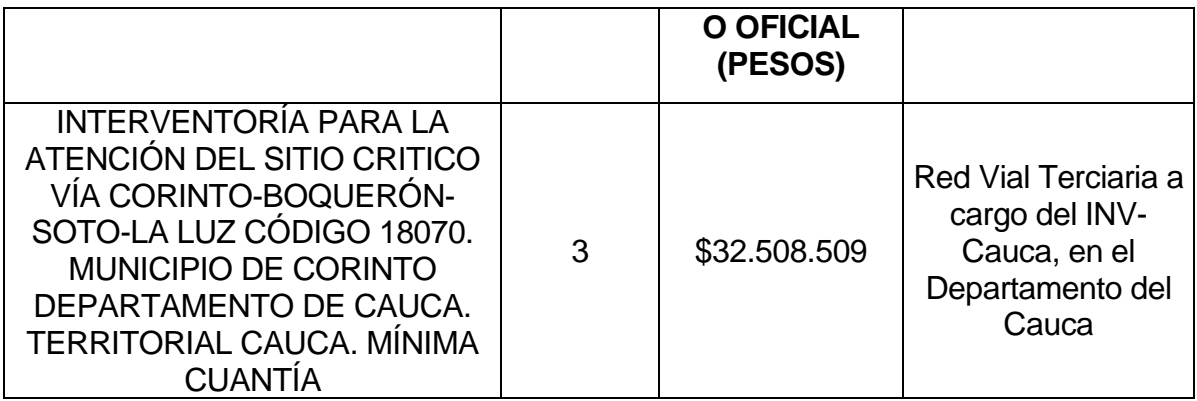

Fuente: Invitación Pública del proceso No. IP-DT-002-2018

En este proceso se presentaron siete competidores, de las cuales se seleccionó la de menor valor por la modalidad del proceso de contratación. El proponente seleccionado presentó su oferta con un valor del 47.4% por debajo del presupuesto oficial de la Entidad, considerando que es ilógico pensar que un contratista se baje tanto teniendo en cuenta que el presupuesto oficial de la entidad se hace con los precios del mercado. Con los conceptos aprendidos en legislación en el decreto 1082 de 2015 se detecta una oferta con valor artificialmente bajo, por lo que se le requirió al proponente explicar las razones que sustentan el valor ofrecido (Ver [Figura 93\)](#page-83-0) y ratificar su propuesta (Ver [Figura 94\)](#page-84-0). Se revisó la respuesta con los ingenieros del INVÍAS y en el informe de respuesta a las observaciones del informe de evaluación se declaró ADMISIBLE al proponente.

Los documentos soporte del proceso de contratación No. IP-DT-CAU-002-2018 se encuentran en los anexos de este informe. (Ver anexo 4. (CD), archivo PROCESO IP-DT-CAU-002-2018 INTERVENTORÍA CORINTO-LA LUZ [pdf])

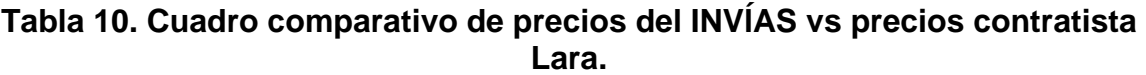

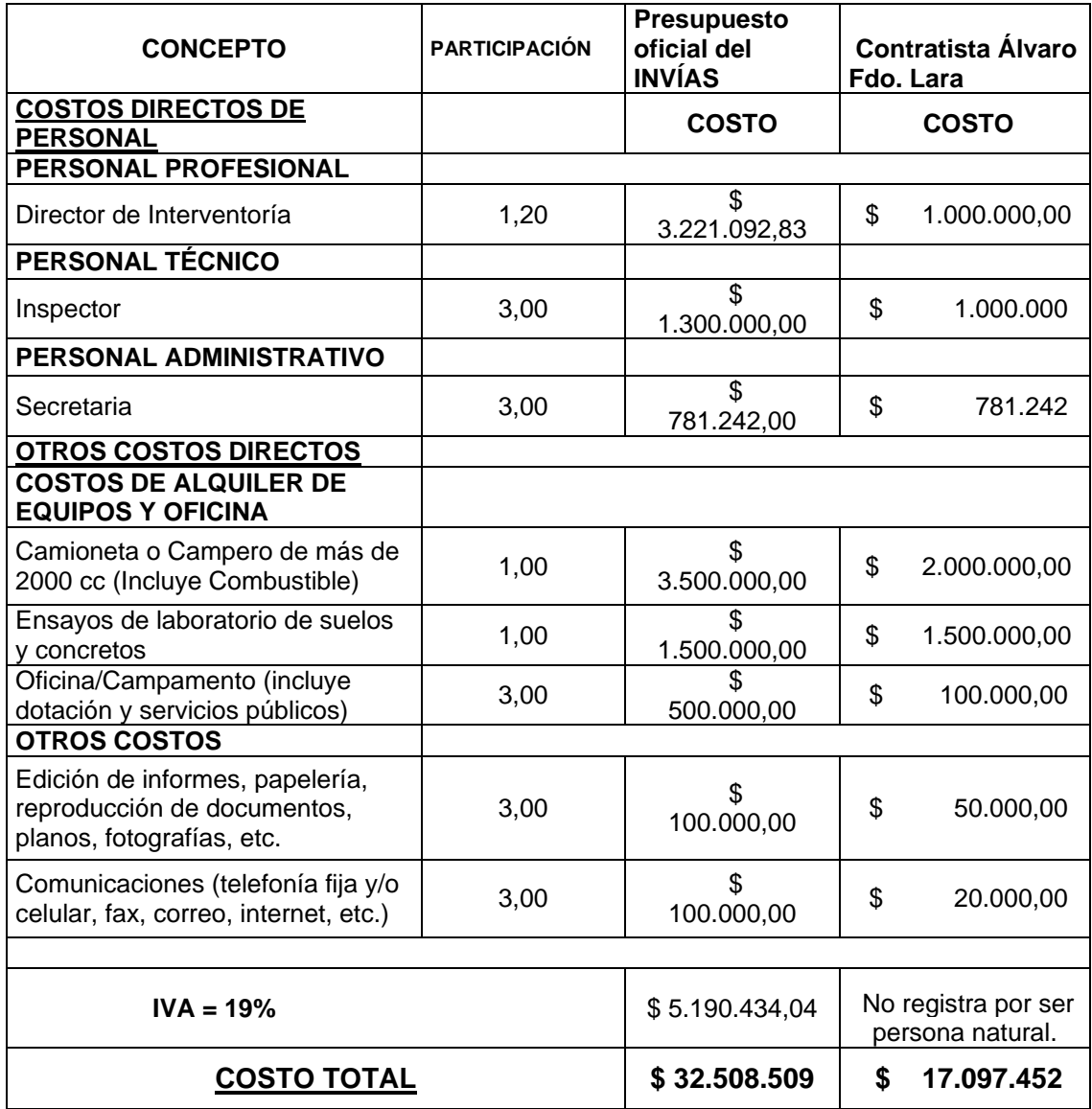

Fuente: Elaboración propia.

### <span id="page-83-0"></span>**Figura 93. Se expone el oficio de solicitud de ratificación enviado por el INVÍAS al contratista**

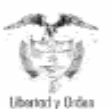

Instituto Nacional de Vias República de Colombia

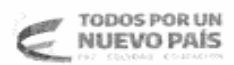

### **DT-CAU 23935**

Popayán, 01 de junio de 2018

Ingeniero<br>ALVARO FERNANDO LARA ZAMBRANO Proponente Calle 10 No 18-26 B/Esmeralda 3108593447 fernandolara7606@hotmail.com 098 4200313 Mocoa - Putumayo

Asunto: Ratificación propuesta económica proceso No. IP-DT-CAU-002-2018

Cordial saludo:

Teniendo en cuenta que la propuesta presentada por Usted al proceso No IP-DT-CAU-002-2018, está por debajo aproximadamente en 47.4% del presupuesto oficial de la Entidad y además que en la carta de presentación manifestó conocer toda la información general del proceso, lo que incluye lógicamente la invitación pública y finalmente de conformidad con lo establecido en el Artículo 2.2.1.1.2.2.4 del Decreto 10825 de 2015, nos permitimos solicitarle comedidamente ratifique y justifique las razones que sustentan el valor por Usted ofertado, no sin antes aclarar que el presupuesto oficial del proceso que nos ocupa tiene precios del mercado.

Por último se solicita ratificar en el término de un día a partir del recibo de la presente, en forma clara y expresa si está dispuesto a realizar el contrato que resultare de la posible adjudicación.

Atentamente,

าราวาทรีว JOSE ADRIAN VALENCE CASTRILLON Director Territorial Caug

Proyecto: JORGE ALONSO OPTEGA ROJAS

Instituto Nacional de Vias Carrera 9 No. 25N-06 Popayán - Cauca Teléfonos: (092) 8239629 - 8239692 - Fax 8239075 ≽INVIAS

Fuente: Elaborado en el SICOR

 $\overline{1}$ 

### <span id="page-84-0"></span>**Figura 94. Se expone la respuesta del oferente seleccionado al INVÍAS**

Popayán 5 de junio de 2018

Señores **INSTITUTO NACIONAL DE VÍAS DIRECCION TERRITORIAL CAUCA** Carrera 9 No.25N - 06 **POPAYAN** 

REFERENCIA: Invitación Publica No. IP-DT-CAU-OO2-2018 ASUNTO: RATIFICACIÓN PROPUESTA ECONOMICA

Por medio de la presente ratifico mi propuesta económica así:

Director de Interventoría: Al cumplir con los requisitos de la presente invitación para el cargo de director de Interventoría asumiré personalmente las funciones del director. El valor propuesto como salario, afectado por el factor multiplicador supera los dos millones de pesos, estando por encima del salario mínimo mensual vigente.

Inspector: el salario propuesto cumple con la nota aclaratoria dónde debe estar comprendido entre \$1000.000 y 1.500.00.

Secretaria: El valor corresponde al salario mínimo mensual igual al del presupuesto oficial.

Camioneta: Cuento con camioneta de mi propiedad y la pondré al servicio de la Interventoría, para lo cual anexo copia de la tarjeta de propiedad.

Ensayos de laboratorio: el valor propuesto es igual al del presupuesto oficial, ya que este era un valor inmodificable.

Oficina: De acuerdo a los precios de la zona se propuso el valor de 100 mil pesos para el arrendamiento, cualquier sobrecosto en este ítem será asumido por la Interventoría sin que se genere reclamación alguna al Instituto Nacional de Vías.

Edición de Informes y comunicaciones: Para el desarrollo de informes cuento con los equipos de oficina necesarios para esta actividad computador impresoras y papelería, que son herramientas propias y se pondrán en servicio de la Interventoría.

Para las comunicaciones poseo plan de minutos ilimitado anexo factura Claro móvil

Por lo anterior declaro estar dispuesto a realizar el contrato si se me adjudica.

Atentamente,

luhrafoolter. ALVARO FERNANDO LARA Z.

C.C 18.127.171 de Mocoa Proponente

Fuente: INVIAS-Territorial Cauca

Al ejecutarse el contrato el supervisor del INVÍAS debe hacer un estricto control y seguimiento para verificar que se esté cumpliendo correctamente con el avance físico - financiero del contrato y esté teniendo en cuenta el ítem de los ensayos de laboratorio ya que son indispensables para el control de calidad, además, garantizar que se cumpla con el objetivo y las funciones que debe realizar el contratista como interventor de la obra.

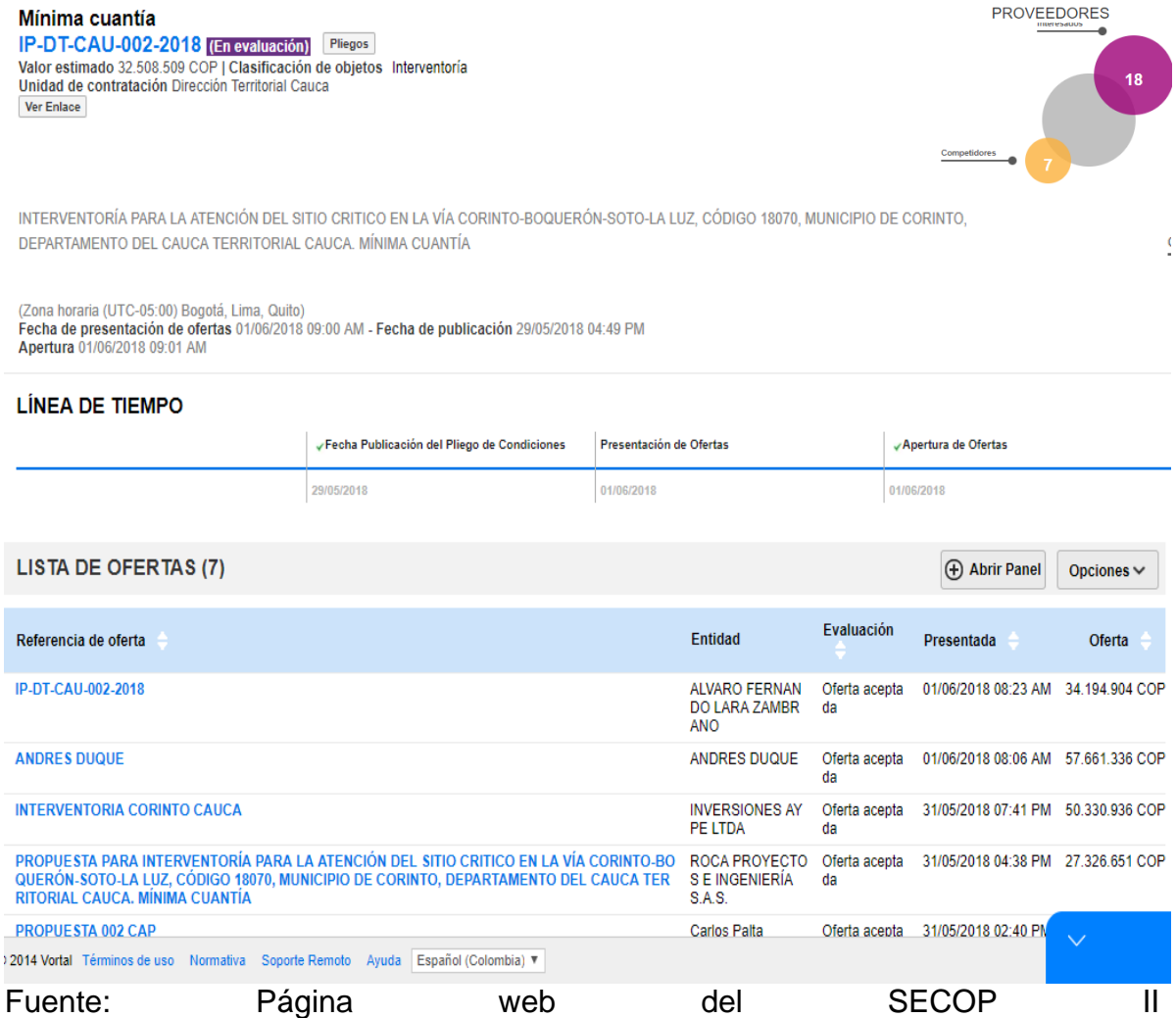

**Figura 95. Expediente proceso IP-DT-CAU-002-2018**

https://www.secop.gov.co/CO1BusinessLine/Tendering/BuyerWorkArea/Index?doc UniqueIdentifier=CO1.BDOS.355318

Así mismo, se realizó la creación, seguimiento y evaluación de dos procesos de contratación bajo la modalidad de Selección abreviada-Menor Cuantía, en la plataforma del SECOP II.

Para llevar a cabo la publicación de un proceso de contratación bajo la modalidad de Selección Abreviada-Menor Cuantía en el SECOP II, se tuvo en cuenta los ítems especificados anteriormente (Ver [8.3.1](#page-75-0) [Registro y seguimiento a la ejecución de](#page-75-0)  [contratos en el SECOP II,](#page-75-0) Pág. [75\)](#page-75-0) para una invitación publica, pero al ser una selección abreviada se deben tener en cuenta, además, los siguientes ítems ya que es una modalidad de contratación más compleja:

- **Configuración financiera:** para la modalidad de selección abreviada se solicitaron más garantías debido a que es un contrato de obra y el presupuesto es más alto, además se implementó el anticipo para este proceso. Por lo tanto, se exigió las siguientes pólizas con sus respectivos valores y fechas de vigencia: seriedad de la oferta, buen manejo y correcta inversión del anticipo, cumplimiento del contrato, pago de salarios, estabilidad y calidad de la obra y responsabilidad civil extracontractual.
- **Cuestionario:** en este ítem se seleccionaron los requisitos que se le exigen a los oferentes para poder participar en la selección del proceso de contratación. Estos requisitos se dividen en tres grupos: Requisitos habilitantes, criterios de calificación de las propuestas y factores de desempate (certificado de pequeñas y medianas empresas y vinculación laboral de personas con discapacidad). Cabe anotar que este cuestionario es una plantilla especial para el INVÍAS, pero cada Territorial le puede hacer modificaciones según el proceso.
- **Evaluación:** en este ítem se determinó el modelo de evaluación manual, de varios criterios de selección y las reglas para este modelo

## **Tabla 11. Reglas para el modelo de evaluación bajo la modalidad de selección abreviada.**

Reglas para el modelo de evaluación seleccionado

Defina los criterios de evaluación. Puede agregar o eliminar un criterio haciendo clic en los botones de esta sección

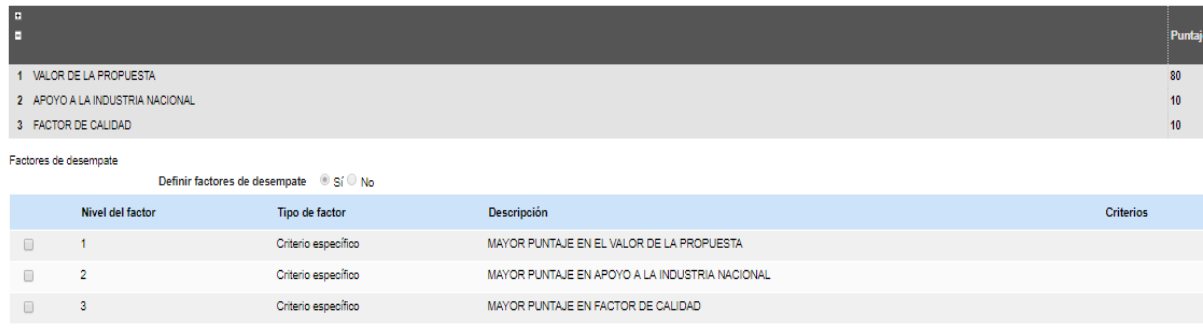

Fuente: Página web del SECOP II https://www.secop.gov.co/CO1BusinessLine/Tendering/BuyerWorkArea/Index?doc UniqueIdentifier=CO1.BDOS.355318

Se efectuó la publicación en el SECOP II para hacer el seguimiento bajo los principios de la contratación estatal entre la entidad pública y los interesados en el proceso **SA-MC-DT-CAU-001-2018** que tiene como objeto la "ATENCIÓN OBRAS DE EMERGENCIA POR EL SISTEMA DE MONTO AGOTABLE EN VÍAS A CARGO DE LA DIRECCIÓN TERRITORIAL CAUCA DEL INVIAS, DEPARTAMENTO DEL CAUCA." Por el valor DE QUINIENTOS MILLONES DE PESOS (\$500.000.000).

Para este proceso se realizaron las siguientes actividades en la etapa precontractual:

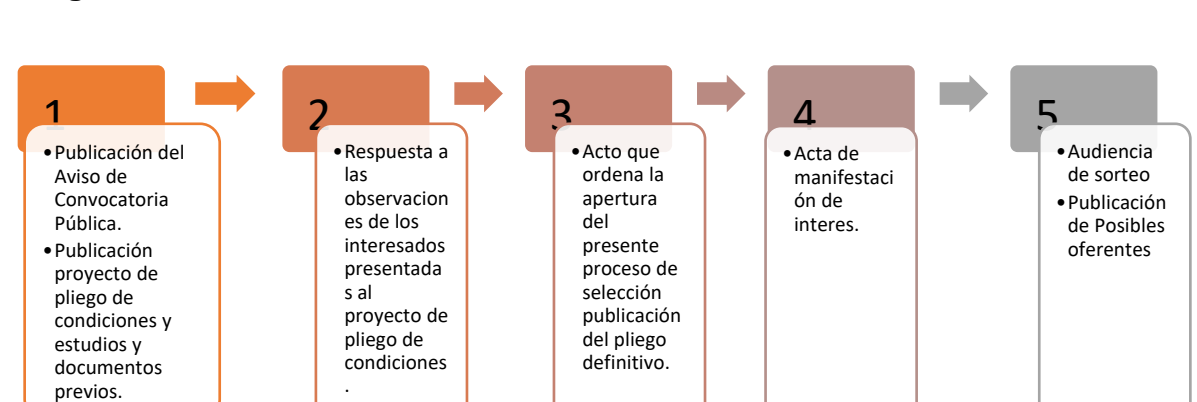

### <span id="page-87-0"></span>**Figura 96. Detalle de las actividades del Proceso SA-MC-DT-CAU-001-2018**

Fuente: Elaboración propia

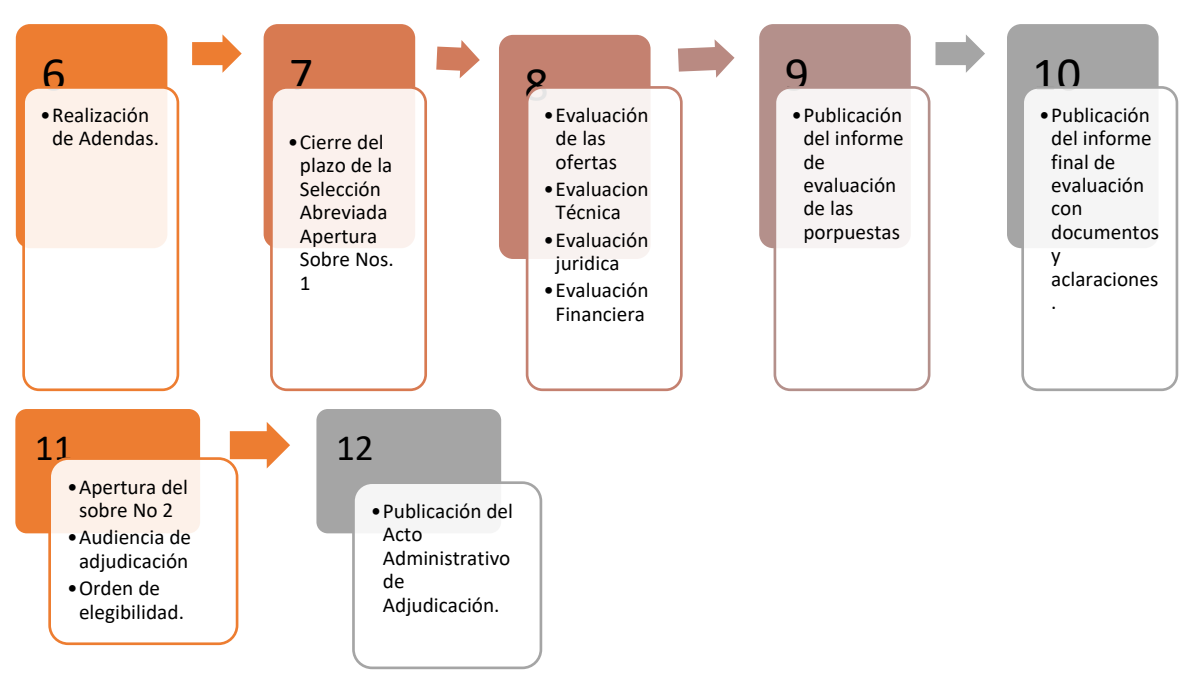

**Figura 97 Continuación detalle de las actividades del Proceso No. SA-MC-DT-CAU-001-2018**

Fuente: Elaboración propia

En este proceso se inscribieron 80 aspirantes**,** por lo cual fue necesario realizar un sorteo para seleccionar diez proponentes y poder continuar con el proceso de contratación, según lo estipulado en el Decreto 1082 de 2015 en el artículo 2.2.1.2.1.2. Procedimiento para la selección abreviada de menor cuantía, el cual dice que se debe realizar un sorteo cuando se presenten más de 10 proponentes, con el fin de reducir el número de proponentes a diez.

El procedimiento de selección para la consolidación de oferentes, se realizó en audiencia de sorteo, la cual se llevó a cabo en la fecha, hora y lugar previsto para tal fin en la cronología del proceso. La audiencia se efectuó en presencia de la Doctora Luz Dary Polania Salazar, funcionaria de la Oficina de Control Interno del INVÍAS, vía Skype y de los asistentes presentes. Para el sorteo se utilizaron tres urnas identificadas como centenas, decenas y unidades, cada una con las balotas respectivas según la urna y el número de oferentes. Posteriormente se verificaron las inscripciones en el aplicativo SECOP II para saber que proponentes son los que participan en el sorteo. Teniendo la anterior información, fueron extraídas las balotas de manera aleatoria, en esta oportunidad por la pasante.

De los diez proponentes seleccionados a participar en el proceso, solo siete cumplieron con los requisitos estipulados por el INVÍAS, aportando el sobre No. 1

en la plataforma del SECOP II y el sobre No. 2 que contiene la propuesta económica en la Sede de la Territorial Cauca del INVÍAS.

En el Sobre No. 1 el proponente deberá presentar a través de la plataforma dispuesta por el SECOP II, los documentos requeridos en el cuestionario relacionados con el cumplimiento de aspectos técnicos, financieros, jurídicos (requisitos habilitantes) y de ponderación (Excepto oferta económica), teniendo en cuenta que la omisión de estos impedirá tener en cuenta para su evaluación y posterior adjudicación, de acuerdo con lo estipulado en el parágrafo primero del artículo 5º de la Ley 1150 de 2007.

Los documentos a anexar en el sobre No. 1 son<sup>8</sup>:

- Carta de Presentación de la propuesta
- Anexo 1-A Certificación de contratos para acreditación de experiencia
- Anexo 2 Certificación de capacidad técnica
- Saldo de Contratos en Ejecución SCE
- Antecedentes Fiscales, Judiciales y de la Procuraduría
- Carta de Aceptación de todos y cada uno de los ítems relacionados con el presupuesto oficial.
- Carta de apoyo a la industria nacional
- Cedula del proponente
- Certificación cumplimiento de especificaciones técnicas
- Certificación pagos de seguridad social
- Certificación cumplimiento de personal
- Compromiso Instauración Programa Gerencia de Proyectos
- Estado de resultados
- Estados financieros
- Póliza de seriedad
- $\bullet$  RUP

l

- COPNIA
- Experiencia

En el sobre No. 2 el proponente deberá incluir la Oferta Económica en físico debidamente diligenciada para el proceso, de conformidad con todos y cada uno de los ítems exigidos y relacionados (descripción y/o actividad, unidad y cantidad) en el "presupuesto oficial". La propuesta económica deberá ser presentada en pesos colombianos, para efectos de poder ser tenida en cuenta por el INVÍAS.

<sup>&</sup>lt;sup>8</sup> Pliego definitivo de condiciones del proceso No. SA-MC-DT-CAU-001-2018, numeral 3.1.1. Sobre No. 1.

En la plataforma electrónica del SECOP II, se hizo la apertura del sobre No. 1 de cada uno de los proponentes, con el fin de verificar los documentos aportados para poder realizar la evaluación técnica, financiera y jurídica.

### **Figura 98 Detalle de la apertura del Sobre No. 1 en la plataforma del SECOP II.**

| La fase "Apertura 'Oferta" ya está abierta                                                                               |     |              |                                                     |                                          |
|----------------------------------------------------------------------------------------------------|-----|--------------|-----------------------------------------------------|------------------------------------------|
| LOFERTA<br>14/03/2018 04:48 PM<br><sup>·</sup> Abierto                                                                   |     |              |                                                     |                                          |
| JIMENA GONZALEZ VILLOTA<br>-1<br>Oferta: ATENCION DE EMERGENCIAS 001 CAUCA<br>Valor:500.000.000 COP                      |     |              | Constancia del SECOP   Incumplimiento(0)   Notas(0) | <b>Admitido</b><br>  13/03/2018 06:58 AM |
| <b>WILLIAM ANGEL MENDIETA</b><br>Oferta: WILLIAM ANGEL MENDIETA CAU 001<br>Valor:500.000.000 COP                         |     |              | Constancia del SECOP   Incumplimiento(0)   Notas(0) | <b>Admitido</b><br>  13/03/2018 10:44 PM |
| <b>3</b> CIGUCON S.A.S<br>Oferta: SA-MC-DT-CAU-001-2018 ATENCIÓN OBRAS DE EMERGENCIA CAUCA<br>Valor:500.000.000 COP      |     |              | Constancia del SECOP   Incumplimiento(0)   Notas(0) | <b>Excluido</b><br>  14/03/2018 07:02 AM |
| FERNANDO AUGUSTO RAMIREZ RESTREPO<br>Oferta: FERNANDO AUGUSTO RAMIREZ RESTREPO<br>Valor:500.000.000 COP                  |     |              | Constancia del SECOP   Incumplimiento(0)   Notas(0) | <b>Admitido</b><br>  14/03/2018 10:37 AM |
| <b>5 CARLOS EDUARDO HERNANDEZ VALENCIA</b><br>Oferta: CARLOS EDUARDO HERNANDEZ VALENCIA<br>Valor:492.150.000 COP         |     |              | Constancia del SECOP   Incumplimiento(0)   Notas(0) | <b>Excluido</b><br>  14/03/2018 11:44 AM |
| <b>6</b> CONSORCIO ALFA VIAL<br>Oferta: CONSORCIO ALFA VIAL<br>Valor:459.250.000 COP                                     |     |              | Constancia del SECOP   Incumplimiento(0)   Notas(0) | <b>Admitido</b><br>  14/03/2018 03:23 PM |
| <b>7 UT VIACOL-PAVIGAS</b><br>Oferta: UT VIACOL-PAVIGAS                                                                  |     | $\checkmark$ | <b>JOTA</b>                                         |                                          |
| Valor:491.926.060 COP<br>Página<br>Fuente:<br>https://www.secop.gov.co/CO1BusinessLine/Tendering/BuyerWorkArea/Index?doc | web | del          | <b>SECOP</b>                                        | Ш                                        |

[UniqueIdentifier=CO1.BDOS.355318](https://www.secop.gov.co/CO1BusinessLine/Tendering/BuyerWorkArea/Index?docUniqueIdentifier=CO1.BDOS.355318)

Se continuo con las actividades del proceso de contratación descritas anteriormente (ver [Figura 96](#page-87-0) y Figura) y en la audiencia de adjudicación se seleccionó el método de ponderación de la propuesta económica de acuerdo con los métodos que se nombran a continuación:

| <b>NNÚMERO</b> | <b>MÉTODO</b>                            |
|----------------|------------------------------------------|
|                | Media aritmética                         |
|                | Media aritmética alta                    |
| 3              | Media geométrica con presupuesto oficial |
|                | Menor valor                              |

**Tabla 12. Métodos orden de elegibilidad**

Fuente: Pliego definitivo de condiciones del proceso No. SA-MC-DT-CAU-001-2018

Para la determinación del método se tomaron hasta las centésimas de la (TRM) Tasa de cambio Representativa del Mercado (certificada por el Banco de la República) que rige en la fecha prevista para la Instalación de la Audiencia de asignación de puntaje de la oferta económica y adjudicación indicada en la cronología vigente al momento del cierre del proceso de selección, aun cuando dicha fecha se modifique posteriormente en desarrollo del proceso licitatorio.

Se determinó el método de acuerdo a los rangos establecidos en el cuadro que se presenta a continuación. Esta TRM se tomará del sitio web del Banco de la República de Colombia, estado de Colombia, estado de Colombia, estado de Colombia, estado de Colombia, estado de Colombia, estado de Colombia, estado de Colombia, estado de Colombia, estado de Colombia, estado de Colombia,

[http://www.banrep.gov.co/seriesestadisticas/see\\_ts\\_cam.htm#trm.](http://www.banrep.gov.co/seriesestadisticas/see_ts_cam.htm#trm)

| <b>RANGO</b><br>(INCLUSIVE) | <b>NÚMERO</b> | <b>MÉTODO</b>                            |  |  |
|-----------------------------|---------------|------------------------------------------|--|--|
| DE 0.00 A 0.24              |               | Media aritmética                         |  |  |
| DE 0.25 A 0.49              |               | Media aritmética alta                    |  |  |
| DE 0.50 A 0.74              | 3             | Media geométrica con presupuesto oficial |  |  |
| DE 0.75 A 0.99              |               | Menor valor                              |  |  |

**Tabla 13. Rangos según método de elegibilidad**

Fuente: Pliego definitivo de condiciones del proceso No. SA-MC-DT-CAU-001-2018

Establecido el orden de elegibilidad, la entidad por medio de acto administrativo motivado adjudicó el proceso, al proponente con el mayor puntaje, quien cumplió con todos los requisitos exigidos en el pliego de condiciones. La decisión de adjudicación es irrevocable.

Una vez realizada la etapa pre-contractual el Contratista seleccionado fue el proponente William Ángel Mendieta, quien obtuvo un puntaje de 997.39 de acuerdo con el método de asignación de puntaje (Media Aritmética).

### **Figura 99. Detalle de la audiencia de adjudicación del proceso SA-MC-DT-CAU-001-2018.**

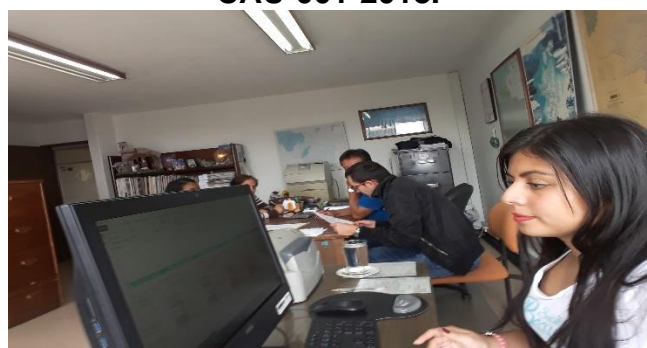

Fuente: El Autor.

## **Figura 100 Expediente del proceso No.SA-MC-DT-CAU-001-2018 en la plataforma del SECOP II**

Proceso : ATENCIÓN OBRAS DE EMERGENCIA EN LA RED VIAL NACIONAL ... (id.CO1.BDOS.351146)

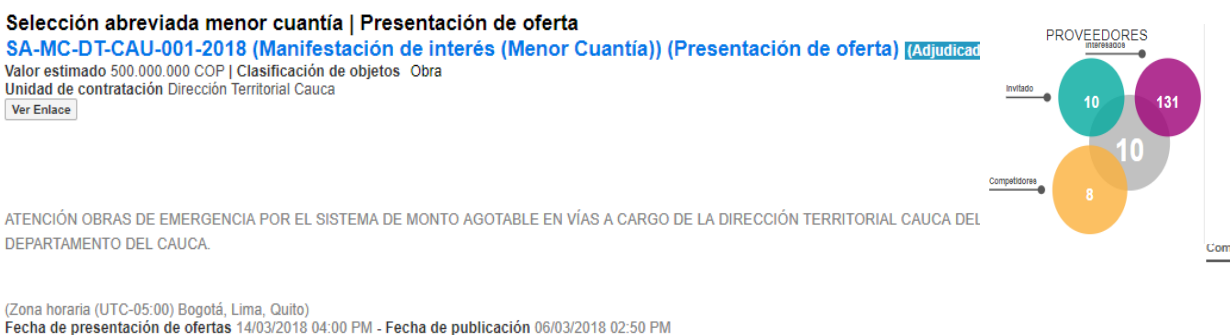

Apertura 14/03/2018 04:01 PM

### **LÍNEA DE TIEMPO**

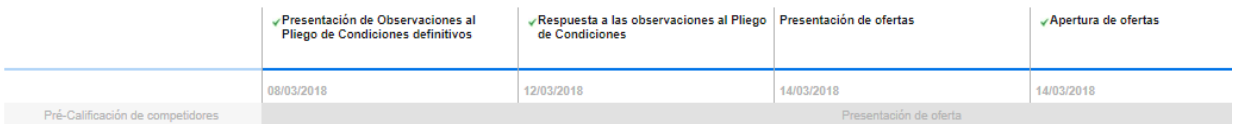

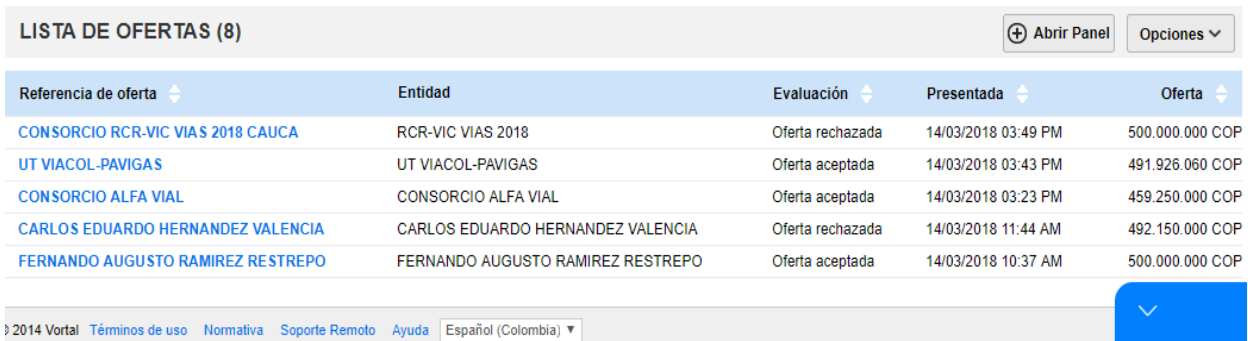

Fuente: Página web SECOP II

De igual forma, se hizo el registro y seguimiento en la plataforma electrónica del SECOP II del proceso No.**SA-MC-DT-CAU-004-2018** para el contrato de obra del sitio critico en la Vía Corinto-Boquerón-Soto-La Luz descrito en el ítem anterior (Ver ítem [8.2.1. Muro en concreto reforzado vía Corinto](#page-69-0) – Boquerón - La Luz) y se realizaron las actividades pertinentes para la modalidad Selección Abreviada-Menor Cuantía descritas anteriormente

El día 22 de mayo de 2018, se realiza la publicación del proceso SA-MC-DT-CAU-004-2018:

| <b>OBJETO DEL PROYECTO</b>                                                                                                    | <b>PLAZO DEL</b><br><b>CONTRATO</b><br>(MESES) | <b>VALOR</b><br><b>PRESUPUESTO</b><br><b>OFICIAL</b><br>(PESOS) | <b>UBICACIÓN</b>                                                                                 |
|----------------------------------------------------------------------------------------------------|------------------------------------------------|-----------------------------------------------------------------|--------------------------------------------------------------------------------------------------|
| ATENCIÓN SITIO CRITICO VÍA<br>CORINTO-BOQUERÓN-SOTO-LA LUZ<br>CÓDIGO 18070. MUNICIPIO DE<br><b>CORINTO DEPARTAMENTO DE</b><br>CAUCA. TERRITORIAL CAUCA<br>SELECCIÓN ABREVIADA | 3                                              | \$217.491.491                                                   | <b>Red Vial</b><br>Terciaria a<br>cargo del<br>INV-Cauca,<br>en el<br>Departament<br>o del Cauca |

**Tabla 14. Contrato SA-MC-DT-CAU-004-2018**

Fuente: Aviso de convocatoria SA-MC-DT-CAU-004-2018

En este proceso la entidad recibió sesenta y ocho (68) manifestaciones de interés, por lo cual fue necesario realizar un sorteo para seleccionar diez proponentes y poder continuar con el proceso de contratación, según lo estipulado en el Decreto 1082 de 2015 en el artículo 2.2.1.2.1.2. Procedimiento para la selección abreviada de menor cuantía y descrito anteriormente en el proceso No. SA-MC-DT-CAU-001- 2018.

De los diez proponentes seleccionados, solamente cinco cumplieron con la entrega del sobre No. 1 y No. 2 para la respectiva evaluación técnica, financiera y jurídica del proceso de contratación. En la audiencia de adjudicación se definió el método de elegibilidad de la media aritmética alta, ya que el valor de la TRM para el día 18 de julio de 2018 fue de \$2878.28.

En la audiencia de adjudicación el Contratista seleccionado fue el proponente Jairo Luis Socarras Bonilla, quien obtuvo un puntaje de 998,35 de acuerdo con el método de asignación de puntaje (Media Aritmética Alta) y con una propuesta económica de. \$212.792.382,00 IVA INCLUIDO.

### **Figura 101. Detalle del expediente del proceso No. SA-MC-DT-CAU-004-2018**

A Proceso : ATENCIÓN SITIO CRITICO VÍA 18070 CORINTO-BOQUERÓN-LA LUZ - SA-M… (id.CO1.BDOS.424921)

### Selección abreviada menor cuantía | Presentación de oferta

SA-MC-DT-CAU-004-2018 (Manifestación de interés (Menor Cuantía)) (Presentación de oferta) (En evaluación) Pliegos Valor estimado 217.491.491 COP | Clasificación de objetos Obra Unidad de contratación Dirección Territorial Cauca Ver Enlace

ATENCIÓN SITIO CRITICO VÍA CORINTO-BOQUERÓN-SOTO-LA LUZ CÓDIGO 18070. MUNICIPIO DE CORINTO DEPARTAMENTO DE CAUCA. TERRITORIAL CAUCA SELECCIÓN **ABREVIADA** 

(Zona horaria (UTC-05:00) Bogotá Lima Quito) Fecha de presentación de ofertas 21/06/2018 04:00 PM - Fecha de publicación 12/06/2018 11:40 AM Apertura 21/06/2018 04:01 PM

### **LÍNEA DE TIEMPO**

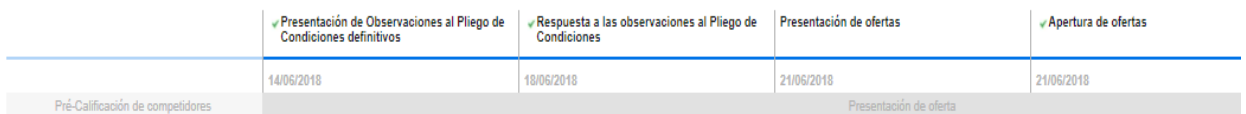

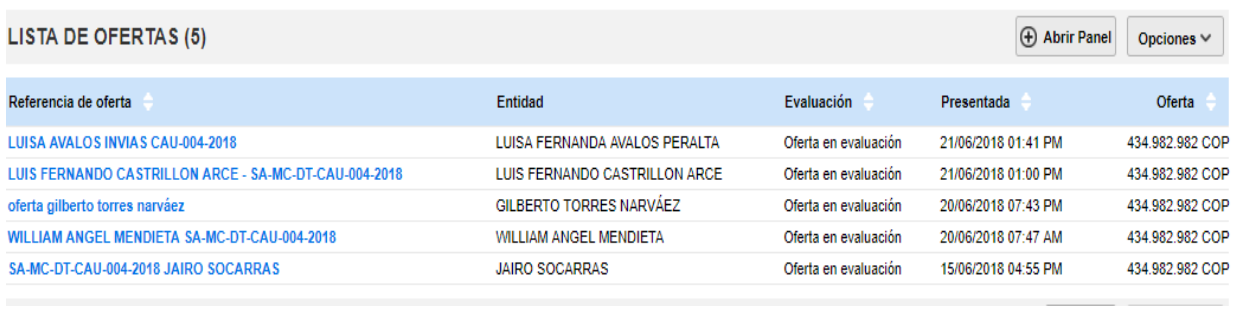

Fuente: Página web del SECOP II https://www.secop.gov.co/CO1BusinessLine/Tendering/BuyerWorkArea/Index?doc UniqueIdentifier=CO1.BDOS.355318

Los documentos soporte de este proceso de contratación se encuentran en el Anexo 4 (CD), en el archivo SA-MC-DT-CAU-004-2018 [pdf].

#### $8.3.2.$ **Liquidación de contratos**

Inicialmente, se realizó la liquidación de once (11) contratos de obra y servicios a cargo del INVÍAS, los cuales terminaron la ejecución en el año 2017, con el objetivo de finiquitar la relación jurídica entre el contratista y la entidad contratante para declarar en paz y salvo mutuo o en el caso contrario, identificar si existen obligaciones por cumplir.

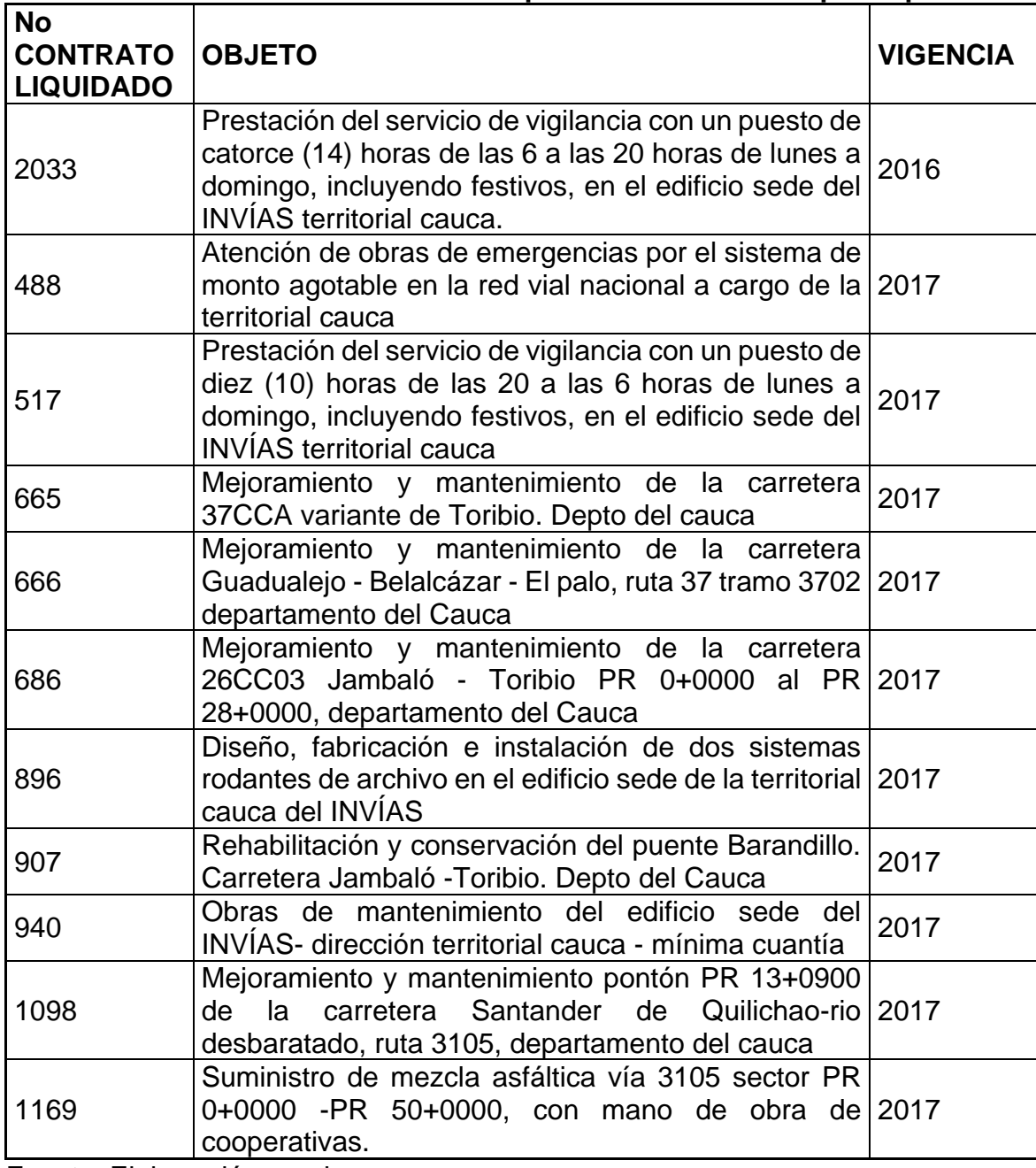

### **Tabla 15. Detalle de los contratos liquidados inicialmente por la pasante**

Fuente: Elaboración propia

Para cada liquidación se tuvo en cuenta el Objeto del contrato, fecha de inicio y de vencimiento, contrato principal y adicionales, relación de suspensiones y ampliaciones de suspensión y el anticipo, (ya que es importante conocer si aún existe saldo por amortizar), el valor total ejecutado del contrato el cual se indica en el Acta de Entrega y recibo definitivo, el valor total pagado al contratista según el reporte de SIFF-NACION, verificación del balance general del contrato Ejecutado/Pagado y la relación de saldos de registros presupuestales del contratista para conocer si existen saldos a favor del INVÍAS, del contratista o de ambas partes. Finalmente se hace un conteo de los folios que fueron aportados para llevar a cabo la liquidación, los cuales deben compilarse en las carpetas de archivo del Instituto. Ver Anexo 4 (CD) ACTA DE LIQUIDACIÓN CTO 488-2017

En los meses de mayo y junio se realizó la liquidación de 61 contratos incluidos en el programa llamado "Consejo de Ministros", el cual tenía por objetivo la liquidación de 111 contratos a julio de 2018. Ver anexo 4 (CD) CONTRATOS LIQUIDADOS.

Elaboradas las actas, el Ingeniero Ortega, procedió a su revisión, haciendo las correcciones necesarias para aprobarlas. Posteriormente, las revisó el área jurídica de la Territorial y por último el Contratista y Director Territorial para la respectiva firma.

Seguidamente, los contratos liquidados en la Territorial Cauca se registraron en el Sistema de Información Contractual SICO del INVÍAS, el cual contiene toda la información de los contratos desde el año 2006 y, con el fin de actualizar la etapa en que se encuentran estos contratos, en este caso quedaron en Estado: Liquidado. Para hacer la liquidación en el SICO fue necesario tener el Acta de entrega y recibo definitivo, el Acta de liquidación debidamente firmada, el anexo de las pólizas y las partes que finiquitaron el contrato como lo es el Director Territorial, supervisor y contratista.

## **Figura 102. Detalle de la liquidación de contratos en el aplicativo SICO del INVÍAS**

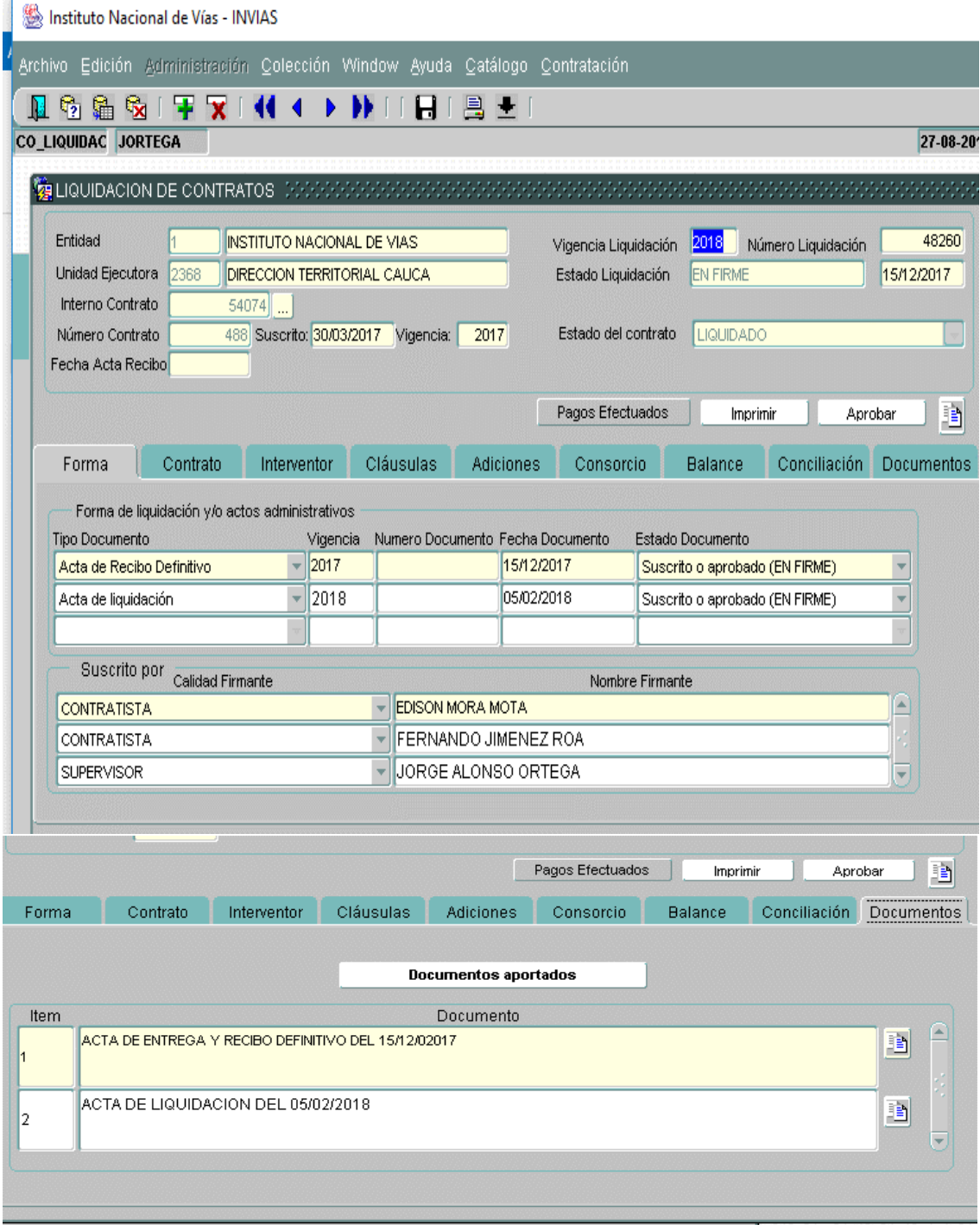

Fuente: Aplicativo SICO del INVÍAS

#### **Revisión de actas e informes**  $8.3.3.$

Durante los primeros cinco días de cada mes se hizo la revisión de actas de entrega, recibo y pago parcial, perteneciente a las once cooperativas y dos Administraciones Viales bajo la supervisión y gestión del Ingeniero Alonso Ortega, las cuales están encargadas del mantenimiento de las vías a cargo del INVIAS, además de las actas parciales de obra por parte de contratistas y actas de interventoría de la Transversal el Libertador Fase II y Fase III.

De igual manera, se hizo la revisión de informes semanales entregados por la interventoría de Fase II y Fase III

Ver en el Anexo 4 (CD), los archivos: Acta de costos Adm. Vial [pdf], Acta de costos cooperativa [pdf], Informe semanal Fase 3 [Excel], Informe semanal fase 2 [Excel],

Hecha la revisión de las actas por parte de la pasante, se verificaron por el supervisor para la revisión del Director Territorial Cauca quien las aprueba para hacer el respectivo pago al contratista.

#### $8.3.4.$ **Alimentación Sistema De Contratación Interna SICO**

Se procesaron todos los documentos implicados en el desarrollo de las etapas precontractual, contractual y post-contractual en el Sistema de Contratación Interna SICO de los contratos que se encuentran vigentes en la Territorial Cauca y de los liquidados anteriormente.

Para cada contrato, el INVIAS tiene estipulada la documentación que se debe tener al día en SICO, procesando en el aplicativo los siguientes documentos por cada proceso:

- 1. CDP
- 2. Aviso de convocatoria
- 3. Apreciaciones de la Entidad frente al proyecto de pliegos
- 4. Resolución de apertura
- 5. Adendas
- 6. Acta de manifestación de interés
- 7. Acta de reunión pública de sorteo
- 8. Listado de recepción de propuestas
- 9. Recibo de propuestas para sobre económico
- 10.Acta de cierre de propuestas
- 11.Designación de evaluadores
- 12.Listado anexo al cierre del proceso de apertura sobre No 1 y 2
- 13.Informe de evaluación
- 14.Respuesta de observaciones al informe de evaluación
- 15.Acta de apertura sobre 2, Orden de elegibilidad
- 16.Acta de adjudicación
- 17.Contrato
- 18.Registro presupuestal
- 19.Pólizas y aprobatorios
- 20.Orden de iniciación
- 21.Actas
- 22.Acta de recibo definitivo
- 23.Adicionales (si se da el caso)
- 24.Acta de liquidación
- 25.Soportes de liquidación
- 26.Pólizas

Como resultado, los contratos quedaron con toda la documentación y anexos al día.

## **Figura 103. Ejemplo de la actualización realizada por la pasante en la información general del contrato 488-2017 en el aplicativo SICO**

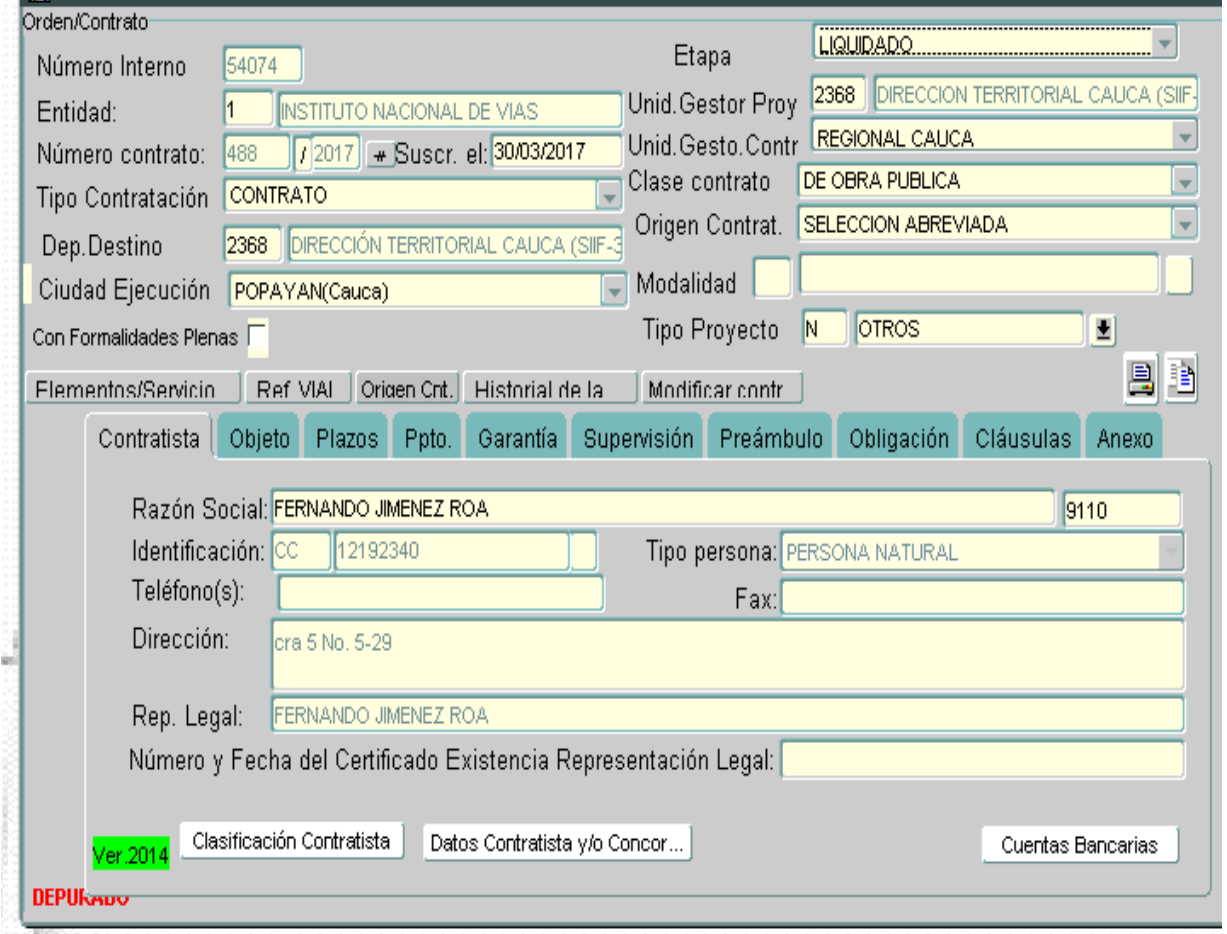

Fuente: Aplicativo SICO del INVÍAS

**Figura 104 Detalle de los anexos del contrato No. 488-2017 aportados por la pasante en el aplicativo SICO**

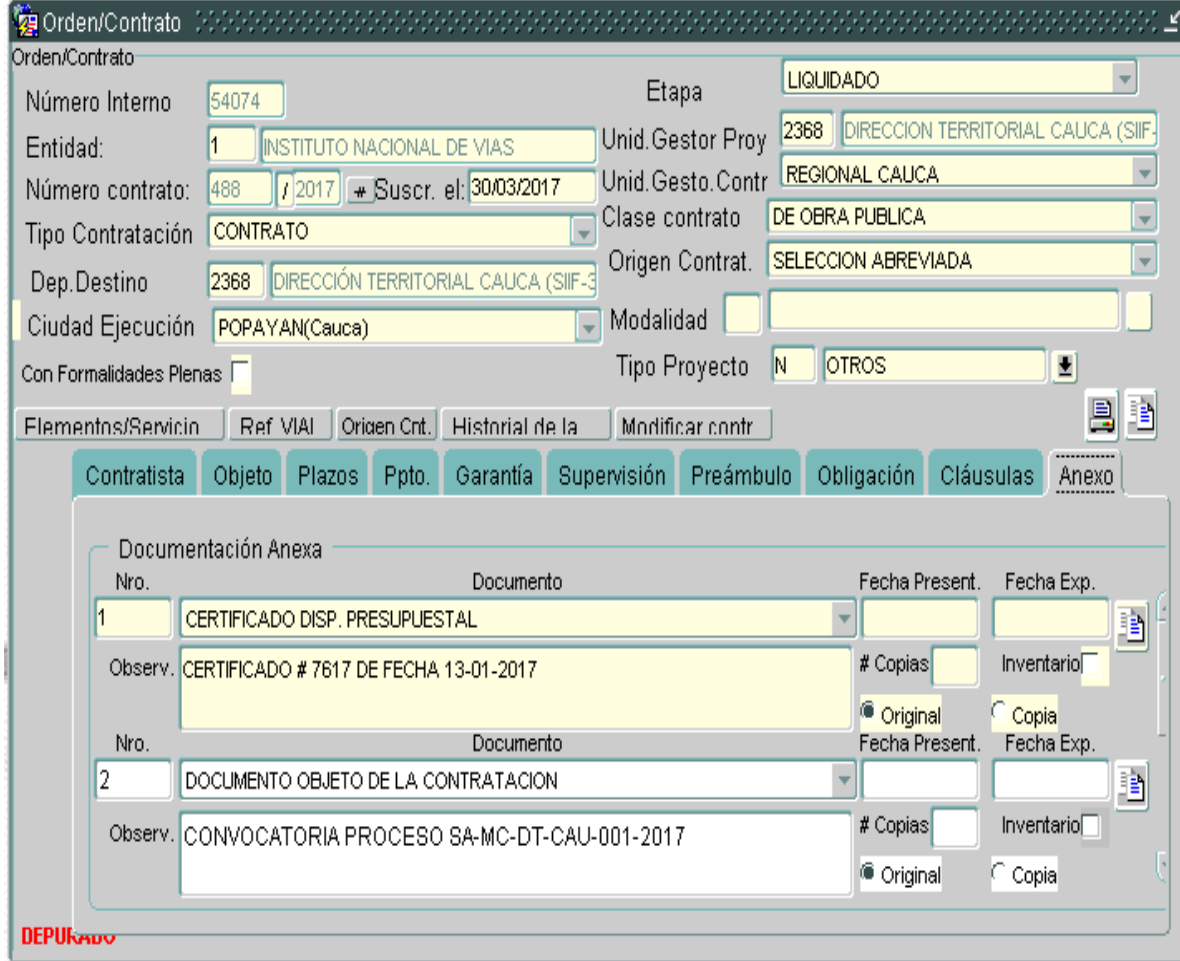

Fuente: Aplicativo SICO del INVÍAS

#### **Sistema de Correspondencia Interna del INVÍAS (SICOR)**  $8.3.5.$

Dentro de este sistema se encuentra toda la correspondencia y procesos que se reciben y envían hacia las diferentes dependencias del INVÍAS, como la Subdirección Nacional de carreteras, Oficina de estudios e innovación, Jurídica, Tesorería, Dirección Nacional y Territorial, secretaria general, Talento Humano, Oficina Financiera, Red Terciaria, entre otras. Además, es donde se radican los documentos por parte de terceros para atender las peticiones y darles solución a ellas. También, los contratistas radican las actas e informes de obra e interventoría.

Por consiguiente, a diario se reciben solicitudes mediante los oficios de entrada, memorandos individuales y circulares, se contestan derechos de petición presentados al centro de atención al ciudadano.

Se apoyó en el plan de mejoramiento de la Entidad, en las observaciones hechas por el INVIAS Bogotá, en la auditoría realizada a finales de noviembre del año 2017, con lo cual se acordó mejorar lo relacionado con el aplicativo SICOR a 30 de abril de 2018.

Se hizo el cierre de todos los documentos del SICOR pendientes tanto de correspondencia interna como externa, dando respuesta de fondo o explicación justificada para archivar en los casos pertinentes.

|                                                                    |                                 | interna recibidos por asunto                  |                                   |                                             |                        |                                           |              |
|--------------------------------------------------------------------|---------------------------------|-----------------------------------------------|-----------------------------------|---------------------------------------------|------------------------|-------------------------------------------|--------------|
| (b) Imprimir<br><b>Sem. Individuales Env.</b>                      |                                 | DESDE 01/04/2018 HASTA 30/04/2018             |                                   |                                             |                        |                                           |              |
| <b>ASUNTO</b><br>Mem, Individuales Rec                             | <b>FECHA</b><br><b>CREACION</b> | <b>ASIGNADO A REMITENTE DIRIGIDO A</b>        |                                   | NO.                                         |                        | <b>NO</b><br><b>RADICACION RADICACION</b> | <b>ANEXO</b> |
| <b>Con Copia</b><br>Listado                                        |                                 | <b>DIRECCIÓN</b>                              | <b>JUAN JOSE</b>                  | JOSE<br><b>ADRIAN</b>                       |                        |                                           |              |
| <b>Contratos para</b><br><b>Por Asunto</b><br>Liquidación          |                                 | 06/04/2018 TERRITORIAL OYUELA<br><b>CAUCA</b> | <b>SOLER</b>                      | <b>VALENCIA</b><br><b>CASTRILLON</b>        | DC 21796               | DC 21796                                  | v            |
| <b>Por Estado</b>                                                  |                                 | <b>DIRECCION</b>                              | <b>JUAN JOSE</b>                  | JOSE                                        |                        |                                           |              |
| <b>SEGUIMIENTO A</b><br>Por Fecha<br><b>LIQUIDACIONES</b>          |                                 | 16/04/2018 TERRITORIAL OYUELA<br>CAUCA        | <b>SOLER</b>                      | <b>ADRIAN</b><br><b>VALENCIA</b>            | DC 24386               | DC 24386                                  |              |
| <b>Por Radicacion</b><br>Respuesta del                             |                                 |                                               | JOSE                              | <b>CASTRILLON</b><br><b>CARMEN</b>          |                        |                                           |              |
| Por No Interno<br>Memorando<br><b>Individual No.</b>               | 09/04/2018                      | <b>GRUPO</b><br><b>TESORERIA</b>              | <b>ADRIAN</b><br><b>VALENCIA</b>  | <b>ELENA</b><br><b>PATINO</b>               | <b>DT-CAU</b><br>22263 | <b>DT-CAU</b><br>22263                    | D            |
| <b>Por Remitente</b><br><b>SE-GT 22020</b>                         |                                 |                                               | <b>CASTRILLON FUENTES</b>         |                                             |                        |                                           |              |
| Solicitud oficiar<br>Mem. Circulares Enviado<br>Oficina de         |                                 | <b>DIRECCIÓN</b><br>30/04/2018 TERRITORIAL    | MARIA<br><b>EUGENIA</b>           | JOSE<br><b>ADRIAN</b>                       |                        | OAJ 27762 OAJ 27762                       |              |
| <b>Instrumentos</b><br>tem. Circulares Recibido<br><b>Públicos</b> |                                 | <b>CAUCA</b>                                  | <b>VERA</b><br><b>CASTRO</b>      | <b>VALENCIA</b><br><b>CASTRILLON</b>        |                        |                                           |              |
| Entrada<br><b>ENVIO TONER</b>                                      |                                 | <b>DIRECCION</b>                              | <b>GERMAN</b>                     | <b>JOSE</b><br><b>ADRIAN</b>                | OAP                    |                                           |              |
| LEXMARL 632<br>salıda<br>DT CAUCA                                  |                                 | 27/04/2018 TERRITORIAL PEÑA<br><b>CAUCA</b>   | <b>MATELIS</b>                    | <b>VALENCIA</b><br><b>CASTRILLON</b>        | 27471                  | OAP 27471                                 |              |
| Recolección<br>teportes<br>repuestos                               |                                 | <b>DIRECCIÓN</b>                              | <b>LUDWING</b><br><b>ENRIQUE</b>  | <b>JOSE</b><br><b>ADRIAN</b>                |                        |                                           |              |
| vehículos<br><b>INVIAS - PSCN.</b>                                 |                                 | <b>19/04/2018 TERRITORIAL</b><br><b>CAUCA</b> | TELLEZ<br><b>MORENO</b>           | <b>VALENCIA</b><br><b>CASTRILLON</b>        | <b>SA 25278</b>        | SA 25278                                  | ₽            |
| Respuesta del<br>Memorando                                         |                                 | <b>DIRECCIÓN</b>                              | <b>CARMEN</b><br><b>ELENA</b>     | JOSE<br><b>ADRIAN</b>                       | $SF-GT$                | $SF-GT$                                   |              |
| <b>Individual No.</b>                                              |                                 | 05/04/2018 TERRITORIAL<br><b>CAUCA</b>        | <b>PATINO</b>                     | VALENCIA                                    | 21513                  | 21513                                     | D            |
| <b>DT-CAU 2128</b><br><b>OFICIO</b>                                |                                 |                                               | <b>FUENTES</b>                    | <b>CASTRILLON</b>                           |                        |                                           |              |
| No.84112<br><b>SOLICITUD</b>                                       |                                 | <b>DIRECCIÓN</b><br>06/04/2018 TERRITORIAL    | <b>CARMEN</b><br><b>ELEMA</b>     | <b>JOSE</b><br><b>ADRIAN</b>                | SF GT                  | SF GT                                     | 2            |
| <b>CERTIFICACIÓN</b><br><b>DE RETENCI</b>                          |                                 | <b>CAUCA</b>                                  | <b>PATINO</b><br><b>FUENTES</b>   | <b><i>VALENCIA</i></b><br><b>CASTRILLON</b> | 22020                  | 22020                                     |              |
| Respuesta del<br>Memorando                                         |                                 | <b>DIRECCIÓN</b>                              | <b>HUGO</b><br><b>HERNAN</b>      | JOSE<br><b>ADRIAN</b>                       |                        |                                           |              |
| <b>Individual No.</b><br><b>DT-CAU 2443</b>                        |                                 | 19/04/2018 TERRITORIAL<br><b>CAUCA</b>        | <b>HERRERA</b><br><b>GONZALEZ</b> | <b>VALENCIA</b><br><b>CASTRILLON</b>        |                        | SPA 25339 SPA 25339                       |              |
| Respuesta                                                          |                                 | <b>DIRECCIÓN</b>                              | <b>JUAN JOSE</b>                  | JOSE                                        |                        |                                           |              |
| <b>Memorando DT-</b><br><b>CAU 5003</b>                            |                                 | 02/04/2018 TERRITORIAL OYUELA<br><b>CAUCA</b> | <b>SOLER</b>                      | <b>ADRIAN</b><br>VALENCIA                   | SRN<br>20620           | <b>SRN 20620</b>                          |              |

**Figura 105 Detalle del aplicativo SICOR del INVÍAS en el mes de abril-2018**

Fuente: Aplicativo SICOR del INVÍAS

Cada oficio al que se da respuesta, debe ser revisado y aprobado por el Director de la Territorial Cauca, Ingeniero José Adrián Valencia Castrillón.

### **Figura 106.Detalle de oficio de salida al Consorcio PCP para dar respuesta a Petición de Usuarios**

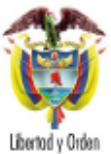

Instituto Nacional de Vías República de Colombia

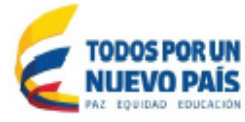

## **DT-CAU 17404**

Popayán, 26 de abril de 2018

Ingeniero **GÜILLERMO HERNANDEZ** Director de obra CONSORCIO PCP Calle 11B No 5-25 B/Libertadores La Plata - Huila

Asunto: Derecho de petición Salomón Chaca

Cordial Saludo:

Para su información y tramite pertinente adjunto me permito enviarle el derecho de petición interpuesto ante el INVIAS por parte del señor Salomón Chaca sobre los presuntos daños que ha sufrido su vivienda ubicada en el Km 79 Vereda Juntas Birmania del tramo 05 Puerto Valencia-Guadalejo con ocasión o consecuencia de las obras de la Transversal El libertador Fase 2, con el fin de que se verifique la situación y se ejecuten los correctivos pertinentes de acuerdo con su responsabilidad. Se le concede un plazo de 5 días hábiles para dar respuesta de fondo al peticionario.

Atentamente,

# JOSE ADRIAN VALENCIA CASTRILLON

Director Territorial Cauca

C.C. Consorcio Prioritario 003 - Ingeniero Heman Muñoz-Director de interventoria - Carrera 7 No 7-14 piso2 B/Páez La plata-Huila<br>INVIAS - SUBDIRECCIÓN RED NACIONAL DE CARRETERAS

Proyecto: JORGE ALONSO ORTEGA ROJAS

Fuente: Aplicativo SICOR del INVÍAS

### **Figura 107. Detalle de oficio de salida respuesta a Petición de Usuarios**

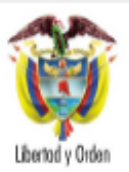

Instituto Nacional de Vías República de Colombia

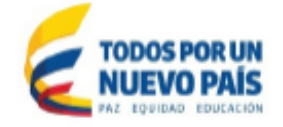

# **DT-CAU 17396**

Popayán, 26 de abril de 2018

Señora **DIANA PAOLA BUSTAMANTE LAGUNA PETICIONARIA** dpbustamantel@hotmail.com Popayán - Cauca

Asunto: Respuesta a Entrada No. 30670 con Fecha 18/04/2018

Cordial saludo:

En atención al correo electrónico enviado al Centro de Atención al Ciudadano del INVIAS, de fecha 18 de abril de 2018 y con relación a la reclamación para que el consorcio PCP paque una factura a un contratista que hace más de un año terminó su contrato y no ha sido posible que le cancelen, le informo que ésta Territorial procederá a requerir al contratista para que verifique esta información y sobre los valores adeudados, al igual que a la interventoría CONSORCIO PRIORITARIO 003, para que realice el debido seguimiento a este asunto. Esto teniendo en cuenta que de acuerdo a lo pactado en el contrato No. 518 de 2012, las obligaciones contraídas por el contratista con terceros o con el personal vinculado con la ejecución del contrato son de su exclusiva responsabilidad y no vinculan al INVIAS.

Es conveniente aclarar su queja respecto a ofrecer más datos sobre la persona o firma a la que le debe PCP, trabajos realizados, fecha de ejecución, valor adeudado, cuentas de cobro presentadas, etc.

Atentamente

JOSE ADRIAN VALENCIA CASTRILLON Director Territorial Cauca

C.C. Consorcio PCP - Ingeniero Guillermo Hernández-Director de obra - Calle 11B #5-25 Barrio Libertadores, La Plata-Huila Consorcio Prioritario 003 - Ingeniero Hernan Muñoz-Director de interventoria - Carrera 7 #7-14 piso 2, B/Páez La Plata-Huila INVIAS - SUBDIRECCIÓN RED NACIONAL DE CARRETERAS

Fuente: Aplicativo SICOR del INVÍAS

# **9. CONCLUSIONES**

Fue una gran experiencia, conocer el trabajo que realiza el Instituto Nacional de Vías en la Territorial Cauca, desde el área técnica y administrativa ejecutando políticas, estrategias, planes, programas y proyectos de infraestructura de la Red Vial para la generación de redes productivas y la integración regional y Territorial en el país.

La ejecución de la pasantía ha representado un complemento indispensable en la formación como ingeniera civil, debido a que ha permitido obtener una visión más amplia acerca de las competencias que se deben desarrollar en el campo práctico y laboral.

Todas las actividades anteriormente expuestas se han cumplido satisfactoriamente, por lo tanto, el proceso de pasantía durante estos meses, ha otorgado un beneficio mutuo para la Entidad y para la pasante, particularmente en el aprendizaje del seguimiento y publicación de procesos de contratación y manejo de la plataforma del SECOP II.

Todo proceso de contratación pública requiere de una buena planeación con el fin de identificar las diferentes etapas, insumos necesarios, responsables, posibles riesgos, entre otros aspectos que permitan una mayor eficacia y eficiencia de cualquier proceso en la actividad contractual. El principio de planeación hace referencia al deber de la entidad contratante de realizar estudios previos adecuados (estudios de prefactibilidad, factibilidad, ingeniería, suelos, etc.), con el fin de precisar el objeto del contrato, las obligaciones mutuas de las partes, la distribución de los riesgos y el presupuesto, estructurar debidamente su financiación y permitir a los interesados diseñar sus ofertas para poder entregar un resultado de calidad.

La labor desempeñada en el apoyo técnico, en la supervisión e interventoría de la infraestructura vial a cargo del Instituto Nacional de Vías en el Departamento del Cauca fue de vital importancia, debido a que permite llevar a cabo un buen seguimiento, control y vigilancia, con el fin obtener un excelente resultado y entregar un producto de calidad, brindando un tránsito commodo y seguro para los usuarios de la red vial.

En el registro y seguimiento de los contratos se aplicaron los conocimientos respecto a la normatividad de contratación pública, adquiridos previamente en la Universidad del Cauca, con lo cual se logró hacer aportes para un correcto y transparente proceso de contratación.

Se logró poner en práctica lo aprendido en la Universidad del Cauca, mediante la revisión de las obras en las visitas técnicas, pudiendo sugerir al supervisor acerca de errores en los procesos constructivos y el no cumplimiento de las especificaciones técnicas del INVÍAS, ya que es deber de toda entidad pública exigir que la calidad de los bienes y servicios adquiridos se ajuste a los requisitos mínimos de las normas técnicas. De igual manera se pudo identificar las fallas en los pavimentos ya construidos y las posibles causas y soluciones.

Considero fue de gran importancia la aplicación de los laboratorios, ya que realizar los ensayos a los materiales a emplear y el suelo donde se va a realizar una obra es indispensable para obtener la calidad y estabilidad esperada por la Entidad contratante.

Por otra parte, del lado de los contratistas, se pudo aprender muchas lecciones, como la importancia de una buena planeación y organización para la ejecución de una obra, para no incurrir en sanciones por incumplimiento y evitar desacuerdos con la comunidad. También obrar siempre con lealtad y buena fe en todas etapas de la actividad contractual con el fin de evitar dilaciones y entrabamientos que puedan afectar el contrato.

# **10. BIBLIOGRAFÍA**

ARGOS. TIPOS DE DETERIORO EN PAVIMENTOS EN CONCRETO. [en línea], [revisado 03 Agosto de 2018]. Disponible en Internet: htttp://www.argos.com.co

CRC. Plan Básico de Ordenamiento Territorial, Municipio de Totoró. Cauca. [en línea], [Consultado Julio de 2018]. Disponible en Internet: <http://crc.gov.co/files/ConocimientoAmbiental/POT/silvia/POT%20clima.pdf>

Estatuto General De La Contratación Pública. Ley 80 De 1993[en línea], [revisado 27 Julio de 2018]. Disponible en Internet: www2.igac.gov.co/igac\_web/UserFiles/File/web%202008%20/ley%2080-93.pdf

DECRETO 1082 DE 2015

ICONTEC INTERNACIONAL. EL COMPENDIO DE TESIS Y OTROS TRABAJOS DE GRADO. [En línea]. [Consultado Mayo 2018]. Disponible en: http://www.ICONTEC,org/Bancoconocimiento/C/compendio\_de\_tesis\_y\_otros\_trab ajos\_de\_grado/compendio\_de\_tesis\_y\_otros\_trabajos\_de\_grado.asp?Codldioma= ESP

INSTITUTO NACIONAL DE VÍAS - INVIAS. *MISIÓN Y VISIÓN. OBJETIVOS Y FUNCIONES*. [En línea]. [Consultado Mayo 2018]. Disponible en: <https://www.invias.gov.co/index.php/informacion-institucional>

Instituto Nacional de Vías – INVIAS. *MAPA DE CARRETERAS DE COLOMBIA.* [En línea]. [Consultado Mayo 2018]. Disponible en: https://hermes.invias.gov.co/carreteras/

INVIAS. ESPECIFICACIONES GENERALES DE CONSTRUCCIÓN DE CARRETERAS CAPITULO 5 Y 6 [PDF]

SALINAS A., CARLOS. LA CONSULTA PREVIA COMO REQUISITO OBLIGATORIO DENTRO DE TRÁMITES ADMINISTRATIVOS CUYO CONTENIDO PUEDA AFECTAR EN FORMA DIRECTA A COMUNIDADES INDÍGENAS Y TRIBALES EN COLOMBIA. Revista U. Externado [en línea], [Consultado agosto de 2018]. Disponible en Internet: <https://revistas.uexternado.edu.co/index.php/derest/article/view/3019/3055>

SUBDIRECCIÓN DE ESTUDIOS E INNOVACIÓN DEL INVIAS. CARTILLA GUÍA PARA LA EVALUACIÓN DE CANTIDADES Y EJECUCIÓN DE PRESUPUESTOS INVIAS. PARA LA CONSTRUCCIÓN DE OBRAS DE LA RED TERCIARIA Y

FÉRREA [PDF] [Consultado agosto de 2018]. Disponible en Internet: https://www.invias.gov.co/index.php/archivo-y-documentos/documentostecnicos/6996-cartilla-guia-para-evaluacion-de-cantidades-y-ejecucion-depresupuestos
## **11.ANEXOS**

Anexo 1. Resolución No. 046 de 2018

- Anexo 2: Certificado de pasantía por INVIAS
- Anexo 3. Certificado Curso Virtual Servidor Publico
- Anexo 4: Procesos de contratación, modelo de informes semanales y actas de costos se adjuntan en formato digital (CD).